### **UNIVERSIDADE FEDERAL DE JUIZ DE FORA FACULDADE DE ENGENHARIA PROGRAMA DE PÓS-GRADUAÇÃO EM ENGENHARIA ELÉTRICA**

# **DIMENSIONAMENTO E GESTÃO DE ENERGIA SOLAR FOTOVOLTAICA PARA APLICAÇÃO EM SISTEMAS AUTOMATIZADOS ISOLADOS DA REDE ELÉTRICA**

**DISSERTAÇÃO DE MESTRADO**

**Leandro da Motta Borges**

Juiz de Fora, MG - Brasil. 2013

### LEANDRO DA MOTTA BORGES

# **DIMENSIONAMENTO E GESTÃO DE ENERGIA SOLAR FOTOVOLTAICA PARA APLICAÇÃO EM SISTEMAS AUTOMATIZADOS ISOLADOS DA REDE ELÉTRICA**

Dissertação apresentada ao Programa de Pós-Graduação em Engenharia Elétrica da Universidade Federal de Juiz de Fora, área de concentração: Sistemas Eletrônicos, como parte dos requisitos necessários para a obtenção do título de Mestre em Engenharia Elétrica.

Professor Orientador: Henrique A.C. Braga, Dr.Eng.

Juiz de Fora, MG - Brasil. 2013

Ficha catalográfica elaborada através do Programa de geração automática da Biblioteca Universitária da UFJF, com os dados fornecidos pelo(a) autor(a)

Borges, Leandro da Motta. Dimensionamento e gestão de energia solar fotovoltaica para aplicação em sistemas automatizados isolados da rede<br>elétrica / Leandro da Motta Borges. -- 2013. 120 f. : il.

Orientador: Henrique Antônio Carvalho Braga Dissertação (mestrado acadêmico) - Universidade Federal de Juiz de Fora, Faculdade de Engenharia. Programa de Pós-Graduação em Engenharia Elétrica, 2013.

1. Conversor CC-CC. 2. Rastreamento do Ponto de Máxima Potência. 3. Sistema Solar Fotovoltaico Isolado. 4. Energia Renováveis. 5. Bateria. I. Braga, Henrique Antônio Carvalho, orient. II. Título.

LEANDRO DA MOTTA BORGES

## **DIMENSIONAMENTO E GESTÃO DE ENERGIA SOLAR FOTOVOLTAICA PARA APLICAÇÃO EM SISTEMAS AUTOMATIZADOS ISOLADOS DA REDE ELÉTRICA**

Dissertação apresentada ao Programa de Pós-Graduação em Engenharia Elétrica da Universidade Federal de Juiz de Fora, área de concentração: Sistemas Eletrônicos, como parte dos requisitos necessários para a obtenção do título de Mestre em Engenharia Elétrica.

Aprovada em 27 de setembro de 2013.

**BANCA EXAMINADORA** 

Prof. Henrique A.Carvalho Braga, Dr. Eng. Universidade Federal de Juiz de Fora - UFJF Orientador

Prof. Vinicius Foletto Montagner, Dr. Eng. Universidade Federal de Santa Maria - UFSM Integrante

formeina

Prof. André Augusto Ferreira, Dr. Eng. Universidade Federal de Juiz de Fora - UFJF Integrante

"Não podemos mais enxergar o universo como uma máquina, composta de blocos elementares. Descobrimos que o mundo material é principalmente uma rede inseparável de relações. O planeta é um sistema vivo e auto-regulado. A evolução não é uma luta competitiva pela existência, mas sim uma dança cooperativa." (Leonardo Boff)

#### **AGRADECIMENTOS**

Agradeço à minha família, em especial aos meus pais, Carlos e Tania, que com muita luta e esforços puderam proporcionar-me educação de qualidade desde os primeiros passos de minha formação até a conclusão deste ciclo. A minha esposa Ilva, companheira de todos os momentos, cuja força na adversidade me serviu de exemplo para perseverar e atingir meus objetivos. A minha filha Elena, que com seu carinho e inocência conseguiu tornar estes últimos meses mais doces e divertidos. Aos amigos do NAEP e do LABSOLAR pelo apoio e companheirismo durante os momentos tensos em que dúvidas e dificuldades insistiam em imperar.

Agradeço também ao Prof. Henrique A. C. Braga, por compartilhar comigo um pouco de seu vasto conhecimento, o que por sua vez, foi primordial para o desenvolvimento deste trabalho, obrigado pela disponibilidade de atendimento até nos momentos mais incômodos.

Agradeço especialmente ao amigo e Prof. André Augusto Ferreira, por sua competência, boa vontade e paciência, fatores imprescindíveis para a conclusão desta jornada.

Agradeço ao Instituto Federal Sudeste de Minas Gerais e a Universidade Federal de Juiz de Fora, que e proporcionaram a oportunidade cursar este programa de mestrado.

Um agradecimento especial à Fundação de Amparo à Pesquisa do estado de Minas Gerais (FAPEMIG) e ao Instituto Nacional de Ciência e Tecnologia em Energia Elétrica (INERGE) pelo apoio a pesquisa desenvolvida.

#### **RESUMO**

Este trabalho apresenta o estudo, dimensionamento e gestão de um sistema solar fotovoltaico isolado da rede elétrica para alimentar cargas de equipamentos de automação industrial. Um exemplo de aplicação são unidades de comando e sinalização ferroviária que, em alguns casos, são comandadas por relés e, mais atualmente, sendo substituídas por Controladores Lógico Programáveis. No sistema solar fotovoltaico isolado, o excedente de energia elétrica produzida nos painéis solares fotovoltaicos é armazenado em baterias eletroquímicas estacionárias de chumbo-ácido para posterior aproveitamento durante o período noturno e de baixa produção de eletricidade. Esse tipo de bateria apresenta efeito de memória, não pode sofrer descarga profunda ou ser submetida a tensões elevadas. Assim, este trabalho visa especificar e dimensionar um sistema solar fotovoltaico para aplicações em cargas de automação industrial isolados da rede elétrica, bem como assegurar elevada vida útil da bateria eletroquímica de chumbo-ácido sem prejudicar o rastreamento de máxima potência dos painéis solares fotovoltaicos. Para isso, uma estratégia de gestão de energia possibilita alterar o controle do conversor CC-CC que realiza a interconexão entre os painéis solares fotovoltaicos e a bateria eletroquímica. Resultados de simulação computacional apontam para o bom desempenho conceitual do sistema e seu potencial para a aplicação pretendida.

Palavras-chaves: Conversor CC-CC; Rastreamento do Ponto de Máxima Potência; Sistema Solar Fotovoltaico Isolado; Energia Renováveis; Bateria.

#### **ABSTRACT**

This work presents the study, design and management of a stand-alone photovoltaic system to feed industrial automation load. E examples of application are railway signaling unit controls, which in some cases are controlled by electromechanical relays and more currently being replaced by programmable logical controllers. In a stand-alone photovoltaic system, the excess of electricity produced in the photovoltaic panels is stored in lead-acid stationary electrochemical batteries for later use during the night and low electricity production periods. This kind of battery presents memory effect, cannot have deep discharge or be subjected to high voltages. Thus, this work aims to specify and size a solar photovoltaic system for applications in industrial automation loads isolated from the grid, as well as ensuring longer lifetime to electrochemical battery of lead-acid without harming the maximum power tracker of photovoltaic panels. For this, a strategy for changing power management enables the control of DC-DC converter that performs the interconnection of photovoltaic panels and electrochemical battery. Results of computer simulation indicate the good conceptual performance of the system and its potential for the intended application.

Keywords: DC-DC converter; Maximum Power Point Tracking; Stand-alone Photovoltaic System; Renewable Energies; Battery.

## **LISTA DE FIGURAS**

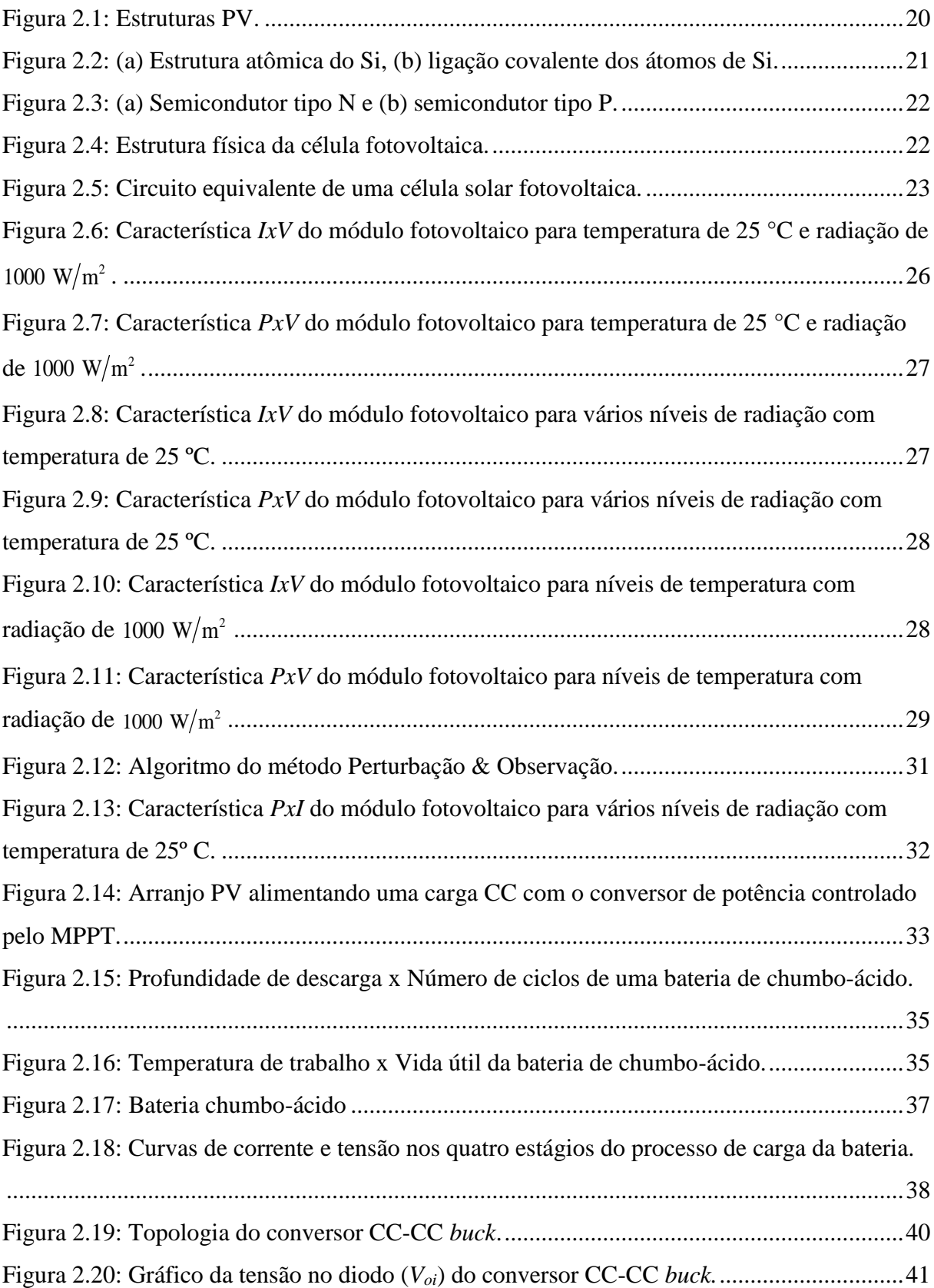

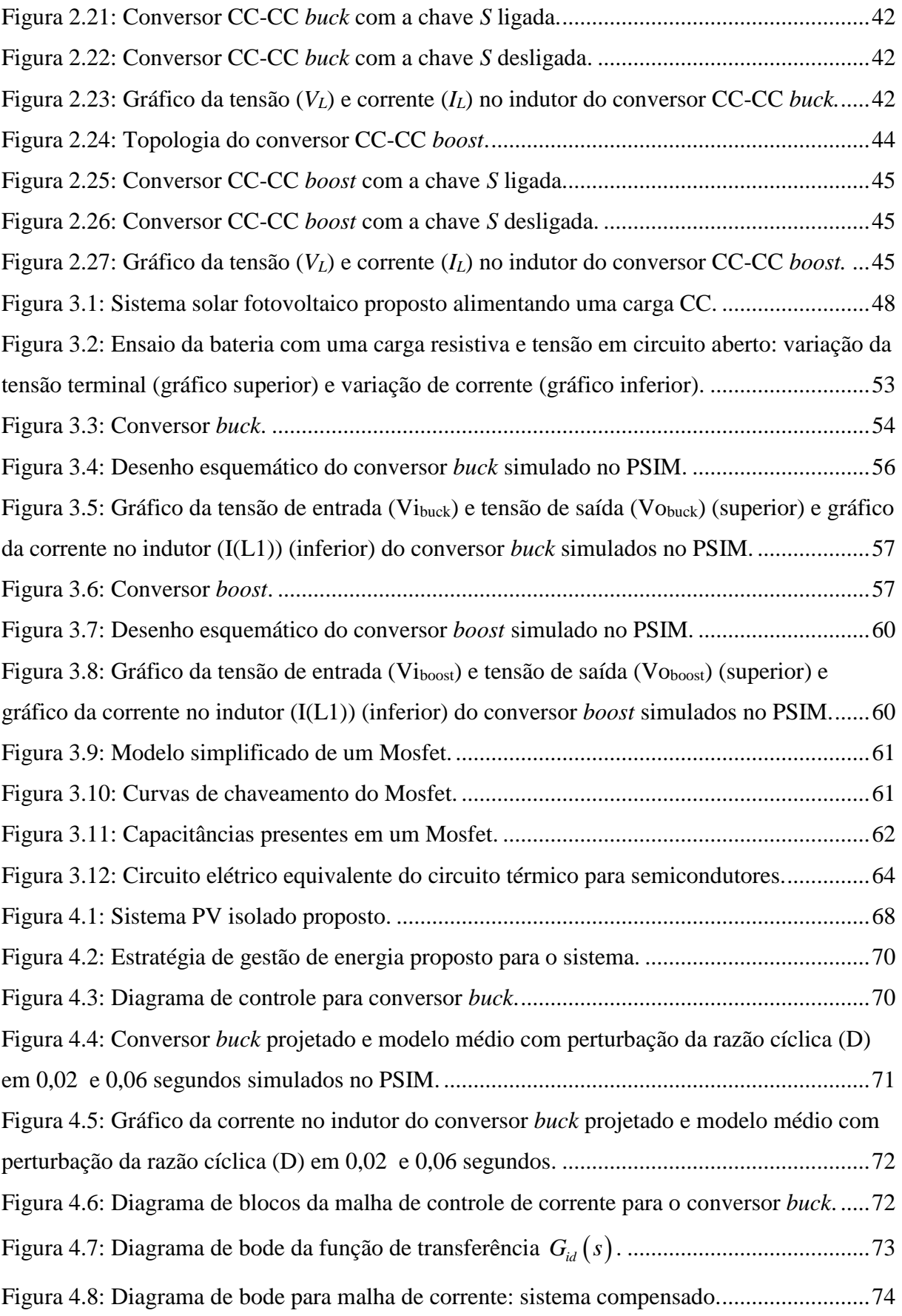

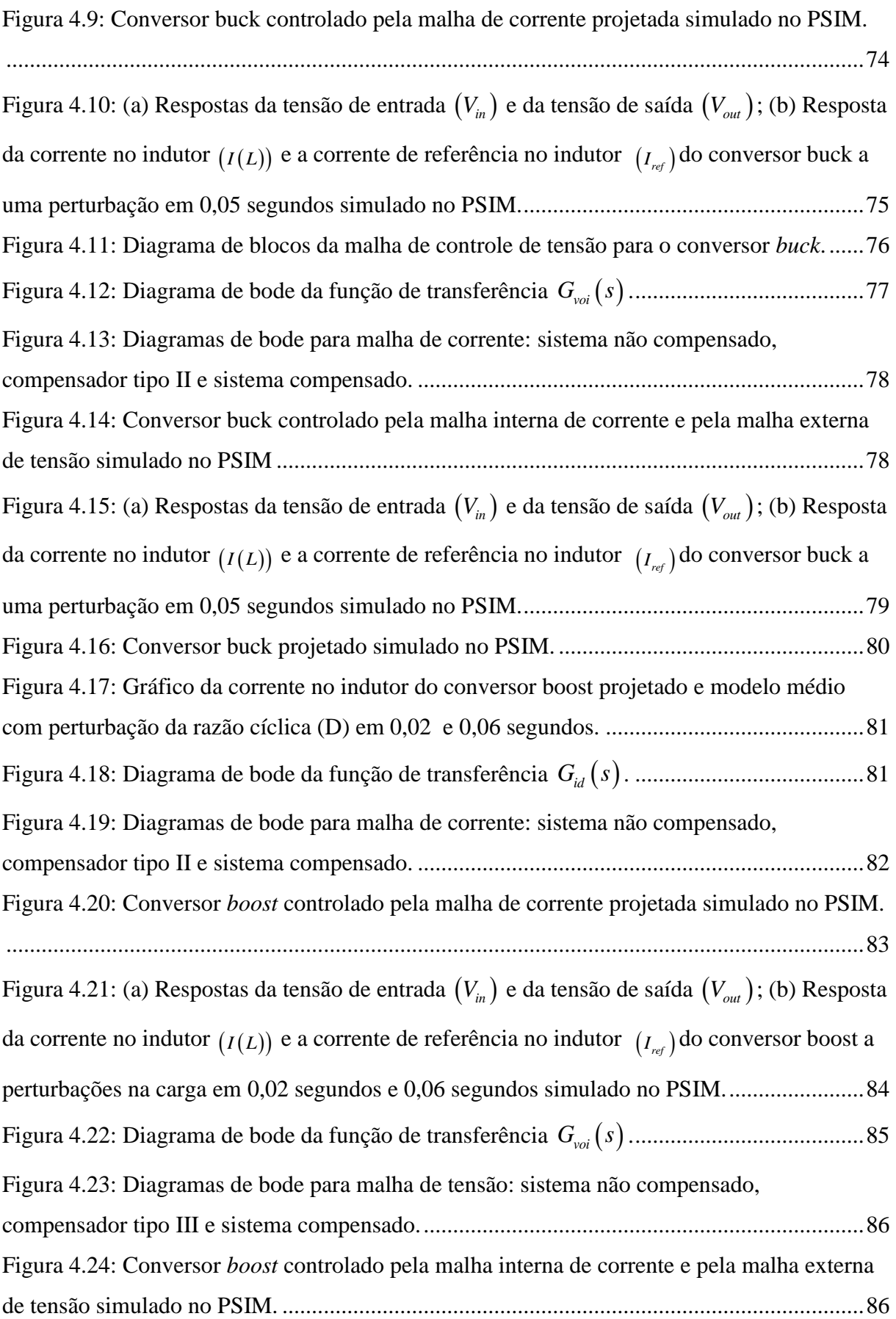

[Figura 4.25: \(a\) Respostas da tensão de entrada](#page-86-0)  $\left(V_{_{in}}\right)$  e da tensão de saída  $\left(V_{_{out}}\right)$ ; (b) Resposta da corrente no indutor *<sup>I</sup> <sup>L</sup>* [e a corrente de referência no indutor](#page-86-0)  *I ref* do conversor *buck* a [uma perturbação em 0,05 segundos e 0,055 segundos simulado no PSIM.](#page-86-0) ............................87 [Figura 4.26: Curva de radiação solar e curva de temperatura em Juiz de Fora, MG, Brasil no](#page-87-0)  dia 29/11/2013. [.........................................................................................................................88](#page-87-0) [Figura 4.27: Painel fotovoltaico, conversor buck, malha dupla de controle para corrente e](#page-88-0)  [tensão, controlador e bateria simulados no PSIM.](#page-88-0) ...................................................................89 Figura 4.28: Conversor boost alimentado pelas terminais  $A_{in}$  e  $B_{in}$ , malha dupla de controle [para corrente e tensão e carga simulados no PSIM.](#page-91-0) .................................................................92 [Figura 4.29: Formas de ondas geradas pela simulação do sistema solar fotovoltaico proposto](#page-92-0)  [no PSIM: \(a\) curva da tensão na bateria](#page-92-0)  $\left(V_{_{bat}}\right)$  ; (b) corrente no indutor do conversor *buck*  $\left(I_{L_{buck}}\right)$ ; (c) tensão de saída do sistema protosto  $\left(V_{o}\right)$ ; (d) corrente no indutor do conversor *boost <sup>L</sup>boost I* [; \(e\) Estado de carga; \(f\) irradiancia. \(g\) temperatura........................................93](#page-92-0) [Figura A.1: Algoritmo com estratégia de controle de duas baterias em paralelo a fim de](#page-119-0)  [aumentar o tempo de autonomia de](#page-119-0) um sistema PV isolado. .................................................120

## **LISTA DE TABELAS**

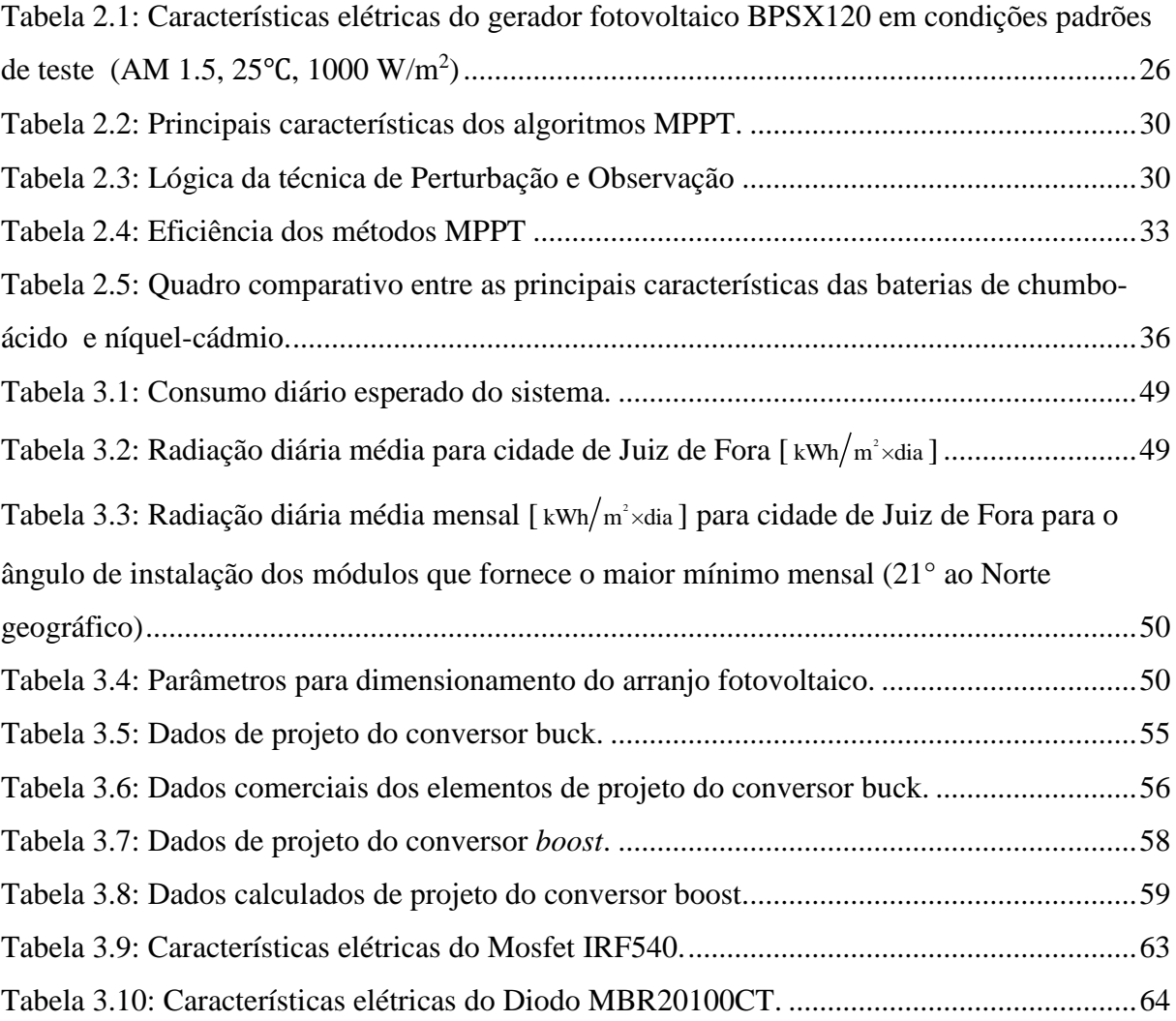

# **SUMÁRIO**

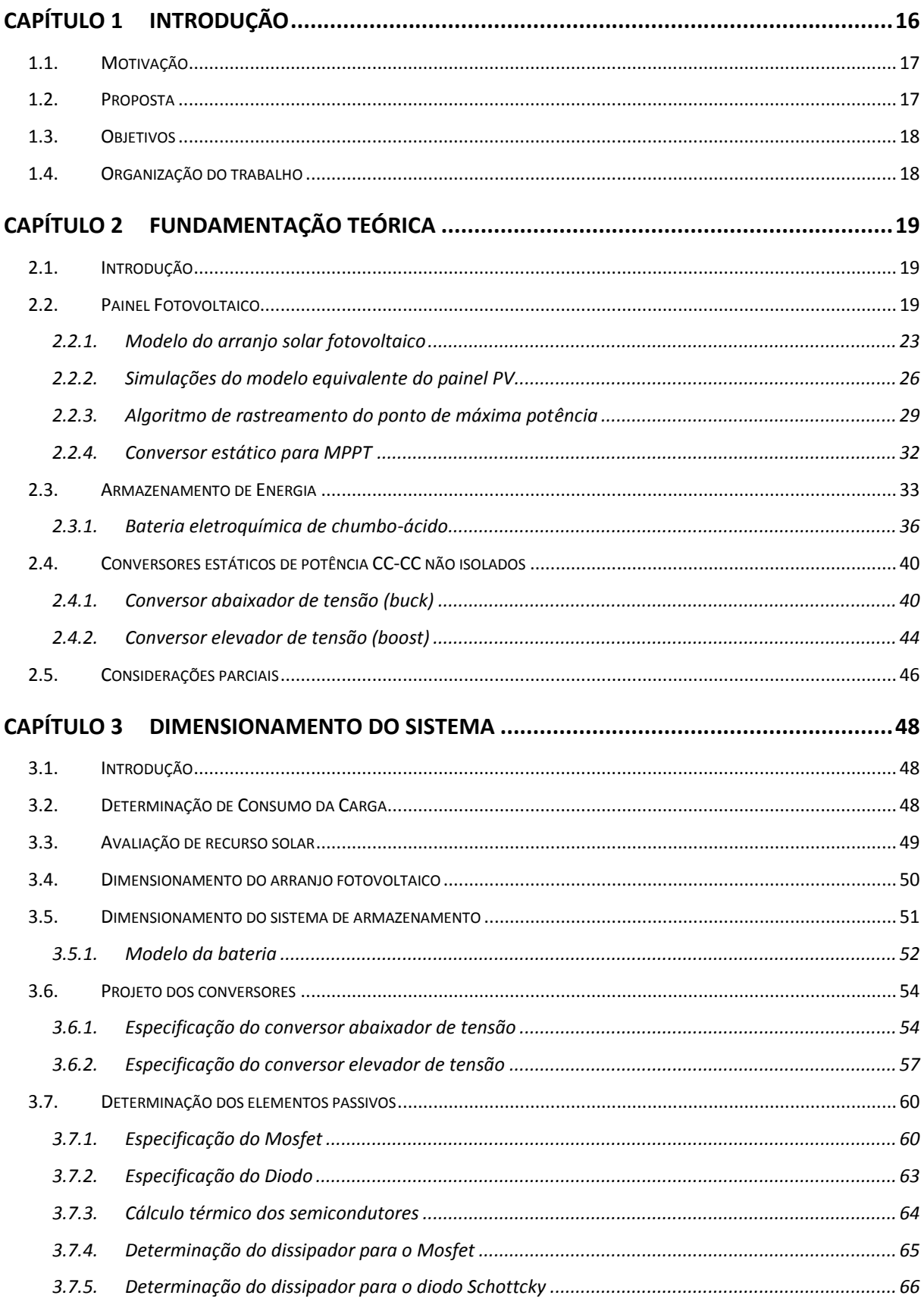

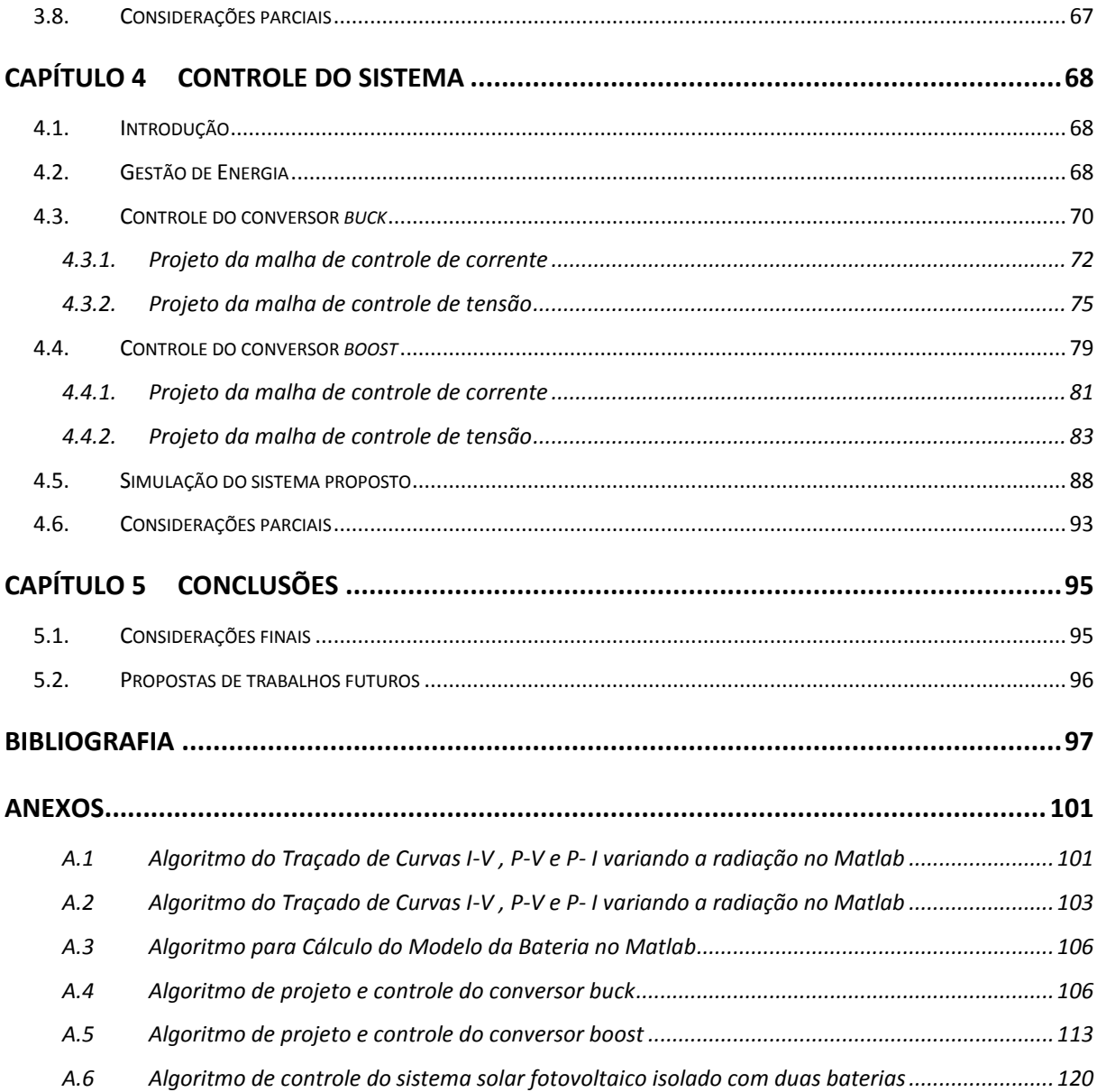

### <span id="page-15-0"></span>**CAPÍTULO 1 INTRODUÇÃO**

Com a forte e crescente tendência de industrialização das nações em desenvolvimento e a grande preocupação em relação às questões ambientais e seu impacto na saúde da população, há a necessidade da substituição das energias oriundas de combustíveis fósseis por energia limpas e renováveis (LI; WANG, 2009).

Neste contexto, a energia solar é uma das principais alternativas para aumentar a matriz energética renovável, pois ela é muito superior à demanda de energia de todo o planeta. Em diversos países localizados em zonas tropicais e temperadas a densidade solar direta pode chegar a até 1 kW/m<sup>2</sup> (FARRET, 2006; PACHECO *et al.*, 2003).

A energia solar fotovoltaica tem algumas vantagens como fonte sustentável de combustível: (*i*) a radiação solar pode ser convertida diretamente em energia elétrica, ou seja, o insumo para o processo de geração tem custo zero; (*ii*) o processo de conversão de luz em eletricidade é livre de poluição; (*iii*) baixo custo de manutenção dos painéis fotovoltaicos, uma vez que o maior custo está relacionado à necessidade de limpeza periódica da superfície vítrea; (*iv*) baixo nível de ruído sonoro durante o processo de geração, que é oriundo do conversor eletrônico de potência, e ainda pode ser projetado para operar fora da faixa audível (FARRET, 2006).

Em virtude do rápido desenvolvimento tecnológico, o custo decrescente dos painéis solares fotovoltaicos e do crescente interesse em energias renováveis, a geração solar fotovoltaica aplicada em sistemas isolados é uma solução técnica e financeira viável e desejada (JÄGER-WALDAU, 2007).

Apesar destas vantagens, uma barreira para a ampla utilização da energia solar fotovoltaica é o elevado investimento inicial para aquisição das placas solares fotovoltaicas e dos conversores estáticos de potência. Uma vez que a produção de eletricidade aumenta de acordo com o aumento da radiação solar incidente sobre o painel e reduz com o aumento da temperatura do painel, é imprescindível fazer com que o painel sempre consiga gerar o máximo de energia elétrica possível. Em outras palavras, para recuperar mais rapidamente o elevado investimento inicial é necessário extrair a máxima potência do painel ou conjunto de painéis. Essa tarefa é realizada por um algoritmo de Rastreamento do Ponto de Máxima Potência (MPPT, do inglês *Maximum Power Point Tracker*).

Além disso, como a radiação solar varia significativamente ao longo do dia e as cargas usualmente necessitam operar com nível de tensão fixo em sistemas isolados, é necessário guardar o excedente de energia gerada em baterias eletroquímicas, que será utilizado quando a geração de eletricidade do painel for inferior à demanda de energia da carga (VANDEN EYNDE; CHOWDHURY; CHOWDHURY, 2010).

A bateria eletroquímica estacionária é um dos itens mais caros em sistemas solares fotovoltaicos isolados e tem uma duração de 20 anos, que pode ser bastante inferior caso não seja utilizada adequadamente. A sua corrente não deve variar bruscamente, a tensão de operação não deve ser superior a um determinado limite, deve ser constantemente descarregada em níveis baixos de carga e recarregada com valores inferiores à da corrente de descarga (CHIKH; CHANDRA, 2012).

#### <span id="page-16-0"></span>1.1.**Motivação**

Os antigos sistemas de comando nos sistemas de sinalização ferroviária baseados em relés eletromecânicos foram gradualmente substituídos por modernos sistemas com Controladores Lógico Programáveis (PLC, do inglês *Programmable Logic Controller*). Como consequência, as salas de comando operadas manualmente passaram a ser supervisionadas remotamente, sem a necessidade de um operador no local. No entanto, diversas dessas salas de comando ainda são alimentadas em corrente alternada provindas de uma rede de distribuição própria da empresa, obsoleta e com elevado custo de manutenção. Uma vez que o PLC pode ser alimentado diretamente em corrente contínua e que o investimento na modernização da rede elétrica de distribuição da empresa pode ser muito caro, os equipamentos da sala de comando podem ser alimentados diretamente em corrente contínua utilizando a energia proveniente de um sistema de energia solar fotovoltaica isolado da rede elétrica de distribuição.

#### <span id="page-16-1"></span>1.2.**Proposta**

O sistema solar fotovoltaico isolado caracteriza-se por possuir como fonte primária apenas a energia gerada pelos painéis fotovoltaicos. Necessitam de um sistema de energia para armazenar a energia produzida e, deste modo, garantir o fornecimento de energia durante a noite ou em períodos de baixa incidência solar. Para tal, geralmente utiliza-se um banco de baterias.

A proposta desse trabalho é o estudo e a implementação de um sistema solar fotovoltaico isolado com uma estratégia de controle que visa minimizar a variação de tensão na bateria de chumbo-ácido com a finalidade de aumentar sua vida útil.

#### <span id="page-17-0"></span>1.3.**Objetivos**

O objetivo principal deste trabalho é:

i. Estudar como realizar o dimensionamento e a gestão de energia em um sistema solar fotovoltaico isolado da rede elétrica para alimentar cargas de equipamentos de automação industrial.

Os objetivos específicos são:

- i. Especificar e dimensionar os diferentes componentes do sistema;
- ii. Estudar o modelo e a técnica de gestão de energia de uma bateria em sistema solar fotovoltaico;
- iii. Investigar uma estratégia de gestão de energia entre painéis solares fotovoltaicos, baterias eletroquímicas de chumbo-ácido e cargas de automação industrial.

#### <span id="page-17-1"></span>1.4.**Organização do trabalho**

O texto desta dissertação será organizado em 5 capítulos, incluindo os capítulos de Introdução e de Conclusões Finais, além dos anexos.

No capítulo 2 são descritas as partes que compõem um sistema de solar fotovoltaico isolados e as principais técnicas utilizadas para rastrear o ponto de máxima potência. Resultados de simulação são utilizados para demonstrar a validade do modelo matemático do painel solar fotovoltaico.

No capítulo 3 é dimensionado o sistema solar fotovoltaico proposto. Dimensiona-se o arranjo solar fotovoltaico e o banco de baterias, além dos conversores de potência utilizados no sistema, verifica-se a eficácia por meio de simulação.

No capítulo 4 é apresentada uma estratégia de controle com a finalidade de prolongar a vida útil da bateria.

Finalmente, no capítulo 5 são relatadas as conclusões finais deste trabalho e também são enumeradas algumas propostas para trabalhos futuros.

### <span id="page-18-0"></span>**CAPÍTULO 2 FUNDAMENTAÇÃO TEÓRICA**

#### <span id="page-18-1"></span>2.1.**Introdução**

O Brasil é o país com a maior área territorial da América do Sul, mas infelizmente também se caracteriza pelas amplas desigualdades sociais. Existem diversas comunidades sem acesso à energia elétrica, especialmente em locais distantes dos grandes centros urbanos. Para atender essas comunidades, o sistema solar fotovoltaico isolado se apresenta como alternativa financeiramente, tecnicamente e ecologicamente atrativa.

A eletricidade é fundamental para o desenvolvimento econômico e social dessas comunidades, uma vez que está intimamente relacionada com o grau de conforto da população (iluminação artificial, geladeira, televisão, máquina de lavar, computador e outros) e acesso à informação (programas de TV, telefone, internet e outros).

O sistema solar fotovoltaico isolado é usualmente composto por um arranjo de painéis solares fotovoltaicos, um regulador de carga e um sistema de armazenamento de energia. Para alimentar cargas em corrente alternada, também é necessário o emprego de um conversor CC-CA (comercialmente conhecido como inversor de frequência). O sistema solar fotovoltaico isolado também é uma solução interessante para fornecer eletricidade a salas de monitoração e comando de equipamentos em locais remotos, afastados da rede de distribuição de energia elétrica ou mesmo em locais em que a confiabilidade e continuidade da energia elétrica fornecida seja precária.

Este capítulo aborda os principais componentes de um sistema solar fotovoltaico isolado, em especial o painel solar fotovoltaico e a bateria eletroquímica chumbo-ácido.

#### <span id="page-18-2"></span>2.2.**Painel Fotovoltaico**

Um painel solar fotovoltaico (PV, do inglês *photovoltaic*) é um dispositivo que converte a luz do Sol diretamente em energia elétrica (VILLALVA; GAZOLI; FILHO, 2009b), é composto por um conjunto de células solares fotovoltaicas combinadas em série e/ou em paralelo. A célula solar PV é basicamente um diodo semicondutor cuja junção *p-n* é exposta à luz (SEDRA, 2010). Um conjunto de painéis solares fotovoltaicos combinados em série e/ou em paralelo formam um arranjo solar fotovoltaico. Essas combinações são realizadas para aumentar a capacidade de tensão e de corrente do sistema solar e podem sofrer alterações conforme o interesse na aplicação. As estruturas descritas previamente estão representadas na [Figura 2.1.](#page-19-0)

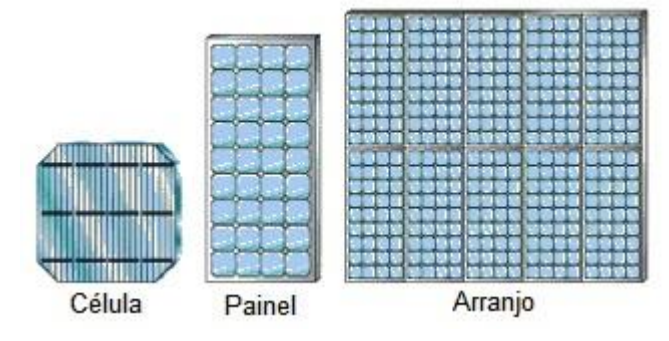

Figura 2.1: Estruturas PV. (U.S. Departament of Energy, 2013)

<span id="page-19-0"></span>O efeito solar fotovoltaico ocorre em materiais semicondutores, que se caracterizam pela presença de bandas de energia. Essas bandas de energia estão relacionadas às possíveis quantidades de energia que os elétrons podem apresentar. As bandas de energia completamente ocupadas por elétrons são denominadas de banda de valência. As bandas de energia parcialmente ocupadas por elétrons são denominadas de banda de condução. Existem intervalos, *gaps* de energia, não permitidos para os elétrons. No efeito fotovoltaico, ao receber fótons de luz visível com frequência bastante específica e energia suficiente para superar o gap de energia, os elétrons da banda de valência são transferidos para a banda de condução. A perda do elétron no material deixa uma lacuna na estrutura, que deverá ser preenchida por outro elétron, ou seja, a lacuna vai da banda de condução para a banda de valência (MARQUES; JÚNIOR; CRUZ, 2008)

A capacidade de produção de energia elétrica a partir dos painéis é predominantemente limitada por restrições físicas das células solares fotovoltaicas. Uma série de materiais semicondutores pode ser utilizada para a fabricação de células solares fotovoltaicas, destacando-se o silício (Si) como o material mais utilizado. A eficiência de um painel solar fotovoltaico indica a quantidade percentual de luz do Sol que é transformada em energia elétrica pelas células que compõe o painel. As células de Si monocristalinas comerciais têm eficiência em torno de 18 %, enquanto as células de Si policristalinas apresentam eficiência de 14 % e são as comercialmente mais empregadas, em virtude do maior custo benefício (CASARO; MARTINS, 2008; RASHID, 2010; SOBREIRA JUNIOR, 2011). A estrutura de uma célula solar fotovoltaica é similar à de um diodo, conforme descrito a seguir.

O átomo de Si caracteriza-se por ser tetravalente, ou seja, possui quatro elétrons na camada de valência, como mostrado na [Figura 2.2](#page-20-0) (a). Por serem tetravalentes, cada um dos átomos de silício pode realizar quatro ligações covalentes com outros quatro átomos, como mostra [a Figura](#page-20-0)  [2.2](#page-20-0) (b) (MALVINO, 2007). Essas ligações covalentes são extremamente fortes e difíceis de serem rompidas, ou seja, um material formado somente por silício apresenta um grande *gap* de energia.

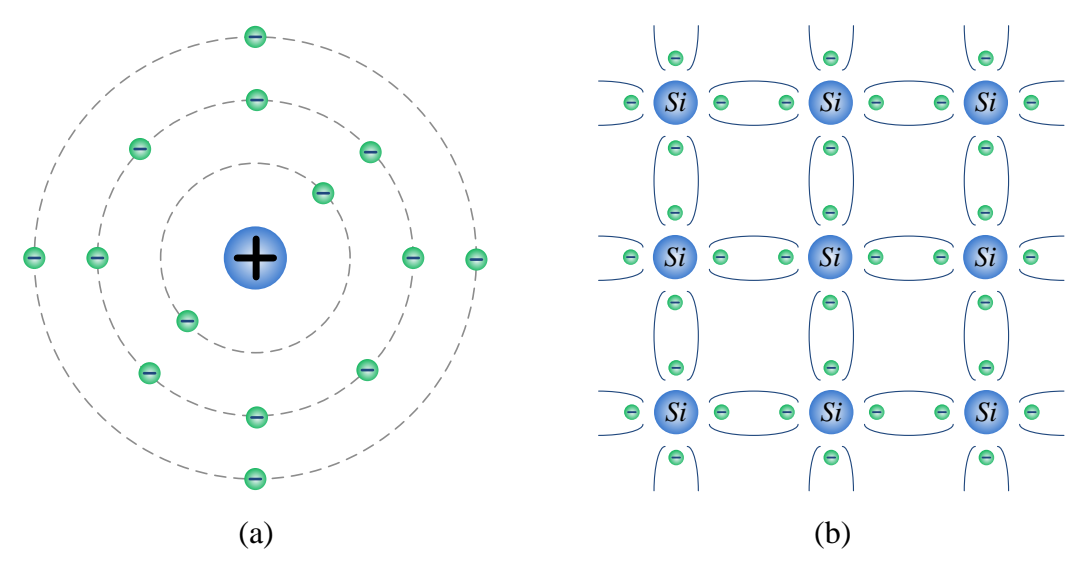

Figura 2.2: (a) Estrutura atômica do Si, (b) ligação covalente dos átomos de Si.

<span id="page-20-0"></span>A solução é introduzir impurezas na estrutura do material. Utilizando átomos pentavalentes, ou seja, átomos com cinco elétrons na camada de valência como, por exemplo, o fósforo (P), um dos elétrons deste átomo fica sem realizar ligações covalentes com os átomos de silício vizinhos, conforme mostrado n[a Figura 2.3](#page-21-0) (a) (MALVINO, 2007). Deste modo, temse um material com elétrons ligados fracamente na camada de valência, ou seja, um material com menor *gap* de energia para que o elétron saia da banda de valência para banda a de condução. Esse material é denominado tipo *N*.

De maneira análoga, se as impurezas acrescentadas são de átomos de um material trivalente (com três elétrons na camada de valência), como por exemplo, o boro (B), as ligações covalentes formarão lacunas, como mostra a [Figura 2.3](#page-21-0) (b). O número de lacunas é maior que o número de elétrons livres. Como as lacunas são consideradas cargas elétricas positivas, esse semicondutor é chamado tipo P (MALVINO, 2007).

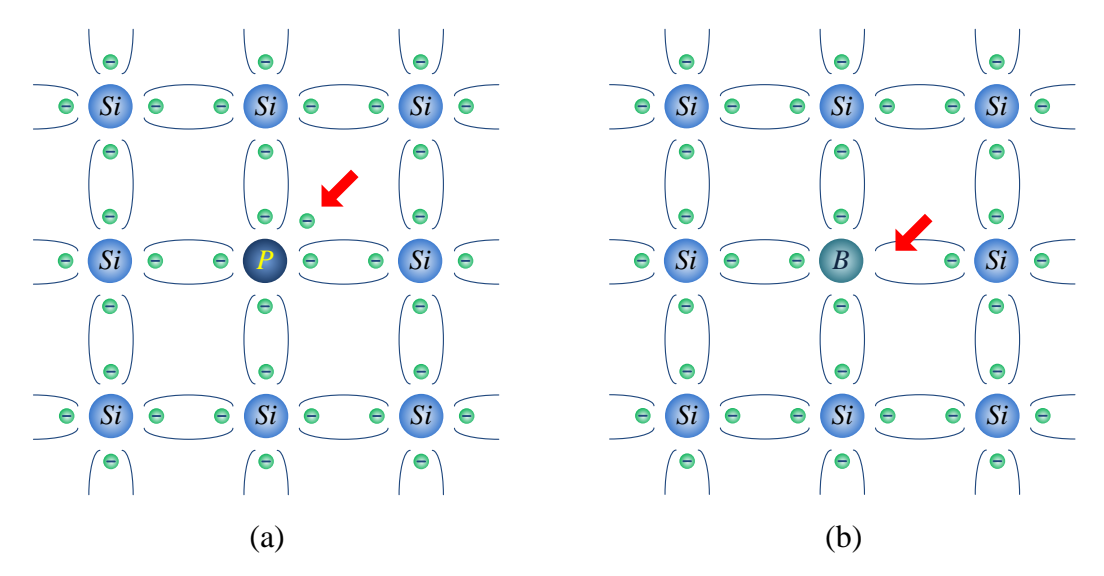

Figura 2.3: (a) Semicondutor tipo N e (b) semicondutor tipo P.

<span id="page-21-0"></span>Os materiais tipo p e n são unidos formando um material semicondutor *P*-*N*, similar a um diodo, que se caracterizam por possuir um *gap* de energia da ordem de 1 eV (um elétron-Volt) ou inferior. Exposto a fótons provenientes da luz do Sol com frequência bastante específica e energia superior à do *gap* de energia, conforme mostrado na [Figura 2.4,](#page-21-1) ocorrerá a geração de pares elétron-lacuna. O deslocamento dessas cargas dá origem a uma diferença de potencial denominada efeito fotovoltaico.

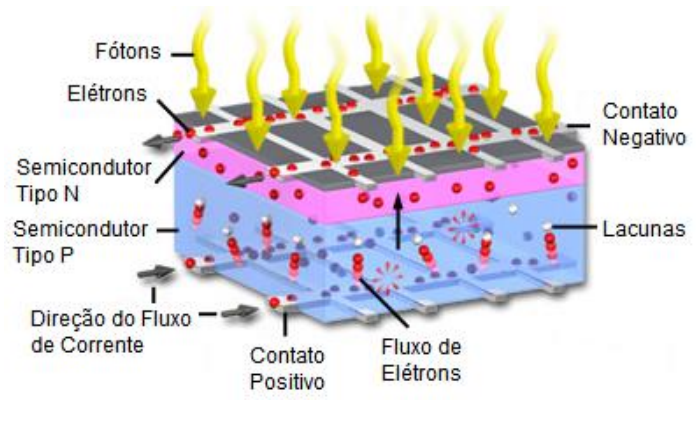

Figura 2.4: Estrutura física da célula fotovoltaica. (PARRY-HILL; SUTTER; DAVIDSON, 2006)

<span id="page-21-1"></span>Em outras palavras, uma célula solar fotovoltaica é basicamente um diodo semicondutor que tem sua junção *P*-*N* exposta à luz. As células solares fotovoltaicas de Si são compostas de uma fina camada de material tipo *N* conectada a uma camada, mais espessa, de material tipo *P*. Uma fina camada de grade metálica é colocada na face onde a luz solar incidirá no semicondutor, como mostra a [Figura 2.4](#page-21-1) (VILLALVA; GAZOLI; FILHO, 2009b).

Basicamente, o fenômeno solar fotovoltaico pode ser descrito pela absorção de radiação solar, geração e transporte de portadores livres na junção *p-n* e a obtenção dessas cargas elétricas nos terminais do dispositivo fotovoltaico (VILLALVA; GAZOLI; FILHO, 2009b).

A taxa de geração dos portadores elétricos depende do fluxo de luz incidente e da capacidade de absorção do semicondutor. Já a capacidade de absorção do semicondutor depende principalmente da refletância da superfície da célula, da concentração intrínseca de portadores do semicondutor, da mobilidade eletrônica, da taxa de recombinação, da temperatura, dentre outros fatores (RASHID, 2010).

O material mais utilizado na fabricação das células fotovoltaicas tem sido o silício cristalino (c-Si), devido ao vasto conhecimento adquirido pela ciência deste material semicondutor, amplamente utilizado na indústria de microeletrônica. Além do c-Si outros semicondutores são empregados na tecnologia PV, tais como silício-amorfo (a-Si), o telureto de cádmio (CdTe) e os compostos relacionados ao disseleneto de cobre e índio (CuInSe2). O fato do cádmio (Cd), telúrio (Te) e selênio (Se) serem elementos altamente tóxicos impõe um obstáculo ao uso mais intensivo dessas tecnologias (GREEN, 2004).

#### <span id="page-22-1"></span>2.2.1. Modelo do arranjo solar fotovoltaico

Com o objetivo de estudar o comportamento eletrônico de uma célula solar fotovoltaica é usual utilizar um modelo elétrico equivalente. O circuito equivalente mais simples de uma célula solar fotovoltaica é uma fonte de corrente em paralelo com um diodo, associado a um circuito resistivo, conforme mostrado na [Figura 2.5](#page-22-0) (CASARO; MARTINS, 2008).

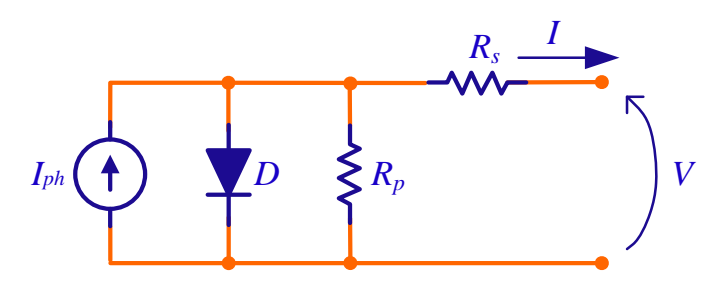

<span id="page-22-0"></span>Figura 2.5: Circuito equivalente de uma célula solar fotovoltaica. Adaptado de (CASARO; MARTINS, 2008).

Do circuito elétrico mostrado na Figura 2.5, é possível escrever a equação (2.1).  
\n
$$
I = I_{ph} - I_r \left[ e^{\frac{q(V+I \cdot R_s)}{\eta \cdot kT}} - 1 \right] - \frac{V+I \cdot R_s}{R_p}
$$
\n(2.1)

Onde:

- *<sup>V</sup>* , *<sup>I</sup>* Tensão e corrente nos terminais de saída de uma célula fotovoltaica [V] e [A];
- $I_{ph}$ Fotocorrente [A];
- *r I* Corrente de saturação reversa da célula [A];
- $R_{\scriptscriptstyle S}^{}$ ,  $R_{\scriptscriptstyle p}^{}$ Resistências série e paralela da célula [Ω];
- *q* Carga do elétron,  $1,6\times 10^{-19}$ C;
- $\eta$ Fator de qualidade da junção p-n;
- *k* Constante de Boltzmann,  $1,38\times10^{-23}$  J/K;
- *T* Temperatura ambiente, em Kelvin [K].

A solução de (2.1) resulta na característica *IxV* de uma célula solar fotovoltaica. A equação não pode ser resolvida algebricamente, pois a corrente *I* não pode ser isolada. Também se deve incluir a radiação e a temperatura como parâmetro de entrada, ou seja:

$$
I_{ph} = \left[I_{sc} + \alpha \cdot (T - T_r)\right] \cdot \frac{P_{sun}}{1000}
$$
 (2.2)

$$
I_r = I_{rr} \cdot \left(\frac{T}{T_3}\right)^3 \cdot e^{\left[\frac{q \cdot E_G}{\eta \cdot k} \left(\frac{1}{T_r} - \frac{1}{T}\right)\right]}
$$
(2.3)

Onde:

- *sc I* Corrente de curto-circuito da célula solar fotoelétrica;
- $\alpha$ Coeficiente de temperatura de  $I_{sc}$ ;
- *T r* Temperatura de referência, 298*K* ;
- *P sun* Intensidade de radiação solar [ $W/m^2$ ];
- $I_{rr}$ Corrente de saturação reversa de referência;
- $E_G$ Energia da banda proibida, 1,1 V .

Das incógnitas apresentadas, somente  $I<sub>rr</sub>$  deve ser calculada, pois as outras são estimadas ou obtidas diretamente de catálogo do fabricante do painel solar fotovoltaico. Sabe-se que quando *I*= 0, *V* =  $V_{oc}$ . Adotando este ponto da característica I-V e fazendo  $T = T_r$ , obtém-se (2.4) a partir de (2.1).

$$
I_{rr} = \frac{I_{sc} - \frac{V_{oc}}{R_p}}{e^{\eta \cdot k \cdot T_r} - 1}
$$
 (2.4)

Determina-se *I* através do Método de Newton, descrito para o modelo simplificado em (2.5). A variável *I* iniciando com valor 0 é utilizada em um processo interativo que aproxima (2.1) de sua raiz.

$$
x_{n+1} = x_n - \frac{f(x_n)}{f'(x_n)}
$$
 (2.5)

Em que *n* indica a enésima iteração do algoritmo e  $f'(x_n)$ é a derivada da função  $f$  em *n x* . Observe-se que (2.1) deve ser modificada para (2.6)

$$
f(I) = I_{ph} - I - I_r \cdot \left[ e^{\frac{q(V+I \cdot R_s)}{\eta \cdot k \cdot T}} - 1 \right] - \frac{V + I \cdot R_s}{R_p}
$$
 (2.6)

A derivada de (2.6) é apresentada em (2.7).

$$
f'(I) = -1 - I_r \cdot e^{\frac{q(V+I \cdot R_s)}{\eta \cdot k \cdot T}} \cdot \frac{q \cdot R_s}{\eta \cdot k \cdot T} - \frac{R_s}{R_p}
$$
 (2.7)

Este artifício matemático permite reproduzir o comportamento elétrico do gerador solar fotovoltaico, como por exemplo, o BP SX 120, cujas características elétricas fornecidas pelo fabricante estão resumidas na [Tabela 2.1.](#page-25-1) Na [Figura 2.6](#page-25-0) e n[a Figura](#page-26-0) 2.7 são mostradas as curvas características de corrente versus tensão e potência versus tensão do modelo do gerador solar fotovoltaico BPSX120 (com radiação solar e temperatura constantes e iguais a 1000 W/m² e 25° C, respectivamente). Os pontos  $I_{sc}$ , V<sub>oc</sub> e MPP (acrônimo de Ponto de Máxima Potência, do inglês Maximum Power Point) são coincidentes com a especificação da folha de dados do gerador (BPSOLAR, 2001).

<span id="page-25-1"></span>

| (BPSOLAR, 2001).                        |        |  |
|-----------------------------------------|--------|--|
| Ponto de máxima potência (MPP)          | 120 W  |  |
| Tensão de máxima potência ( $V_{mnp}$ ) | 33,7 V |  |
| Corrente de máxima potência $(I_{mnp})$ | 3,56A  |  |
| Corrente de curto-circuito $(I_{sc})$   | 3,87 A |  |
| Tensão de circuito aberto $(V_{oc})$    | 42.1 V |  |

Tabela 2.1: Características elétricas do gerador fotovoltaico BPSX120 em condições padrões de teste  $(AM 1.5, 25^{\circ}C, 1000 W/m^2)$ 

#### <span id="page-25-2"></span>2.2.2. Simulações do modelo equivalente do painel PV

O modelo equivalente apresentado anteriormente foi simulado no MATLAB, de acordo com os algoritmos descritos nos Anexos [A.1](#page-100-1) e [A.2.](#page-102-0) As curvas típicas *IxV* e *PxV* para o painel solar fotovoltaico nas condições padrões de teste, com a radiação em 1000 W/m² e temperatura em 25° C, são apresentadas na [Figura 2.6](#page-25-0) e na [Figura](#page-26-0) 2.7, respectivamente. Pode-se observar que a máxima corrente fornecida pelo painel fotovoltaico é a de curto-circuito  $(I_{sc})$ , porém, neste ponto a potência fornecida é zero, pois a tensão nos terminais é 0 V . O mesmo ocorre no ponto em que a tensão é máxima, que corresponde à tensão de circuito aberto  $(V_{oc})$ , pois nele a corrente é 0 A .

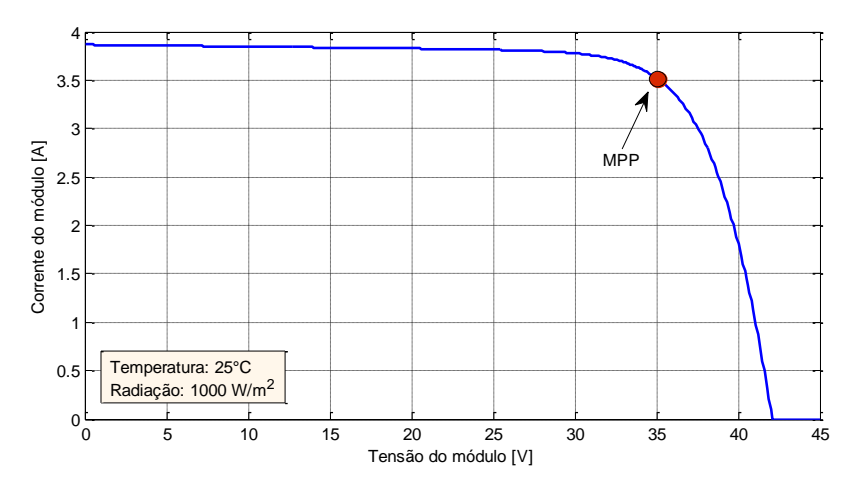

<span id="page-25-0"></span>Figura 2.6: Característica *IxV* do módulo fotovoltaico para temperatura de 25 °C e radiação de  $1000 \, \mathrm{W/m^2}$  .

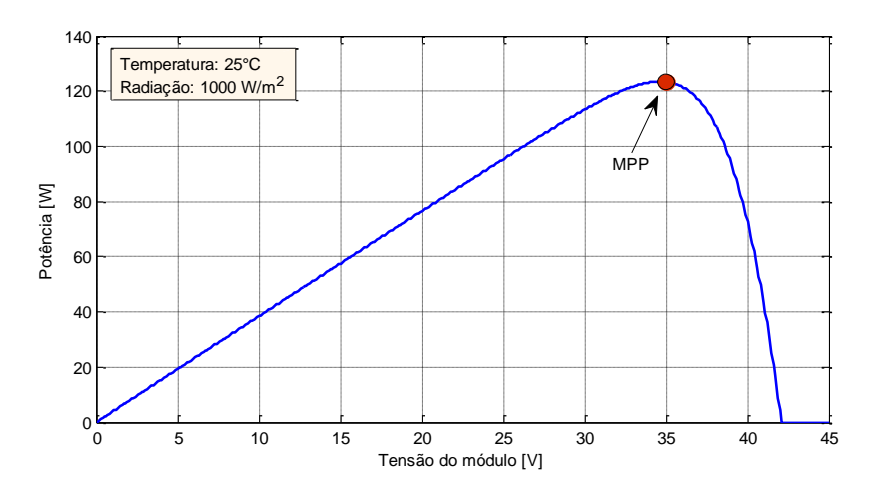

<span id="page-26-0"></span>Figura 2.7: Característica PxV do módulo fotovoltaico para temperatura de 25 °C e radiação de 1000  $\text{W/m}^2$  .

Na curva característica *PxV*, mostrada na [Figura](#page-26-0) 2.7, observa-se que a potência fornecida cresce praticamente linearmente com a tensão, enquanto a corrente do painel sofre pequena variação, conforme pode ser observado na [Figura 2.6.](#page-25-0) Nesta região o painel solar fotovoltaico apresenta comportamento similar a uma fonte de corrente. Depois de alcançar o MPP a corrente decresce acentuadamente, enquanto que a tensão sofre uma pequena variação. Nesta região a potência fornecida decai com o aumento da corrente fornecida.

Observar que o MPP fica em um ponto situado no "joelho" da curva *V*x*I*, [Figura 2.6,](#page-25-0) do painel solar fotovoltaico. E ainda, o MPP altera-se predominantemente devido a dois fatores climáticos: intensidade da radiação solar e temperatura das células.

Na [Figura 2.8](#page-26-1) e na [Figura 2.9](#page-27-0) são mostradas curvas características *IxV* e *PxV*, respectivamente, para diferentes valores de radiação e temperatura constante igual a 25 °C.

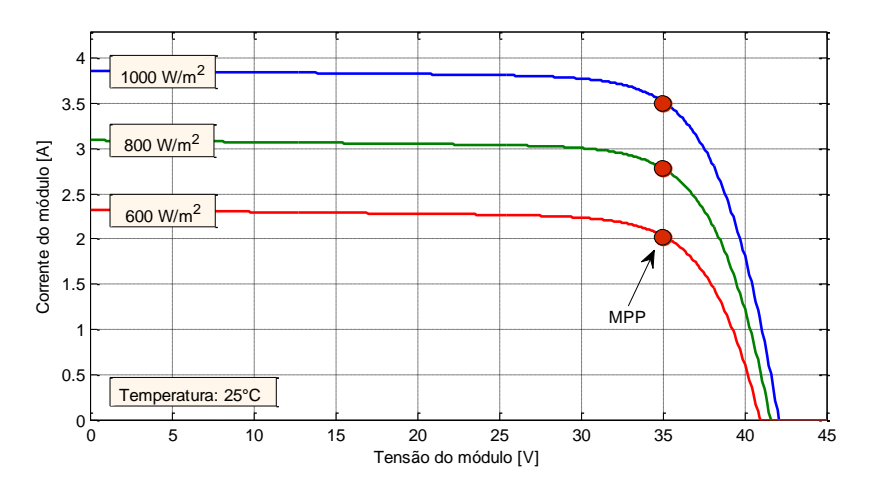

<span id="page-26-1"></span>Figura 2.8: Característica *IxV* do módulo fotovoltaico para vários níveis de radiação com temperatura de 25 ºC.

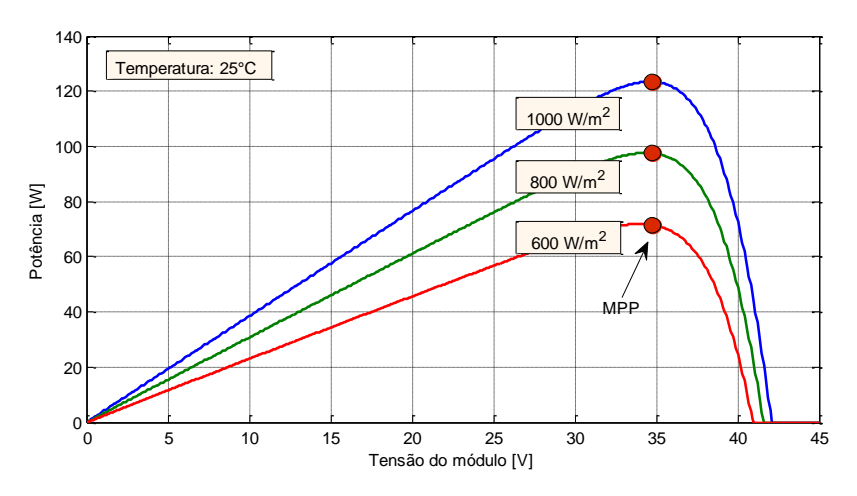

<span id="page-27-0"></span>Figura 2.9: Característica *PxV* do módulo fotovoltaico para vários níveis de radiação com temperatura de 25 ºC.

Na [Figura 2.8,](#page-26-1) observa-se que o aumento da intensidade de radiação solar incidente em um painel solar fotovoltaico resulta em aumento da corrente e da potência (ver [Figura 2.9\)](#page-27-0) fornecida pelo painel, enquanto que a tensão terminal permanece a mesma (ver [Figura 2.8\)](#page-26-1). No entanto, a temperatura do painel não permanece a mesma ao longo do dia.

Na [Figura 2.10](#page-27-1) e na [Figura 2.11,](#page-28-0) respectivamente, são mostradas as mesmas curvas características *IxV* e *PxV*, para radiação constante igual a 1000  $\frac{W}{m^2}$  e diferentes valores de temperatura. Neste caso, a corrente em que ocorre o MPP é praticamente a mesma, enquanto que a tensão varia significativamente.

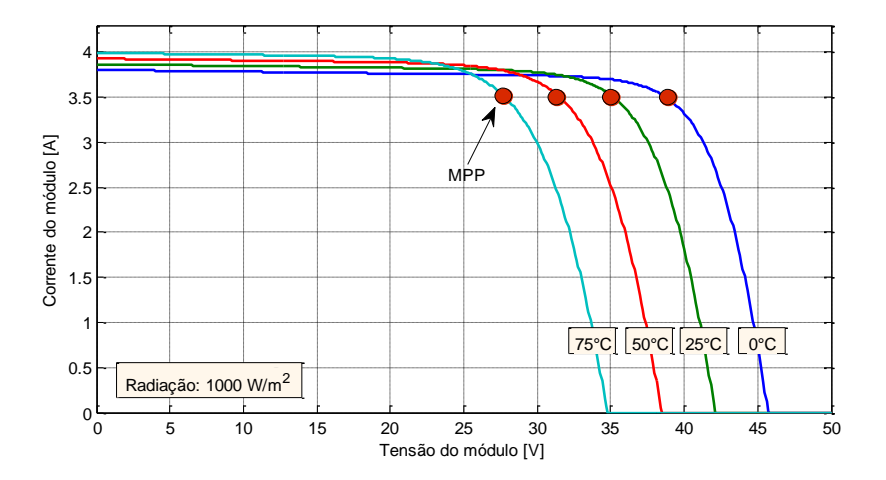

<span id="page-27-1"></span>Figura 2.10: Característica *IxV* do módulo fotovoltaico para níveis de temperatura com radiação de  $1000\;\mathrm{W/m^2}$ 

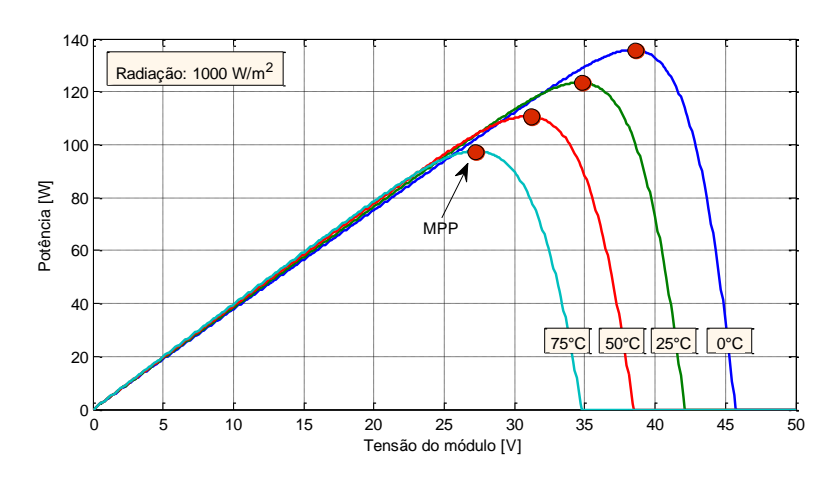

<span id="page-28-0"></span>Figura 2.11: Característica *PxV* do módulo fotovoltaico para níveis de temperatura com radiação de 1000  $W/m^2$ 

Pode-se, portanto, concluir que a máxima potência que se pode extrair de painel solar fotovoltaico é reduzida com o aumento da temperatura. Com efeito, para aumentar a produção de potência deve-se sempre operar no MPP. Existem diversos algoritmos propostos na literatura técnica (DE BRITO; *et al.*, 2011) para o rastreamento do ponto de máxima potência (*MPPT*, do inglês *Maximum Power Point Tracking*).

#### <span id="page-28-1"></span>2.2.3. Algoritmo de rastreamento do ponto de máxima potência

As principais técnicas de MPPT empregadas são: razão cíclica fixa (D<sub>cte</sub>), tensão constante (Vcte), perturbação e observação (P&O), condutância incremental (IC), beta, oscilação do sistema, correlação de *ripple*, temperatura e controle por lógica *fuzzy* (DE BRITO; *et al.*, 2011; ESRAM; *et* CHAPMAN, 2007). Eles variam em complexidade, quantidade de sensores, velocidade de convergência, custo, eficiência e plataforma de implementação.

Na [Tabela 2.2](#page-29-0) são apresentadas as principais características dos algoritmos MPPT, de acordo com (DE BRITO; *et al.*, 2011). O método Beta apresenta excelente fator de rastreamento, reduzida oscilação de potência em regime permanente, rápida resposta transitória, complexidade média de implementação e necessidade de sensores de tensão (*V*) e de corrente (*I*). Os métodos P&O e IC possuem um bom fator de rastreamento (DE BRITO; *et al.*, 2011; FURLAN, 2008). Dentre Beta, P&O e IC, para fins deste trabalho escolheu-se o P&O devido à sua baixa complexidade de implementação e bons resultados.

<span id="page-29-0"></span>

| Método                             | <b>Dependente</b><br>do PV | <b>Fator</b> de<br><b>Rastreamento</b> | Implementação        | <b>Sensores</b>   |
|------------------------------------|----------------------------|----------------------------------------|----------------------|-------------------|
| Razão Cíclica Fixa                 | Não                        | Ruim                                   | <b>Muito Simples</b> | -                 |
| Tensão Constante                   | <b>Sim</b>                 | Razoável                               | Simples              | V                 |
| Perturbação e<br><b>Observação</b> | Não                        | <b>B</b> om                            | Simples              | V, I              |
| Condutância<br><b>Incremental</b>  | Não                        | <b>B</b> om                            | Médio                | V, I              |
| <b>Beta</b>                        | <b>Sim</b>                 | Excelente                              | Médio                | V, I              |
| Oscilação do Sistema               | Sim                        | Razoável                               | Simples              | V                 |
| Correlação de Ripple               | Não                        | Bom                                    | Complexo             | V.I               |
| <b>Temperatura</b>                 | Sim                        | Muito Bom                              | Simples              | V,<br>Temperatura |

Tabela 2.2: Principais características dos algoritmos MPPT. Adaptado de (DE BRITO; SAMPAIO; *et al.*, 2011)

A técnica de P&O consiste em promover uma pequena perturbação (incremento ou decréscimo) da tensão de operação do arranjo fotovoltaico e observar o efeito (aumento ou redução) da potência fornecida pelo painel. Na [Figura 2.6](#page-25-0) e na [Figura](#page-26-0) 2.7, partindo-se da tensão de circuito aberto (42,1 V e corrente nula), reduzindo gradativamente a tensão terminal, há um aumento na corrente e na potência gerada. Essa redução gradativa da tensão persiste até que a potência comece a decrescer. Neste instante, o algoritmo inverte a lógica e passa a aumentar gradativamente a tensão até que a potência passe novamente a decrescer. Com efeito, o algoritmo MPPT resulta em uma pequena variação de potência em torno do MPP. Para efeitos didáticos, o diagrama de processos da lógica do método P&O é mostrado na [Figura 2.12](#page-30-0) e na [Tabela 2.3](#page-29-1) é resumida a lógica para incremento ou decréscimo da perturbação.

<span id="page-29-1"></span>

| Perturbação | Mudança na Potência | Próxima Perturbação |  |
|-------------|---------------------|---------------------|--|
| Positiva    | Positiva            | Positiva            |  |
| Positiva    | Negativa            | Negativa            |  |
| Negativa    | Positiva            | Negativa            |  |
| Negativa    | Negativa            | Positiva            |  |

 $T$ Tabela 2.3: Lógica da técnica da técnica da técnica da técnica da técnica da técnica da técnica da técnica da técnica da técnica da técnica da técnica da técnica da técnica da técnica da técnica da técnica da técnica d

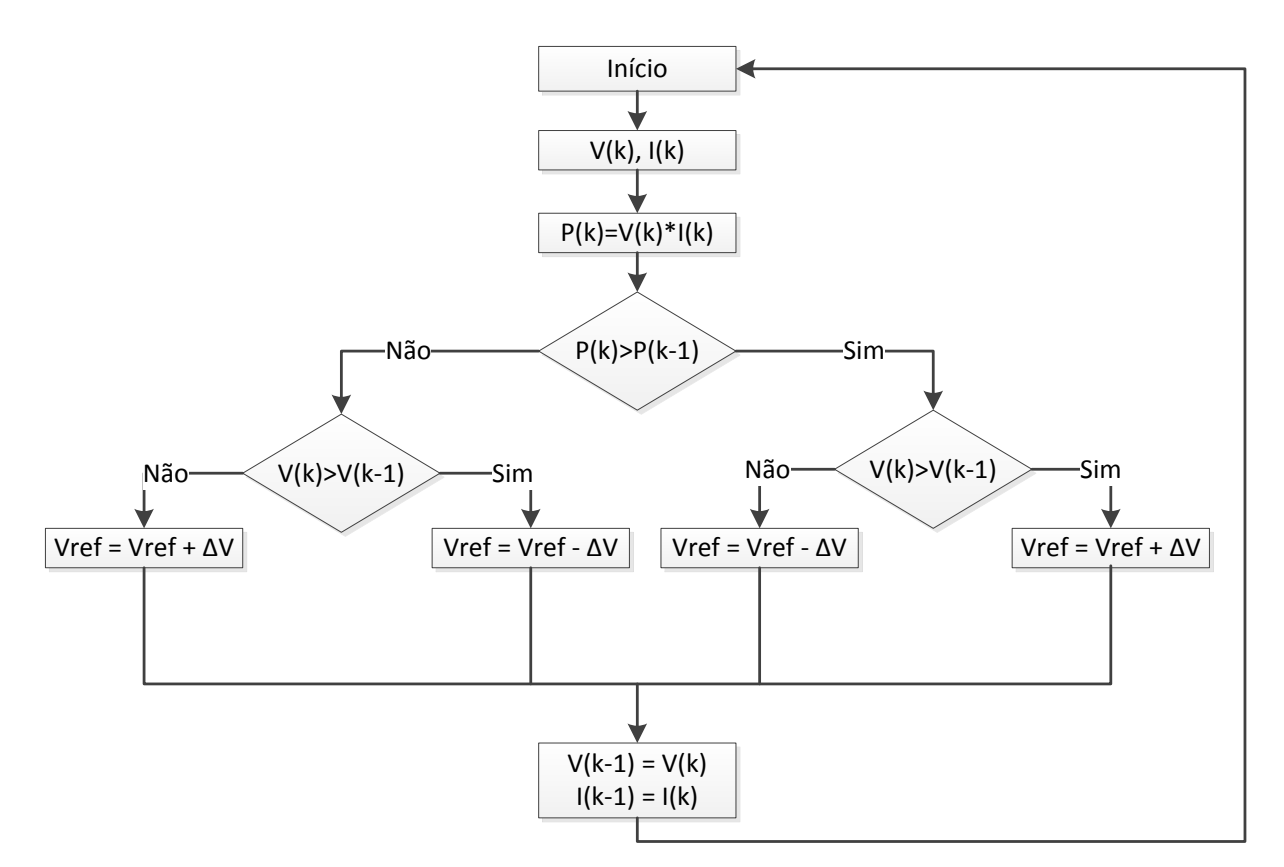

Figura 2.12: Algoritmo do método Perturbação & Observação.

<span id="page-30-0"></span>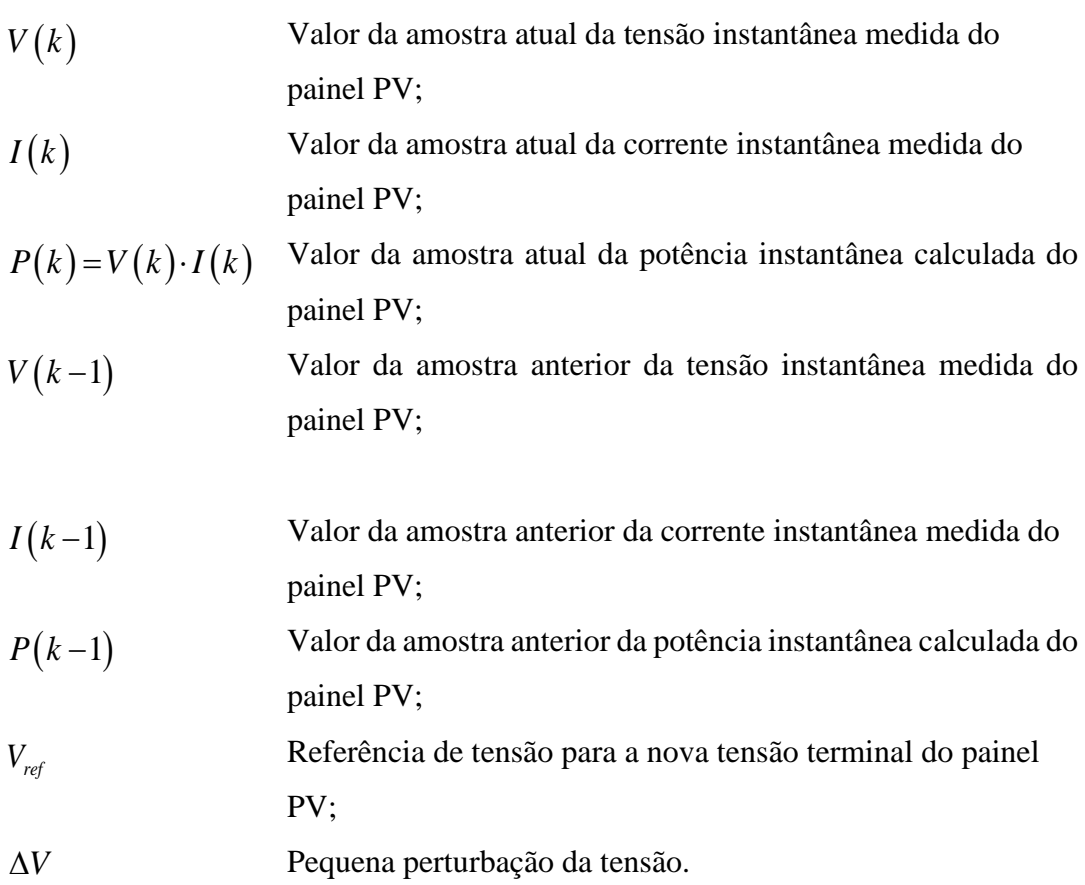

Outra maneira de implementar o algoritmo P&O é introduzir uma pequena perturbação na corrente do painel. Conforme mostrado na [Figura 2.6](#page-25-0) e na [Figura 2.13,](#page-31-0) partindo-se da corrente nula (tensão de circuito aberto), aumentando-se gradativamente a corrente há uma redução da tensão do painel, mas a potência aumenta. Depois do MPP, a corrente continua gradativamente a crescer, mas a potência passa a diminuir. Seguindo a mesma lógica anterior, o algoritmo provocará um aumento ou diminuição gradativa na corrente a fim de que o painel opere no MPP.

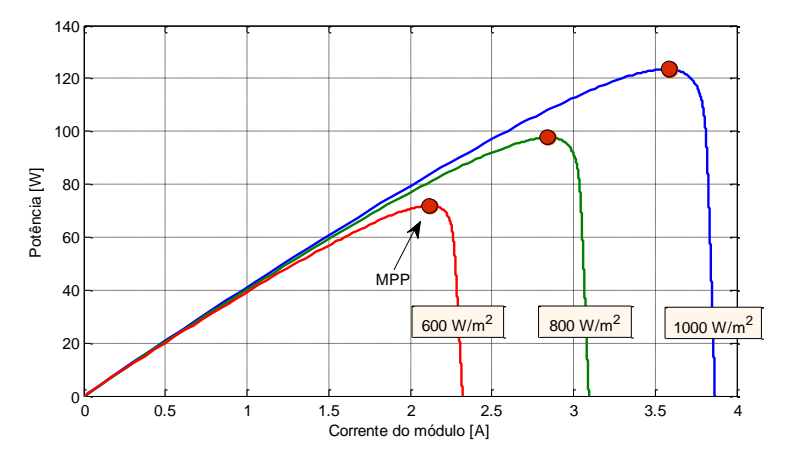

<span id="page-31-0"></span>Figura 2.13: Característica *PxI* do módulo fotovoltaico para vários níveis de radiação com temperatura de 25º C.

#### <span id="page-31-1"></span>2.2.4. Conversor estático para MPPT

Conforme descrito previamente, é fornecida uma referência de tensão para que o painel opere no MPP. No entanto, um dispositivo externo deve fazer com que o painel opere no ponto de tensão ou de corrente desejado. O dispositivo que faz a interligação entre o painel PV e a carga é o conversor estático de potência, que usualmente pode ser um conversor CC-CA ou um conversor CC-CC. Como o painel PV, neste trabalho, deve alimentar primeiramente um banco de baterias estacionárias, será utilizado um conversor CC-CC. É possível controlar tanto a tensão de entrada (ou seja, a tensão terminal do painel PV), quanto a corrente de entrada (ou seja, a corrente do painel PV) do conversor estático.

Na [Tabela 2.4](#page-32-1) é apresentada uma análise comparativa da eficiência do algoritmo MPPT pela corrente (CMPPT) e pela tensão (VMPPT) para os métodos IC e P&O que consiste no índice de reprodutibilidade do MPPT em relação ao sinal do painel solar fotovoltaico. Observase que os resultados de simulação do VMPPT e CMPPT são muito próximos e bastante satisfatórios. De acordo com (SOBREIRA *et al.*, 2011), apesar de o CMPPT ter algumas

desvantagens caso o passo do algoritmo não seja apropriado, ele pode ser mais interessante do ponto de vista do controle do conversor estático. Neste trabalho será utilizado o CMPPT para P&O (XIAO *et al.*, 2007).

<span id="page-32-1"></span>

| (SOBREIRA et al., 2011)  |              |                     |  |
|--------------------------|--------------|---------------------|--|
| <i><b>Método</b></i>     | <b>CMPPT</b> | <i><b>VMPPT</b></i> |  |
| Condutância Incremental  | 96.50 %      | 97.15 %             |  |
| Perturbação e Observação | 97.19 %      | 95.98 %             |  |

Tabela 2.4: Eficiência dos métodos MPPT

Na [Figura 2.14](#page-32-0) é mostrado o esboço esquemático de um sistema em que o painel PV alimenta uma carga CC (banco de baterias, na presente dissertação) por intermédio de um conversor estático de potência. O algoritmo MPPT com base nos sinais de tensão e de corrente monitorados gera uma tensão de referência (*Vref*), no caso VMPPT, ou uma corrente de referência (*Iref*), no caso CMPPT, para o sistema de controle do conversor estático de potência force o painel PV operar no MPP (VILLALVA *et al.,* 2009a).

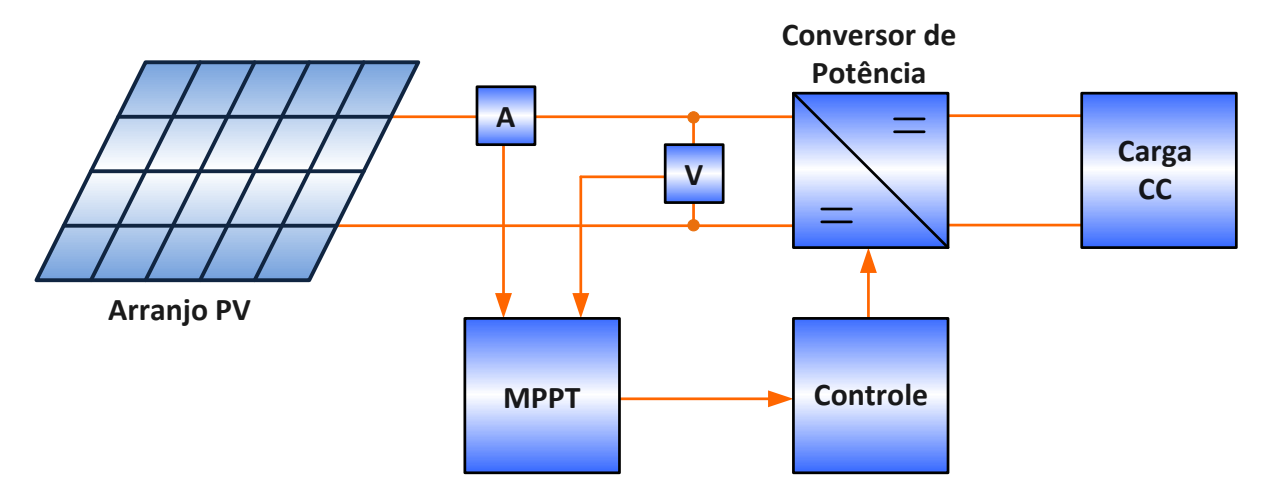

<span id="page-32-0"></span>Figura 2.14: Arranjo PV alimentando uma carga CC com o conversor de potência controlado pelo MPPT.

#### <span id="page-32-2"></span>2.3.**Armazenamento de Energia**

O armazenamento de energia elétrica é um dos aspectos mais críticos para aplicações em sistemas isolados. Em sistemas solares fotovoltaicos a eletricidade excedente gerada usualmente é guardada na forma potencial química, em baterias eletroquímicas. Estas são classificadas em duas categorias:

- i. Baterias primárias não podem ser recarregadas, pois os reagentes químicos que produzem a energia elétrica são esgotados;
- ii. Baterias secundárias podem ser recarregadas, ou seja, é possível reverter as reações químicas a partir da imposição de corrente elétrica controlada.

Em sistemas solares fotovoltaicos são utilizadas as baterias secundárias, mais comumente as estacionárias de tecnologia de chumbo-ácido e de níquel-cádmio (CRESESB, 2004), principalmente por razões de custo. Cabe destacar que enquanto uma bateria automotiva possui uma durabilidade prevista em torno de 2,5 anos, as estacionárias têm uma durabilidade de aproximadamente 20 anos (MOURA; COPETTI, 1996; NBI, 2013).

A capacidade de uma bateria indica a quantidade de carga disponível e é expressa na unidade ampère-hora (Ah) (GARCÍA, 2004). A lei de Peukert é um modelo analítico mais simples, que consiste em predizer o tempo de vida das baterias baseando-se apenas no comportamento linear de descarga da mesma, não levando em consideração a recuperação da capacidade da bateria em um período de relaxamento, do qual a corrente da bateria é reduzida ou anulada. O tempo de vida da bateria, seguindo a Lei de Peukert descrita é em (NONEMACHER *et al.*, 2010), e dada por (2.8).

$$
L = \frac{a}{I^b} \tag{2.8}
$$

Onde *L* é o tempo de vida da bateria, *a* é a capacidade da bateria, *I* é corrente de descarga e *b* é um valor próximo de 1 (RAKHMATOV; VRUDHULA, 2001).

Observa-se que essa lei captura a relação entre o tempo de vida e a taxa de descarga da bateria, por outro lado, não considera o efeito de recuperação. Em decorrência dessa característica os resultados da aplicação da Lei de Peukert, para a predição do tempo de vida da bateria, são razoáveis para cargas constantes, mas não para cargas variáveis (PORCIUNCULA *et al.*, 2011).

A profundidade de descarga de uma bateria é um parâmetro importante para a escolha de uma bateria, pois define o percentual em relação à sua capacidade nominal que uma bateria pode fornecer sem que seja comprometida sua vida útil, como mostrado na [Figura 2.15.](#page-34-0) A vida útil da bateria é medida pela quantidade de ciclos de carga e descarga. As descargas que ultrapassam a profundidade de descarga da bateria de chumbo-ácido diminuem o seu tempo de vida útil e uma descarga muito profunda pode tornar seu processo químico irreversível finalizando o tempo de operação da bateria. Com a finalidade de aumentar a durabilidade das baterias de chumbo-ácido deve-se carrega-las e descarrega-las adequadamente, conforme recomendações dos fabricantes. Os sistemas solares fotovoltaicos usualmente empregam baterias estacionárias de chumbo-ácido de alta-profundidade de descarga.

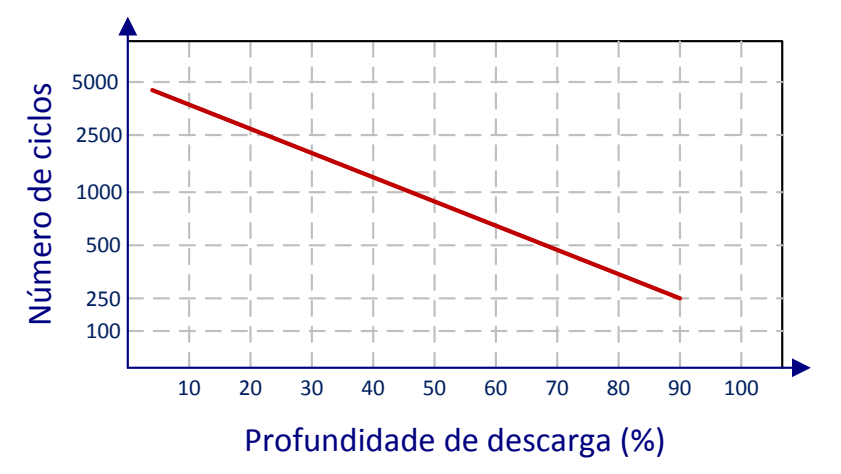

<span id="page-34-0"></span>Figura 2.15: Profundidade de descarga x Número de ciclos de uma bateria de chumbo-ácido. Adaptado de (AJAX BATERIAS, 2013)

Outro item que deve ser levado em consideração são os efeitos da temperatura de operação em relação à vida útil da bateria. De acordo com a curva mostrada na [Figura 2.16,](#page-34-1) observa-se que acima de 30°C a vida útil da bateria começa a decrescer de forma exponencial. Com efeito, os fabricantes propõe a utilização de sistemas de refrigeração para determinados bancos de baterias que estejam expostos a temperaturas elevadas.

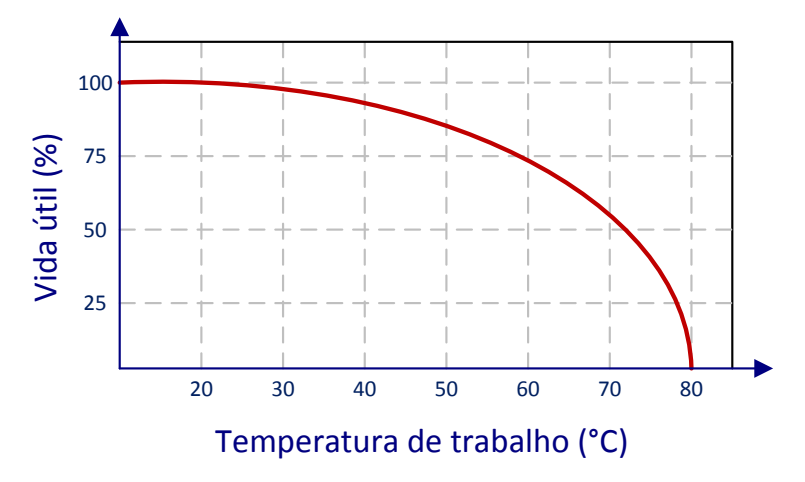

Figura 2.16: Temperatura de trabalho x Vida útil da bateria de chumbo-ácido. Adaptado de (AJAX BATERIAS, 2013)

<span id="page-34-1"></span>Analisando a [Tabela 2.5,](#page-35-0) observa-se que as baterias de chumbo-ácido, quando comparadas às baterias de níquel-cádmio, precisam ser recarregadas periodicamente para evitar sulfatação, que consiste na formação de cristais de sulfato de chumbo nas placas dos elementos. Para minimizar tal fenômeno, deve-se evitar manter a bateria descarregada por longos períodos de

tempo, carregada parcialmente por períodos prolongados e em operação contínua em temperaturas acima de 45°C (ROSEMBACK, 2004).

Ainda comparativamente, as baterias de chumbo-ácido possuem lenta velocidade de carga. Além disso, as baterias níquel-cádmio não sofrem morte súbita como as baterias chumbo-ácido. Porém, as baterias de chumbo ácido possuem um custo muito menor que as baterias níquelcádmio. Em geral, seu custo chega a ser cerca de três vezes inferior ao das baterias níquelcádmio. Este fato tem determinado a generalização e continuidade de uso da bateria de chumboácido, razão pela qual este trabalho irá abordá-la (HAMMOND *et al.*, 1997).

<span id="page-35-0"></span>

| Dado                                         | Chumbo-ácido            | Níquel-cádmio               |  |
|----------------------------------------------|-------------------------|-----------------------------|--|
| Densidade energética                         | Baixa                   | Baixa                       |  |
| Características de estocagem                 | Precisam ser carregadas | Não precisam ser carregadas |  |
| Vida útil                                    | Baixa                   | Longa                       |  |
| Velocidade de carga<br>Restrições ambientais | Lenta                   | Lenta ou rápida             |  |
|                                              | Sim<br>Sim              |                             |  |
| Custo                                        | Baixo                   | Médio                       |  |
| Tolerância de sobrecarga                     | Alta                    | Média                       |  |

Tabela 2.5: Quadro comparativo entre as principais características das baterias de chumbo-ácido e níquel-cádmio. Adaptado de (MORAES, 2011)

#### <span id="page-35-1"></span>2.3.1. Bateria eletroquímica de chumbo-ácido

As baterias chumbo-ácido apresentam estrutura mecânica interna similar à mostrada na [Figura 2.17,](#page-36-0) em que a matéria ativa dos eletrodos é o chumbo (um terminal negativo composto de chumbo esponjoso (Pb) e o outro terminal positivo de dióxido de chumbo (PbO<sub>2</sub>) em pó) e o eletrólito é uma solução aquosa de ácido-sulfúrico $(H_2SO_4)$ . Essas duas placas de polaridades opostas, isoladas entre si, banhadas pelo eletrólito, formam pilhas (ou também denominadas de células) que são interligadas convenientemente no interior da bateria de forma a definir sua tensão e capacidade nominal. A tensão nominal de cada pilha de uma bateria de chumbo-ácido é em torno de 2*V* (GARCÍA, 2004).
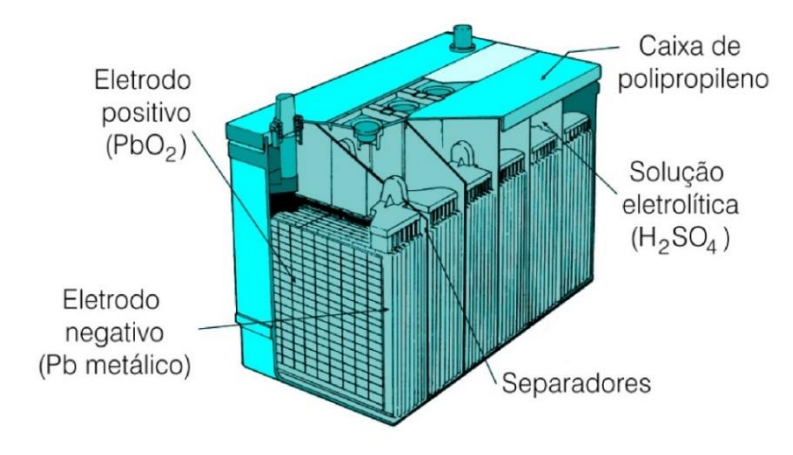

Figura 2.17: Bateria chumbo-ácido (BOCCHI; FERRACIN; BIAGGIO, 2000).

No processo de descarga, na placa negativa, um ânion que se encontra livre na solução se combina com o chumbo da placa formando sulfato de chumbo  $(PbSO<sub>4</sub>)$  e liberando dois elétrons, os quais irão à placa positiva da bateria através da carga ligada a ela, conforme a reação química na equação(2.9).

$$
SO_4^{2-} + Pb \rightarrow PbSO_4 + 2e^-
$$
 (2.9)

Na placa positiva o mesmo ânion transforma-se junto com outros dois elétrons e o dióxido de chumbo em sulfato de chumbo mais água, de acordo com a expressão (2.10)(ROCHA, 2005).

$$
PbO_2 + SO_4^{-2} + 4H^+ + 2e^- \rightarrow PbSO_4 + 2H_2O \tag{2.10}
$$

A água produzida nesta reação vai diluir o ácido sulfúrico e, consequentemente diminuirá a tensão nos polos da bateria. Para produzir a reação inversa uma fonte de elétrons deve ser ligada à placa negativa. Assim o sulfato de chumbo presente nas placas positivas e negativa retornará a seu estado original, ou seja, formando chumbo na placa negativa e dióxido de chumbo na placa positiva, seguido da formação de ácido sulfúrico e consumo de água. Assim a concentração de ácido aumenta, elevando a tensão na bateria. Deste modo, a tensão na bateria é diretamente proporcional à concentração de ácido sulfúrico presente em sua estrutura. A expressão (2.11) representa a reação global da descarga.

$$
Pb + PbO2 + 2H2SO4 \rightarrow 2PbSO4 + 2H2O
$$
\n(2.11)

As reações químicas na bateria de chumbo-ácido são reversíveis, isto é, ocorrem no sentido inverso durante o processo de recarga (ROCHA, 2005). No entanto, os ciclos de carga e descarga da bateria possuem valores limites, além dos quais os componentes se modificam irreversivelmente. A degradação dos compostos da bateria é acumulativa, especialmente quando opera fora das recomendações técnicas (GARCÍA, 2004).

No processo de carga a tensão nos terminais da bateria deve subir lentamente até atingir um determinado valor de tensão. A partir desse ponto, caso a tensão continue a aumentar, ocorre a eletrólise da água contida no eletrólito, ocasionando perda excessiva de água, acúmulo de gases e aumento expressivo da resistência interna.

É indispensável a utilização de um controlador de carga. As principais funções deste dispositivo são monitorar o estado de carga e temperatura, bem como regular os processos de carga e descarga das baterias. Usualmente, são utilizados conversores estáticos de potência para sintetizar o controle de carga das baterias.

Alguns fabricantes recomendam dividir o processo de carga em quatro estágios conforme ilustrado na [Figura 2.18,](#page-37-0) que são denominados de carga leve ou suave (*trickle charge*), carga profunda (*bulk charge*), sobrecarga (*over charge*) e carga de flutuação (*float charge*) (ROSEMBACK, 2004). É evidente que este tipo de curva foi idealizado para carregadores de baterias conectados à rede elétrica.

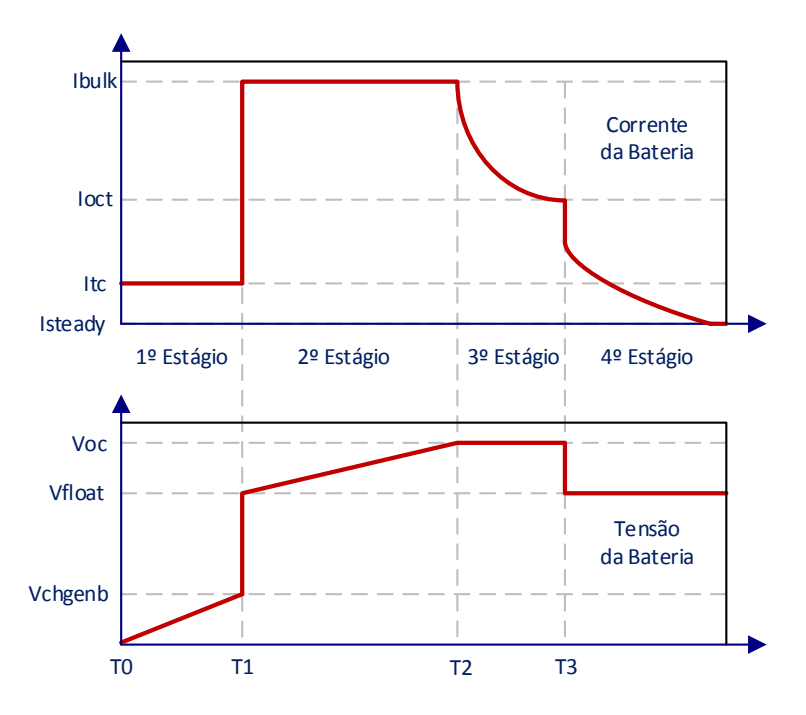

<span id="page-37-0"></span>Figura 2.18: Curvas de corrente e tensão nos quatro estágios do processo de carga da bateria. Adaptado de (ROSEMBACK, 2004)

O 1º estágio compreendido no período de  $T_0$  a  $T_1$  é denominado carga leve, ocorre quando a tensão da bateria está abaixo do valor *<sup>V</sup>chgenb* . Quando se atinge este valor de tensão, especificado pelo fabricante, sabe-se que a bateria alcançou ou ultrapassou sua capacidade de descarga crítica. Nesta condição, a bateria deve receber uma pequena corrente de carga definida por  $I_{tc}$  que tem um valor típico de  $C/100$ , onde C é a capacidade nominal da bateria para o regime de 10 horas. Essa pequena corrente  $I_{tc}$  é aplicada até que a tensão da bateria alcance o valor *<sup>V</sup>chgenb* . Esse estágio também previne que ocorra algum acidente caso as placas de um elemento da bateria estejam em curto, pois, se isto tiver ocorrido, a tensão nos terminais da bateria não vai aumentar e assim o processo de carga não passará para o próximo estágio.

Em seguida, o 2<sup>°</sup> estágio compreendido no período de  $T_1$  a  $T_2$  é denominado carga profunda, pois após a tensão na bateria alcançar o valor  $V_{\text{chgenb}}$  será fornecida à bateria uma corrente constante *bulk I* , que é a máxima corrente de carga que a bateria suporta sem excessiva perda de água. Esta corrente é aplicada até que o valor da tensão na bateria alcance o valor máximo de sobrecarga de tensão, definido por *Voc* , também especificado pelo fabricante da bateria.

O <sup>3</sup>º estágio compreendido no período de  $T_2$  a  $T_3$  é denominado sobrecarga, pois é durante esse estágio que o controlador tentará regular a tensão da bateria até o valor constante V<sub>oc</sub> para que a bateria alcance plena carga. Quando a corrente de carga cair até um valor predeterminado  $I_{\text{oct}}$  e a tensão permanecer em  $V_{\text{oc}}$ , o próximo estágio se iniciará. O valor de  $I_{\text{oct}}$  é em torno de 10% de  $I_{bulk}$ .

O 4<sup>°</sup> estágio compreendido no período de  $T_3$  em diante é denominado carga de flutuação. Neste estágio o controlador aplicará sobre a bateria uma tensão constante *<sup>V</sup>float* , cujo valor é especificado pelo fabricante da bateria. Esta tensão é aplicada à bateria com o objetivo de evitar sua autodescarga.

### 2.4.**Conversores estáticos de potência CC-CC não isolados**

Um conversor estático CC-CC de potência, também conhecido como *chopper*, pode ser considerado o equivalente CC de um transformador CA com uma relação de espiras continuamente variável. Ele pode ser utilizado para abaixar ou elevar a tensão de uma fonte CC através de uma estratégia de comando para abertura e fechamento de seus interruptores semicondutores de potência (RASHID, 1999).

Existem vários conversores de potência como pode ser encontrado em (KAZIMIERCZUK, 2008). As principais topologias de conversores CC-CC não isolados são: abaixador de tensão (*buck*), elevador de tensão (*boost*), abaixador-elevador de tensão (*Buckboost*), *Zeta*, *Sepic* e *Ćuk*.

Em virtude da simplicidade de construção e da reduzida quantidade de componentes, este trabalho utiliza os conversores abaixador e o elevador de tensão para estudo do sistema solar fotovoltaico isolado proposto.

#### <span id="page-39-1"></span>2.4.1. Conversor abaixador de tensão (*buck*)

O conversor *buck*, apresentado na [Figura 2.19,](#page-39-0) produz uma tensão na saída menor que a tensão de entrada.

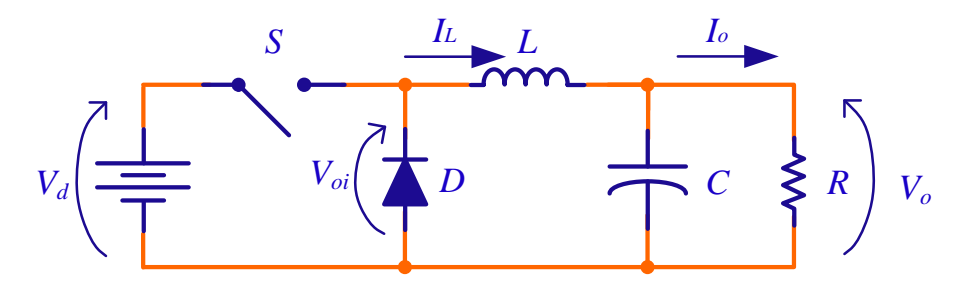

Figura 2.19: Topologia do conversor CC-CC *buck*. Adaptado de (KAZIMIERCZUK, 2008)

<span id="page-39-0"></span>Assumindo o interruptor (S) como ideal, uma fonte de tensão na entrada constante (E) e uma carga puramente resistiva (R), a forma de onda da tensão no diodo (D) é mostrada na [Figura 2.20.](#page-40-0) Em regime permanente e modo de condução contínua, a tensão média na saída pode ser calculada por (2.12).

$$
V_o = \frac{1}{T_s} \int_0^{T_s} v_o(t) dt = \frac{1}{T_s} \cdot \left( \int_0^{t_{on}} v_d(t) \cdot dt + \int_{t_{on}}^{T_s} 0 \cdot dt \right) = \frac{t_{on}}{T_s} \cdot V_d = D \cdot V_d
$$
 (2.12)

Onde:

- *T s* Período de um ciclo de comutação;
- *on t* Tempo em que o interruptor fica fechado;
- $v_o(t)$ Tensão de saída do circuito em função do tempo;
- $v_d(t)$ Tensão de entrada do circuito em função do tempo;
- $v_{oi}(t)$ Tensão no diodo em função do tempo;
- *D* Ciclo de trabalho do interruptor S.

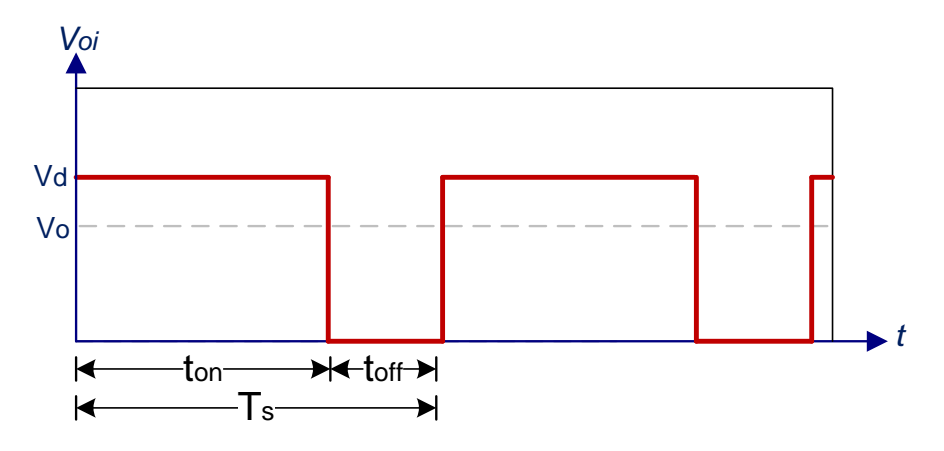

Figura 2.20: Gráfico da tensão no diodo (*Voi*) do conversor CC-CC *buck.* Adaptado de (MOHAN, 1989)

<span id="page-40-0"></span>Quando o interruptor está ligado, o diodo está reversamente polarizado e não conduz, conforme mostrado n[a Figura 2.21.](#page-41-0) Deste modo, a energia da fonte de entrada é transferida para os elementos acumuladores de energia (indutor e capacitor) e para a carga. Quando o interruptor é comutado, isto é, desligado, o diodo fica polarizado diretamente e entra em condução, conforme mostrado na [Figura 2.22.](#page-41-1) Neste intervalo de tempo, a energia armazenada no indutor é transferida para o capacitor e para a carga. Enquanto o valor instantâneo da corrente do indutor for maior que a corrente da carga, o capacitor é carregado. O conversor é dimensionado de maneira que opere no modo de condução contínuo (CCM, do inglês *Continuous-Conduction Mode*), conforme ilustrado na [Figura 2.23,](#page-41-2) em que a energia no indutor nunca se esgota, ou seja, a corrente no indutor (*IL*) é sempre maior que zero (MOHAN, 1989; POMILIO, 2013).

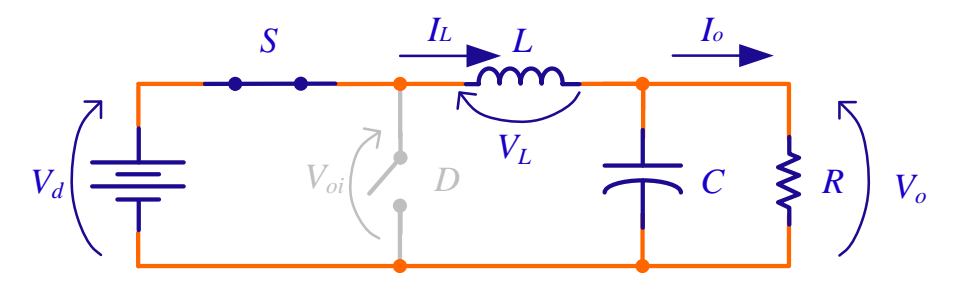

Figura 2.21: Conversor CC-CC *buck* com a chave *S* ligada. Adaptado de (KAZIMIERCZUK, 2008)

<span id="page-41-0"></span>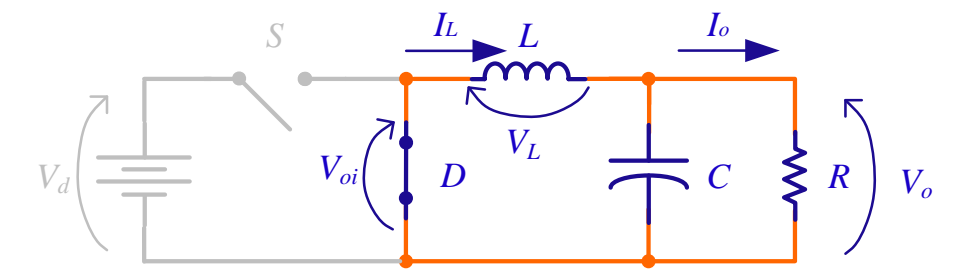

Figura 2.22: Conversor CC-CC *buck* com a chave *S* desligada. Adaptado de (KAZIMIERCZUK, 2008)

<span id="page-41-1"></span>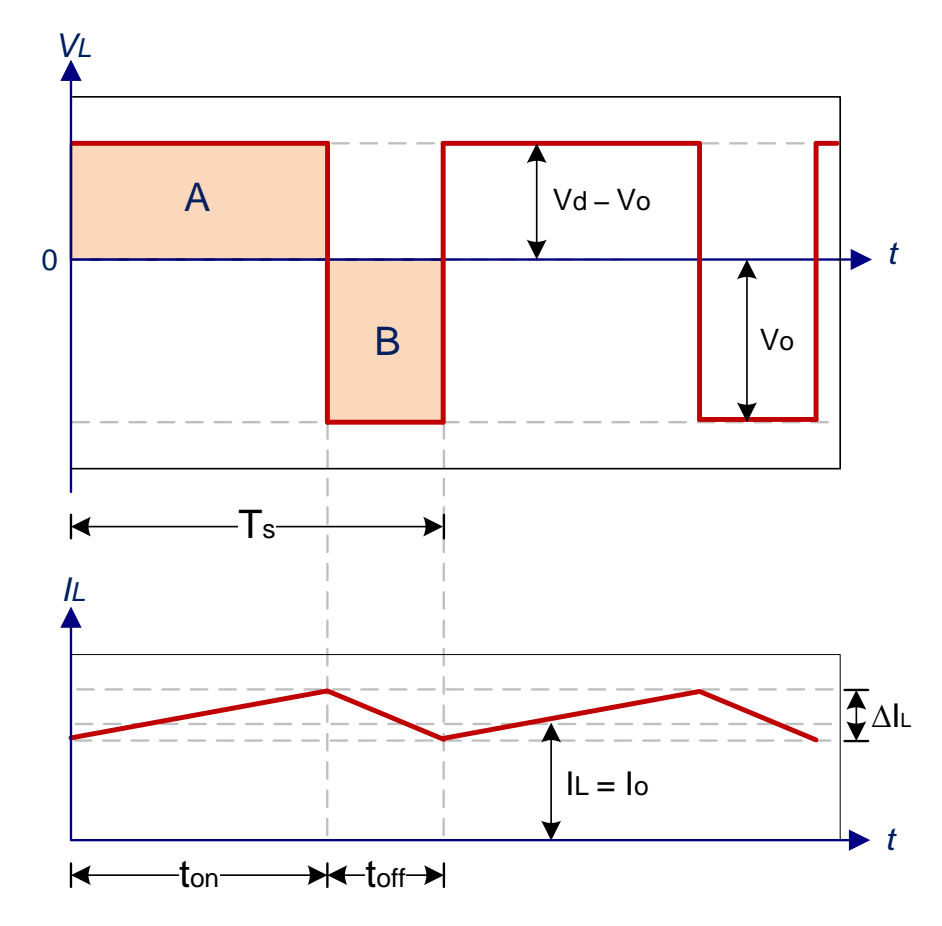

<span id="page-41-2"></span>Figura 2.23: Gráfico da tensão (*VL*) e corrente (*IL*) no indutor do conversor CC-CC *buck.* Adaptado de (MOHAN, 1989)

A forma de onda de *V<sup>L</sup>* é cíclica de período Ts. Em regime permanente contínuo, a energia acumulada no indutor é nula, ou seja, a tensão média no indutor é nula. Desta maneira, em um período completo:

$$
\int_{0}^{T_s} V_L \cdot dt = \int_{0}^{t_{on}} V_L \cdot dt + \int_{t_{on}}^{t_{off}} V_L \cdot dt = 0
$$
\n(2.13)

Desenvolvendo a equação (2.13), resulta em:

$$
\left(V_d - V_o\right) \cdot t_{on} = V_o \cdot \left(T_s - t_{on}\right) \tag{2.14}
$$

Deste modo, conclui-se que as áreas A e B da [Figura 2.23](#page-41-2) devem ser iguais. O Ganho estático de tensão (M), em função da razão cíclica (*D*) do conversor *buck* é dado por (2.15).

$$
M = \frac{V_o}{V_d} = \frac{t_{on}}{T_s} = D
$$
\n(2.15)

Desconsiderando as perdas associadas aos elementos do circuito, a potência de entrada (*Pd*) é igual à potência de saída (*Po*), como mostrado em (2.16) (MOHAN, 1989).

$$
P_d = P_o \tag{2.16}
$$

Portanto,

$$
V_d \cdot I_d = V_o \cdot I_o \tag{2.17}
$$

tem-se:

$$
\frac{I_o}{I_d} = \frac{V_d}{V_o} = \frac{1}{D}
$$
 (2.18)

O indutor mínimo para que o conversor funcione no CCM é dado por (2.19), onde *f* é a frequência de comutação e  $\Delta I_L$  é a ondulação pico a pico da corrente no indutor.

$$
L_{\min} = \frac{V_o \cdot (V_d - V_o)}{V_d \cdot f \cdot \Delta I_L}
$$
\n(2.19)

O capacitor é dado por  $(2.20)$ , onde  $\Delta V_c$  é a ondulação pico a pico da tensão no capacitor.

$$
C = \frac{\Delta I_L}{8 \cdot f \cdot \Delta V_c} \tag{2.20}
$$

### <span id="page-43-1"></span>2.4.2. Conversor elevador de tensão (*boost*)

O conversor *boost*, apresentado na [Figura 2.24,](#page-43-0) produz uma tensão na saída maior que a tensão de entrada.

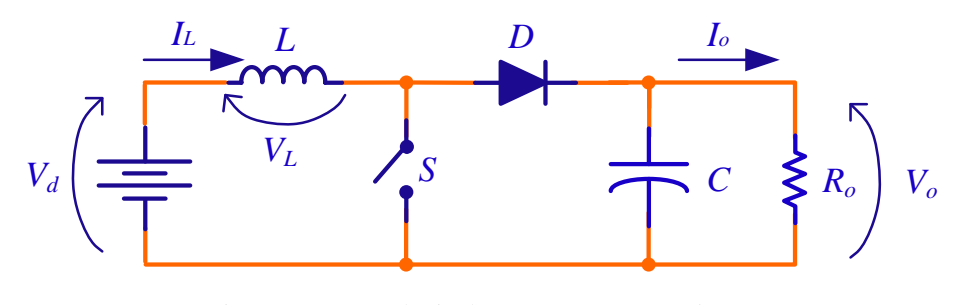

Figura 2.24: Topologia do conversor CC-CC *boost*. Adaptado de (KAZIMIERCZUK, 2008)

<span id="page-43-0"></span>Quando o interruptor é ligado, como o diodo fica polarizado reversamente, a energia da fonte de entrada é transferida para o indutor, conforme mostrado na [Figura 2.25.](#page-44-0) Quando o interruptor é desligado, como apresentado na [Figura 2.26,](#page-44-1) a energia previamente armazenada no indutor, juntamente com a da fonte, é transferida para o capacitor e para a carga. Na [Figura](#page-44-2)  [2.27](#page-44-2) são mostradas as formas de onda de tensão e de corrente no indutor do conversor operando no modo de condução contínuo (MOHAN, 1989).

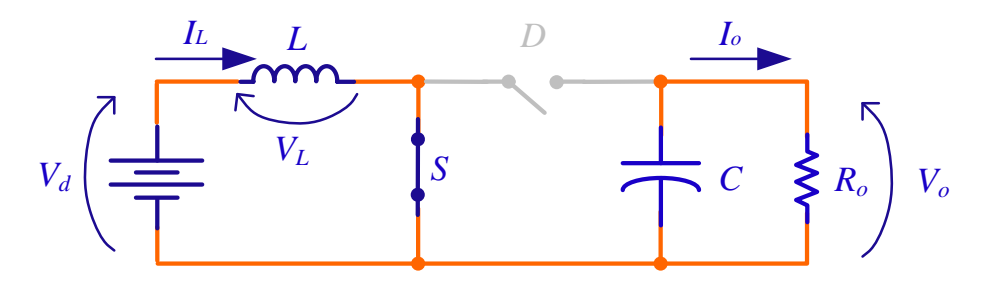

Figura 2.25: Conversor CC-CC *boost* com a chave *S* ligada. Adaptado de (KAZIMIERCZUK, 2008)

<span id="page-44-0"></span>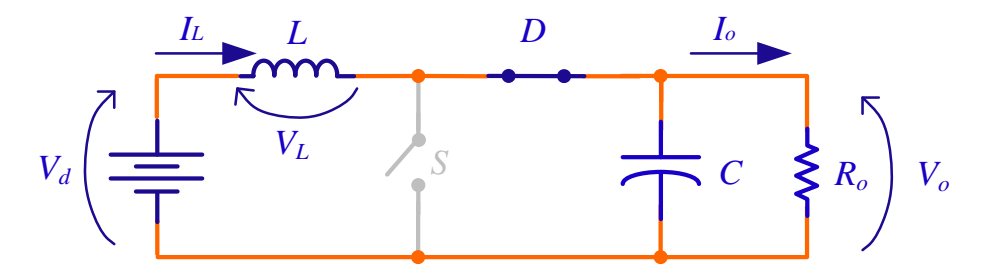

Figura 2.26: Conversor CC-CC *boost* com a chave *S* desligada. Adaptado de (KAZIMIERCZUK, 2008)

<span id="page-44-1"></span>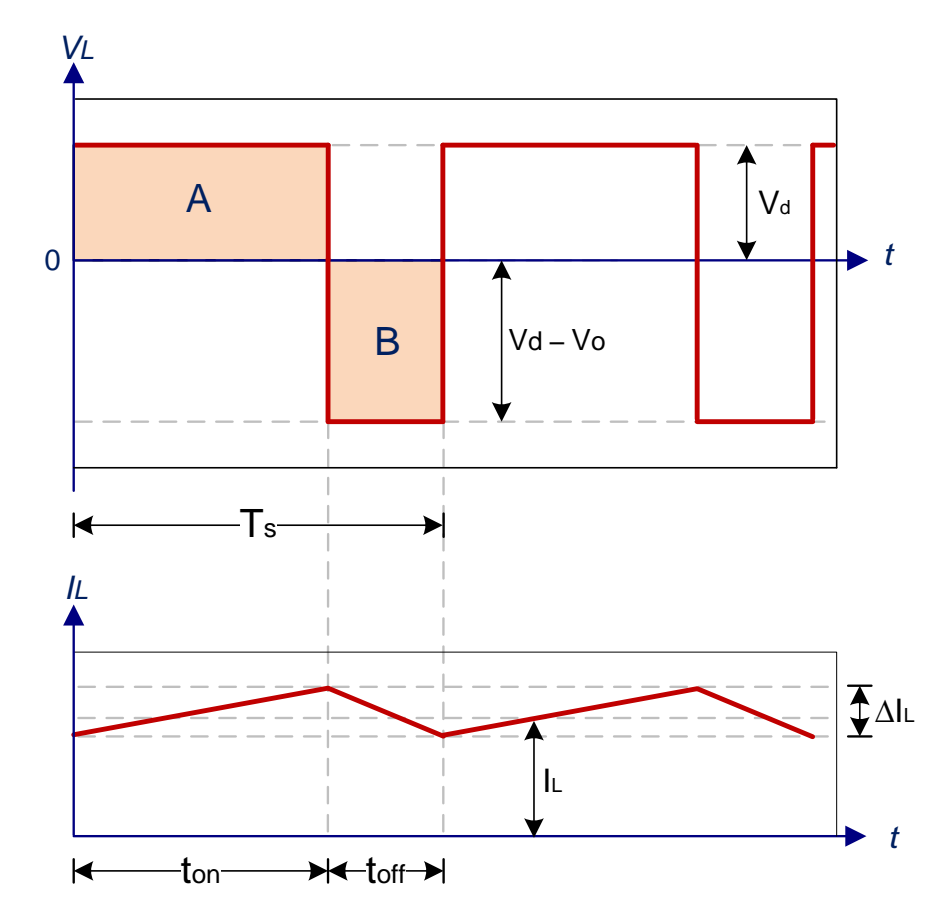

<span id="page-44-2"></span>Figura 2.27: Gráfico da tensão (*VL*) e corrente (*IL*) no indutor do conversor CC-CC *boost.* Adaptado de (MOHAN, 1989)

$$
V_d \cdot t_{on} + (V_d - V_o) \cdot t_{off} = 0 \tag{2.21}
$$

Manipulando a equação anterior, o ganho estático (M) do conversor *boost* é dado por (2.22).

$$
\frac{V_o}{V_d} = \frac{T_s}{t_{off}} = \frac{1}{1 - D}
$$
\n(2.22)

Desconsiderando as perdas associadas aos elementos do circuito, a potência de entrada (*Pd*) é igual À potência de saída (*Po*), donde se encontra (2.23).

$$
\frac{I_o}{I_d} = (1 - D) \tag{2.23}
$$

O indutor mínimo para que o conversor funcione no modo CCM é dado por (2.24), em que *f* é a frequência de comutação e  $\Delta I_L$  é a ondulação pico a pico da corrente no indutor (MOHAN, 1989).

$$
L_{\min} = \frac{V_d \cdot D}{f \cdot \Delta I_L} \tag{2.24}
$$

O capacitor é dado por  $(2.25)$ , onde  $\Delta V_c$  é a ondulação pico a pico da tensão no capacitor.

$$
C = \frac{I_o \cdot D}{f \cdot \Delta V_c} \tag{2.25}
$$

## 2.5.**Considerações parciais**

Neste capítulo foram revisados os principais conceitos de componentes de um sistema solar fotovoltaico isolado. No início foi apresentado um modelo matemático capaz de reproduzir adequadamente o comportamento elétrico de uma célula PV que responde de forma confiável às variações de irradiação e de temperatura. O modelo foi simulado com os parâmetros do

módulo comercial BPSX120 disponível no Laboratório Solar da Universidade Federal de Juiz de Fora.

Também foram apresentados os principais métodos de MPPT disponíveis na literatura, em que a [Tabela 2.2](#page-29-0) sintetiza as principais características dos algoritmos MPPT. Pode-se constatar que o método P&O apresenta um fator de rastreamento bom e baixa complexidade de implementação. E ainda, que o CMPPT apresenta bons resultados como o VMPPT, apesar da necessidade de um ajuste preciso do passo de perturbação do algoritmo.

Em relação ao armazenamento de energia elétrica de um sistema PV, as baterias eletroquímicas de chumbo-ácido ainda são as mais utilizadas pelos sistemas PV comerciais, principalmente pelo seu menor custo em relação aos outros tipos de baterias.

O controlador de carga da bateria é um equipamento indispensável em um sistema PV, pois tem a finalidade de garantir o carregamento completo e de forma adequada da bateria, assim como monitorar o processo de descarga, temperatura de operação e tensão da bateria.

Para finalizar, foram discutidos os conversores abaixador e o elevador de tensão, que são dois possíveis candidatos a propiciar o controle de carga das baterias para este estudo.

## **CAPÍTULO 3 DIMENSIONAMENTO DO SISTEMA**

### 3.1.**Introdução**

Neste capítulo é estudado o dimensionamento de um sistema solar fotovoltaico isolado da rede elétrica para alimentar cargas de equipamentos de automação industrial. Como pode ser visto na [Figura 3.1,](#page-47-0) o sistema solar fotovoltaico autônomo proposto é composto pelo arranjo PV, conversores estáticos de potência, banco de baterias e carga CC.

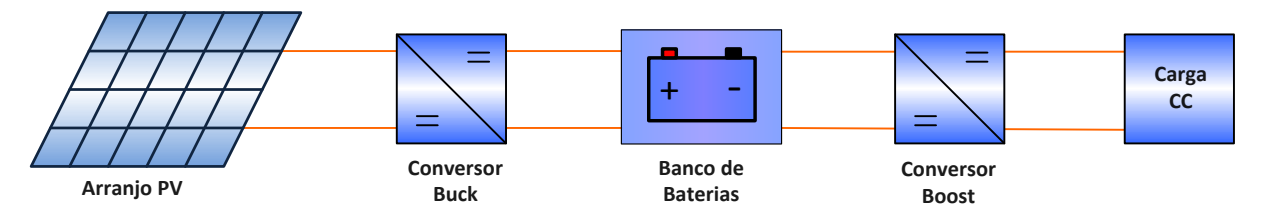

Figura 3.1: Sistema solar fotovoltaico proposto alimentando uma carga CC.

<span id="page-47-0"></span>O dimensionamento de um sistema solar fotovoltaico está relacionado com as características meteorológicas da região onde o sistema será instalado, bem como o consumo da carga a ser alimentada (CRESESB, 2004). As informações meteorológicas de Juiz de Fora, cidade tomada como referência para o estudo, podem ser obtidas através do banco de dados de potencial solar do CEPEL (CRESESB, 2013).

### 3.2.**Determinação de Consumo da Carga**

Com a finalidade de determinar o consumo diário esperado de energia elétrica do sistema de automação, foi idealizado um sistema industrial automatizado com consumo mensal de 5,784 kWh, com uma potência constante de 7 W no momento em que o sistema está em modo de espera e com picos de 100 W com duração de 1 minuto ocorrendo 4 vezes ao dia nos momentos onde o sistema atua, sua alimentação em CC de 24 V. Logo o consumo diário esperado pelo sistema é apresentado na [Tabela 3.1.](#page-48-0)

<span id="page-48-0"></span>

| Cargas                   | Potência (W) | Utilização (h/dia) | Energia (Wh/dia) |  |
|--------------------------|--------------|--------------------|------------------|--|
| Sistema em espera        |              | 23,73              | 166,13           |  |
| Sistema em funcionamento | 100          | 0.2667             | 26,67            |  |
| <b>Total</b>             | -            |                    | 192.80           |  |

Tabela 3.1: Consumo diário esperado do sistema.

#### 3.3.**Avaliação de recurso solar**

Conforme estudado na seção [2.2.2,](#page-25-0) a variação da radiação solar e da temperatura são fatores predominantes que determinam a potência produzida pelo painel solar fotovoltaico. Para que o painel opere na condição de máxima potência, um algoritmo MPPT identifica a tensão ou a corrente terminal na qual o painel deve funcionar para assegurar a operação no MPP.

Na [Tabela 3.2](#page-48-1) é apresentada a radiação média mensal para a cidade de Juiz de Fora. Observa-se que o mês de junho com 3,11 kWh/m<sup>2</sup> $\times$ dia é o mês com menor incidência solar durante o ano, enquanto que a média é de 4,16 kWh/m<sup>2</sup> $\times$ dia. Para fins de dimensionamento do sistema solar fotovoltaico, deve-se considerar o menor índice de radiação durante o ano, pois o sistema deve garantir o fornecimento de energia durante todos os meses do ano.

Tabela 3.2: Radiação diária média para cidade de Juiz de Fora [kWh/m<sup>2</sup>  $\times$ dia] (CRESESB, 2013)

<span id="page-48-1"></span>

| Mês                                                                              |  |  |  |  |  |  | Jan Fev Mar Abr Mai Jun Jul Ago Set Out Nov Dez Média |
|----------------------------------------------------------------------------------|--|--|--|--|--|--|-------------------------------------------------------|
| <b>Radiação</b> 4,97 5,03 4,44 3,69 3,50 3,11 3,75 3,94 3,69 4,33 4,69 4,81 4,16 |  |  |  |  |  |  |                                                       |

Na Tabela 3.3 são apresentados os valores da radiação para o plano inclinado de 21° em relação à horizontal e apontado em direção ao norte geográfico, que é o segundo banco de dados, a condição que maximiza a média do mês com menor insolação. Observa-se que o mês de setembro com 3,86 kWh/m<sup>2</sup> $\times$ dia é o mês com menor incidência solar durante o ano. Logo o projeto de um sistema fotovoltaico para a cidade de Juiz de Fora deve ser realizado considerando a radiação incidente de 3,86 kWh/m<sup>2</sup> $\times$ dia.

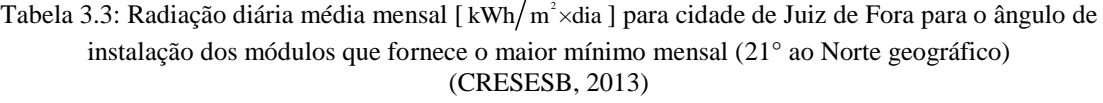

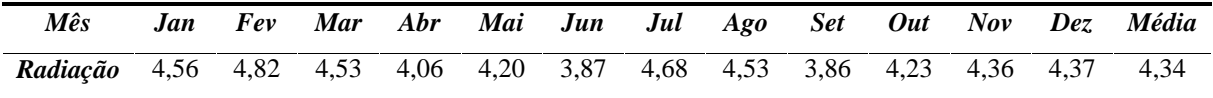

### 3.4.**Dimensionamento do arranjo fotovoltaico**

Por meio da energia solar acumulada durante o dia, é determinado o cálculo da capacidade mínima de geração dos painéis PV na localidade onde o sistema será instalado. O número de horas do sol pleno (SP) é dado pelo número de horas necessárias para que a radiação solar deva alcançar à 1 kW/m<sup>2</sup>. Conforme discutido na seção anterior, para o dimensionamento dos painéis utiliza-se uma taxa diária de insolação de  $3,86$  kWh/m<sup>2</sup>. O número de horas do sol pleno é dado por (3.1) (CRESESB, 2004).

$$
SP = \frac{3,86 \text{ kWh/m}^2}{1 \text{ kW/m}^2} = 3,86 \text{ h}
$$
 (3.1)

Na [Tabela 3.4,](#page-49-0) são apresentados os parâmetros adotados para o cálculo do arranjo de painéis fotovoltaicos e demais componentes, assim como os valores padrão para estimação das perdas na fiação, perdas no banco de bateria e perdas no conversor CC-CC (CRESESB, 2004).

<span id="page-49-0"></span>

| Tabela 3.4: Parâmetros para dimensionamento do arranjo fotovoltaico. | 100W           |  |
|----------------------------------------------------------------------|----------------|--|
| Carga instalada ( $P_{inst}$ )                                       |                |  |
| Consumo diário de energia ( $C_{diario}$ )                           | 192,80 Wh/dia  |  |
| Radiação diária mensal ( $Rad_{\text{mes}}$ )                        | 3,86 kW/ $m^2$ |  |
| Tensão de entrada da bateria. $(V_{\text{entrada}})$                 | 12 V           |  |
| Tensão de saída do conversor da bateria. ( $V_{\text{soida}}$ )      | 24 V           |  |
| Eficiência da fiação ( $\eta_{\scriptscriptstyle fio}$ )             | 98 %           |  |
| Eficiência do Banco de Baterias ( $\eta_{\text{bat}}$ )              | 95 %           |  |
| Eficiência do conversor C.C. ( $\eta_{\text{conv}}$ )                | 90 %           |  |

A potência mínima  $(P_{\min})$  do gerador é calculada em (3.2):

$$
P_{\min} = \frac{C_{diario}}{SP} = \frac{192,80 \text{ Wh}}{3,86 \text{ h}} = 49,95 \text{ W}
$$
 (3.2)

Porém devido às perdas nos equipamentos, a potência mínima corrigida  $\left(P_{_{\rm min_{corrigida}}}\right)$ é dada por (3.3):

$$
P_{\min_{corrigida}} = \frac{P_{\min}}{\eta_{\text{fio}} \cdot \eta_{\text{bat}} \cdot 2 \cdot \eta_{\text{conv}}} = \frac{49,95}{0,98 \cdot 0,95 \cdot 2 \cdot 0,90} = 66,23 \text{ W}
$$
 (3.3)

Devido à variação das condições climáticas, as baterias devem armazenar energia suficiente, não só para um período noturno, mas também para intervalos maiores com radiação solar abaixo da média. De acordo com (ANEEL, 2012), o equipamento deve ter uma autonomia de 2 dias e ao voltar de uma condição de máxima descarga, se recarregue plenamente em 3 dias normais de sol. Logo a potência mínima do arranjo PV para autonomia do sistema  $(P_{\text{aut}})$  de dois dias é dada por (3.4) (ROCHA, 2005).

$$
P_{\text{aut}} = P_{\text{min}_{\text{corrigula}}} \cdot \left(1 + \frac{2}{3}\right) = 66,23 \cdot \left(1 + \frac{2}{3}\right) = 110,39 \text{ W} \tag{3.4}
$$

De acordo com a [Tabela 2.1,](#page-25-1) o painel solar fotovoltaico BPSX120 fornece uma potência máxima de 120 W. Portanto para a geração exigida pela carga será necessário apenas 1 painel, cujas características são tensão de 33,7 V e potência de 120 Wp.

#### 3.5.**Dimensionamento do sistema de armazenamento**

Os parâmetros mais importantes do banco de baterias eletroquímicas são a eficiência, a máxima profundidade de descarga e a autonomia do sistema (CRESESB, 2004).

A profundidade de descarga de uma bateria está relacionada diretamente com a vida útil dela. Observando o gráfico mostrado na [Figura 2.15](#page-34-0) e considerando uma profundidade de descarga *profdesc* de 30 %, a bateria terá uma vida útil de aproximadamente 2000 ciclos (SEGUEL, 2009).

O consumo diário de corrente da carga é dado por (3.5).

$$
I_{diario} = \frac{C_{diario}}{V_{entrada}} = \frac{192,80 \text{ Wh}}{12 \text{ V}} = 16,07 \text{ Ah}
$$
 (3.5)

Já o consumo diário corrigido considerando as perdas é dado por (3.6).

$$
I_{diario_{\text{corrigido}}} = \frac{I_{diario}}{\eta_{\text{fio}} \cdot \eta_{\text{bat}} \cdot 2 \cdot \eta_{\text{conv}}} = \frac{16,07}{0,98 \cdot 0,95 \cdot 2 \cdot 0,90} = 21,31 \text{ Ah}
$$
 (3.6)

Finalizando, o consumo de corrente total do banco de baterias é dado por  $(3.7)$ , onde  $\tau$  é o fator que corrige a capacidade da bateria para baixas temperaturas. O valor padrão para o Brasil é 1, pois é um país tropical (CRESESB, 2004).

$$
I_{total} = \frac{I_{diario_{conigido}} \cdot autonomia}{prof_{desc} \cdot \tau} = \frac{21,31 \text{ Ah} \cdot 2 \text{ dias}}{0,3 \cdot 1} = 142,04 \text{ Ah}
$$
 (3.7)

Portanto, pode-se utilizar uma bateria de 150 Ah de capacidade, com tensão nominal de 12 V. Em termos de energia, a bateria seria teoricamente capaz de fornecer 1800 Wh de energia, enquanto que o consumo diário corrigido é de 254,6 Wh. Como 30% do estado de carga da bateria corresponde a 540 Wh, esse valor é suficiente para alimentar o sistema por dois dias sem a geração de eletricidade pelos painéis solares.

#### 3.5.1. Modelo da bateria

A resistência interna da bateria pode ser calculada com base em um ensaio que determina a variação de tensão e de corrente ao conectar uma carga resistiva em seus terminais. O ensaio foi realizado utilizando-se uma bateria de uma capacidade *Qbat* de 150 Ah (AJAX BATERIAS, 2013), tensão nominal  $(V_{bat})$  de 12 V, para qual foi obtida uma tensão terminal de circuito aberto  $(V_{bat_{abero}})$  de 12,6 V, uma tensão terminal de circuito fechado  $(V_{bat_{fechado}})$  de 12,32 V e um reostato com a carga  $(R_{carga})$  de 4,7  $\Omega$ , conforme [Figura 3.2](#page-52-0)

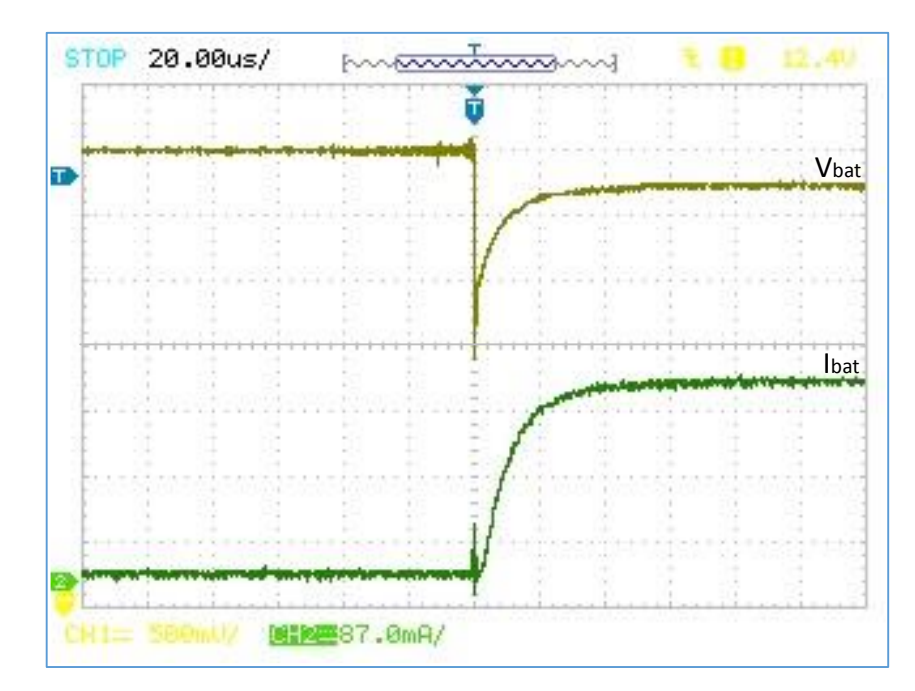

<span id="page-52-0"></span>Figura 3.2: Ensaio da bateria com uma carga resistiva e tensão em circuito aberto: variação da tensão terminal (gráfico superior) e variação de corrente (gráfico inferior).

Sabe-se que:

$$
I_{carg a} = \frac{V_{bat_{fechado}}}{R_{carg a}}
$$
\n(3.8)

e

$$
R_{bat} = \frac{\left(V_{bat_{fechado}} - V_{bat_{aberto}}\right)}{I_{carg a}} = 106,8 \text{ m}\Omega
$$
\n(3.9)

Para fins de simulação, a bateria pode ser modelada como um capacitor em série com um resistor. A capacitância equivalente pode ser calculada a partir da capacidade da bateria *Qbat* , em Ah, tensão nominal  $(V_{bat})$  e tensão inicial  $(V_{bat})$ e final  $(V_{bat})$  de acordo com (3.10).

$$
C_{bat} = \frac{7200 \cdot Q_{bat} \cdot V_{bat}}{\left| V_{bat_i}^2 - V_{bat_f}^2 \right|} = 143,3 \text{ kF}
$$
\n(3.10)

Para uma capacidade de 150 Ah, tensão nominal de 12 V, tensão inicial de 13,8 V e considerando que, descarregada é de 10 V, a capacitância equivalente da bateria é de 143,3 kF.

### 3.6.**Projeto dos conversores**

A escolha da topologia de conversor depende das características da aplicação. Por exemplo, para interface com a bateria é preferível baixa ondulação de corrente. Como apresentado no início desse capítulo, na [Figura 3.1,](#page-47-0) o sistema PV proposto possui um painel PV que gera 33,7 V no MPP em condições ideais de radiação solar e de temperatura. Portanto, é necessário um conversor abaixador de tensão, já que o banco de baterias funciona com uma tensão nominal de 12 V . Por outro lado, a carga deve ser alimentada em 24 V, ou seja, deve-se utilizar um conversor elevador de tensão para a conexão da bateria com a carga.

### 3.6.1. Especificação do conversor abaixador de tensão

De acordo com a seção [2.4.1](#page-39-1) dimensiona-se o conversor abaixador de tensão, mostrado na [Figura 3.3,](#page-53-0) de acordo com os requisitos de projetos apresentados na [Tabela 3.5.](#page-54-0) No sistema em estudo, a fonte de entrada é representada pelo painel PV e a saída é representada por uma bateria.

<span id="page-53-0"></span>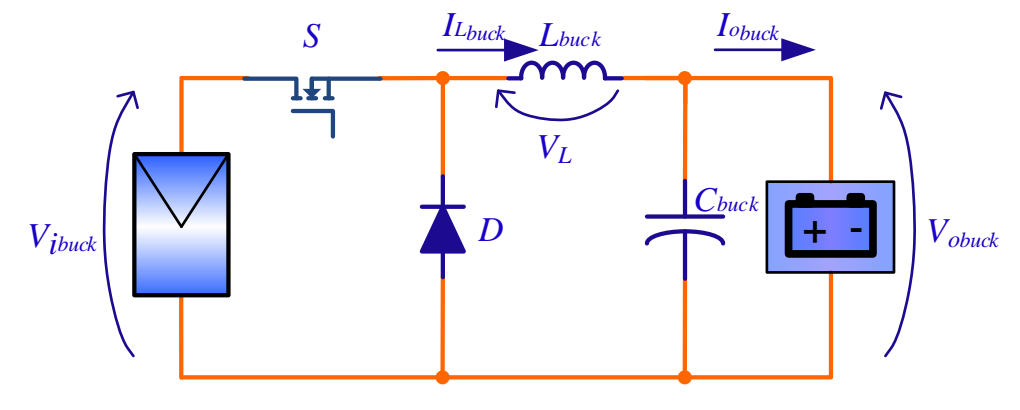

Figura 3.3: Conversor *buck*.

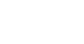

55

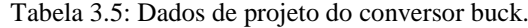

<span id="page-54-0"></span>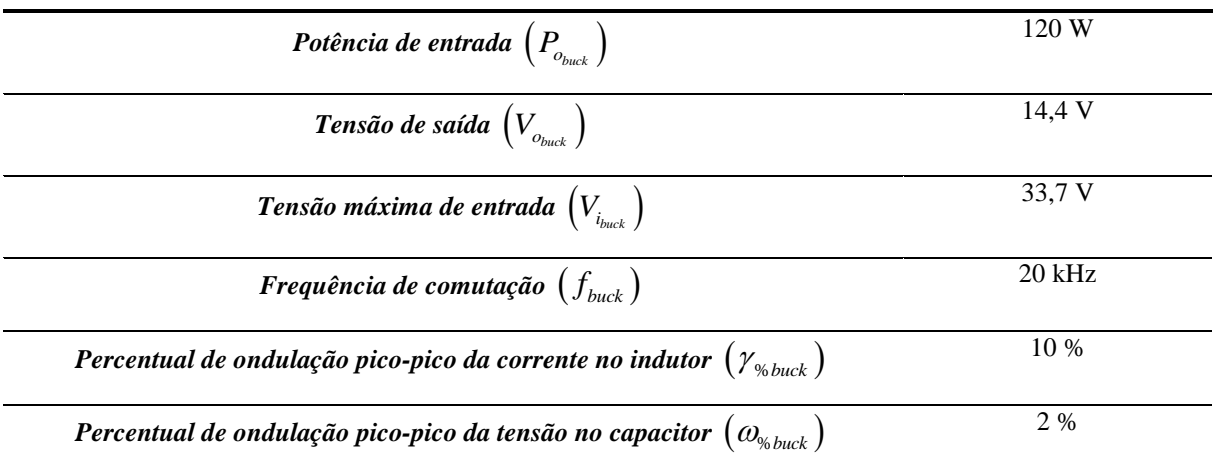

Para as presentes condições nominais de operação, a razão cíclica *<sup>D</sup>buck* do conversor é dada por (3.11).

$$
D_{buck} = \frac{V_{o_{back}}}{V_{i_{back}}} = 0,4273
$$
\n(3.11)

Sabe-se que:

$$
R_{c\arg a_{back}} = \frac{V_{o_{back}}^2}{P_{o_{back}}} = 1,728 \ \Omega \tag{3.12}
$$

A corrente no indutor do conversor *<sup>L</sup>buck I* é encontrada em (3.13).

$$
I_{L_{buck}} = \frac{P_{o_{back}}}{V_{o_{back}}} = 8,33 \text{ A}
$$
 (3.13)

Fixando o percentual de ondulação pico a pico da corrente no indutor em 10 % obtém-se (3.14).

$$
\Delta I_{L_{back}} = I_{L_{back}} \cdot \gamma_{\%_{back}} = 0,833 \text{ A}
$$
\n(3.14)

Logo o valor mínimo do indutor  $\left(L_{_{\text{min}_{back}}}\right)$  para que o conversor funcione no CCM deve ser:

$$
L_{\min_{back}} = \frac{V_{o_{back}} \cdot (V_{i_{back}} - V_{o_{back}})}{V_{i_{back}} \cdot f_{back} \cdot \Delta I_{L_{back}}} = 494,81 \ \mu\text{H}
$$
\n(3.15)

Fixando o percentual de ondulação pico a pico da tensão no capacitor  $\left(\omega_{\scriptscriptstyle (\!\chi_{\!\chi_{\scriptscriptstyle buc}})}\right)$  em 2 % obtém-se (3.14).

$$
\Delta V_{C_{back}} = V_{C_{back}} \cdot \omega_{\phi_{back}} = 0,144 \text{ V}
$$
\n(3.16)

Finalmente o valor mínimo do capacitor *Cbuck* é dado por:

$$
C_{\min_{back}} = \frac{\Delta L_{L_{back}}}{8 \cdot f_{back} \cdot \Delta V_{C_{back}}} = 36,169 \ \mu \tag{3.17}
$$

Na [Tabela 3.6](#page-55-0) seguem os dados calculados do projeto do conversor *buck*.

Tabela 3.6: Dados comerciais dos elementos de projeto do conversor buck.

<span id="page-55-0"></span>

| <b>Razão Cíclica</b> $(D_{back})$        | 0,4273         |
|------------------------------------------|----------------|
| Indutor $(L_{\scriptscriptstyle{buck}})$ | $1 \text{ mH}$ |
| Capacitor $(C_{back})$                   | $47 \mu F$     |

Com a finalidade de comprovar o projeto do conversor, o mesmo foi simulado no PSIM, conforme a [Figura 3.4.](#page-55-1) Observa-se na [Figura 3.5,](#page-56-0) que a tensão de entrada do conversor foi reduzida de 33,7 V para 12 V, como projetada, e a corrente no indutor do conversor aproximouse da projetada.

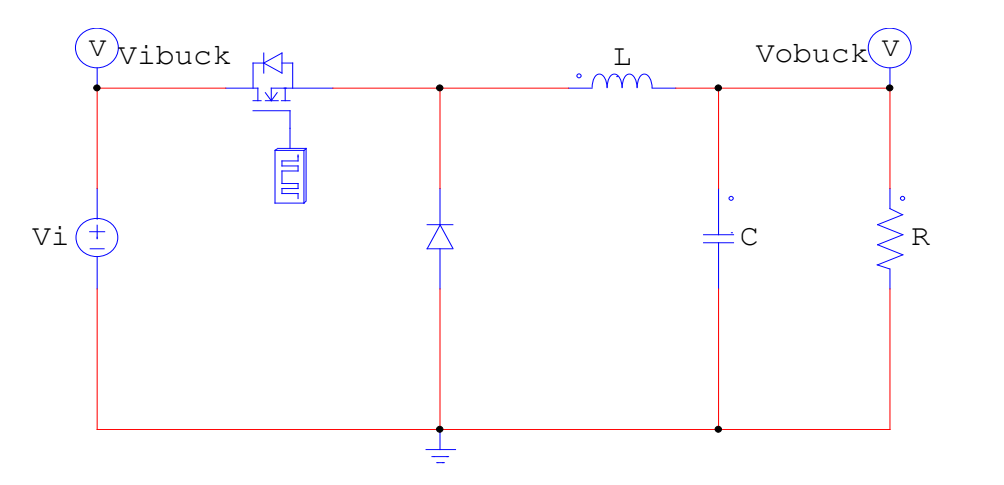

<span id="page-55-1"></span>Figura 3.4: Desenho esquemático do conversor *buck* simulado no PSIM.

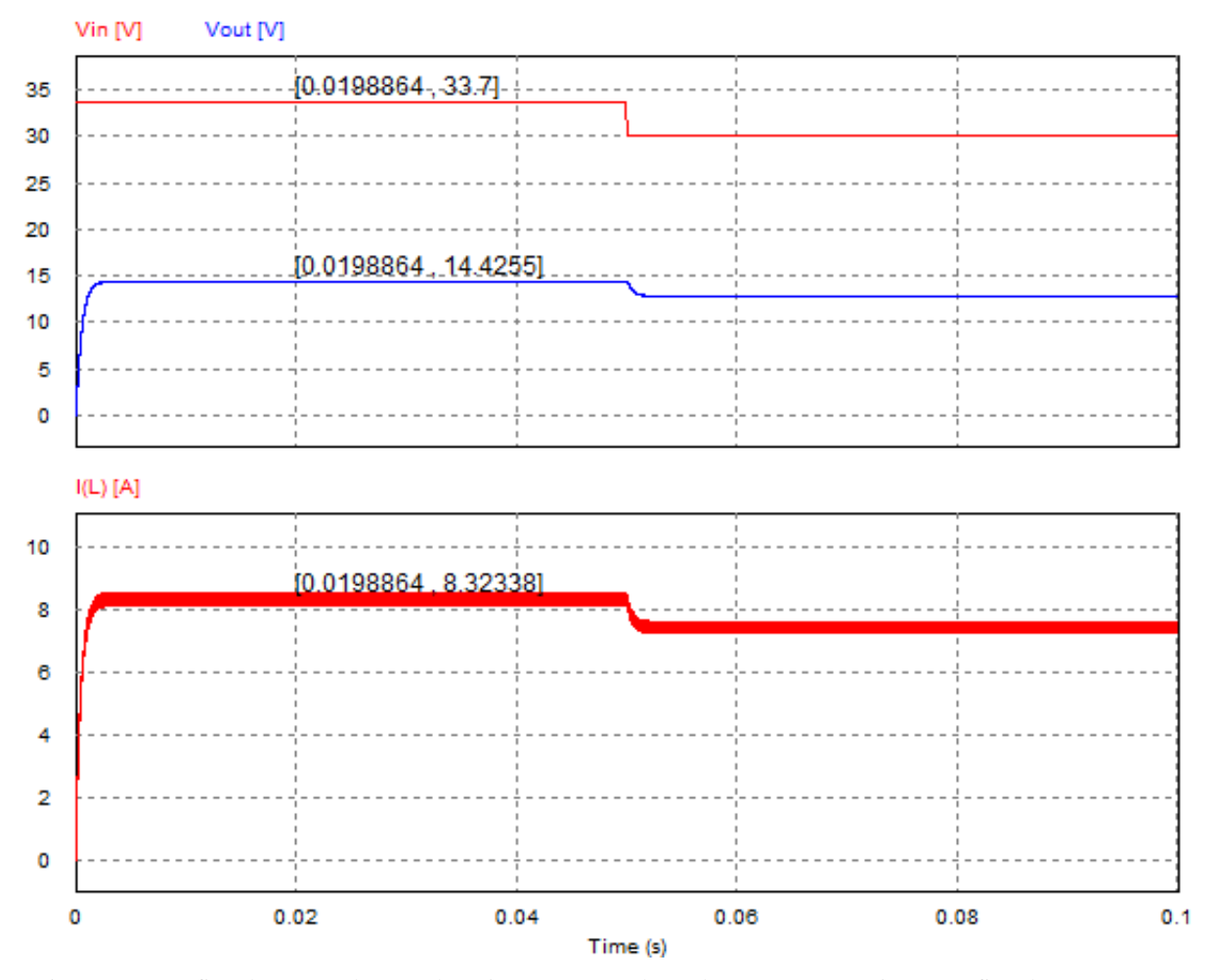

<span id="page-56-0"></span>Figura 3.5: Gráfico da tensão de entrada (Vibuck) e tensão de saída (Vobuck) (superior) e gráfico da corrente no indutor (I(L1)) (inferior) do conversor *buck* simulados no PSIM.

## 3.6.2. Especificação do conversor elevador de tensão

De acordo com a seção [2.4.2](#page-43-1) dimensiona-se o conversor *boost*, mostrado na [Figura 3.6,](#page-56-1) de acordo com os requisitos de projetos apresentados na [Tabela 3.7.](#page-57-0)

<span id="page-56-1"></span>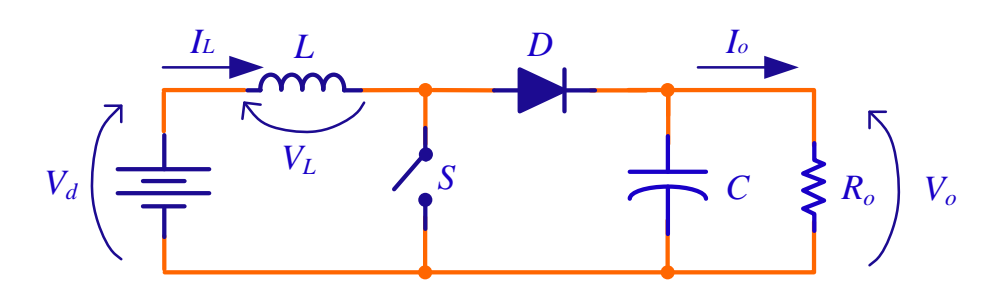

Figura 3.6: Conversor *boost*.

<span id="page-57-0"></span>

| Potência da carga $(P_{o_{boost}})$                                        | 110 W    |
|----------------------------------------------------------------------------|----------|
| <b>Tensão de saída</b> $(V_{o_{boost}})$                                   | 24 V     |
| <b>Tensão de entrada</b> $(V_{i_{\text{boost}}})$                          | 12 V     |
| Frequência de comutação $(f_{boost})$                                      | $20$ kHz |
| Ondulação pico-pico da corrente no indutor $(\Delta I_{L_{boost}})$        | 3 %      |
| Ondulação pico-pico da tensão no capacitor $(\Delta V_{C_{\text{trans}}})$ | 10 %     |

Tabela 3.7: Dados de projeto do conversor *boost*.

Sendo assim a razão cíclica  $\left( D_{\scriptscriptstyle{boost}}\right)$  do conversor é dada por (3.18).

$$
D_{boost} = \frac{\left(V_{o_{boost}} - V_{i_{boost}}\right)}{V_{o_{boost}}} = 0,5
$$
\n(3.18)

Sabe-se que:

$$
R_{c\arg a_{boost}} = \frac{V_{o_{boost}}^2}{P_{o_{boost}}} = 5,23 \ \Omega \tag{3.19}
$$

A corrente no indutor do conversor *<sup>L</sup>boost I* é encontrada em (3.21).

$$
I_{o_{boost}} = \frac{P_{o_{boost}}}{V_{o_{boost}}} = 4,58 \text{ A}
$$
 (3.20)

$$
I_{L_{boost}} = \frac{I_{o_{boost}}}{1 - D_{boost}} = 9{,}16 \text{ A}
$$
 (3.21)

Fixando o percentual de ondulação pico a pico da corrente no indutor em 3% obtém-se (3.22).

$$
\Delta I_{L_{boost}} = I_{L_{boost}} \cdot \gamma_{\%_{boost}} = 0,36 \text{ A}
$$
\n(3.22)

Logo o valor mínimo do indutor  $\left(L_{\scriptscriptstyle \min_{boost}}\right)$  para que o conversor funcione no CCM deve ser:

$$
L_{\min_{boost}} = \frac{V_{i_{boost}} \cdot D_{boost}}{f_{boost} \cdot \Delta I_{L_{boost}}} = 0,8 \text{ mH}
$$
\n(3.23)

Porém, objetivando a garantia que o conversor trabalhe no CCM deve-se aumentar o valor calculado em (3.23). Logo o indutor a ser utilizado é calculado em (3.24).

$$
L_{boost} = 1 \text{ mH} \tag{3.24}
$$

Fixando o percentual de ondulação pico a pico da tensão no capacitor  $\left(\omega_{\scriptscriptstyle 96_{\rm boost}}\right)$  em 10% obtém-se (3.25).

$$
\Delta V_{C_{\text{boost}}} = V_{C_{\text{boost}}} \cdot \omega_{\phi_{\text{boost}}} = 0,24 \text{ V}
$$
\n(3.25)

Finalmente o valor do capacitor *Cboost* é dado por (3.26).

$$
C_{boost} = \frac{I_{o_{boost}} \cdot D_{boost}}{f_{boost} \cdot \Delta V_{C_{boost}}} = 477,43 \ \mu \tag{3.26}
$$

Na [Tabela 3.8](#page-58-0) seguem os dados calculados do projeto do conversor *boost*.

<span id="page-58-0"></span>*Razão Cíclica <sup>D</sup>boost* 0,5 *Indutor*  $(L_{boost})$  1 mH  $Capacitor(C_{boost})$  47 μF

Tabela 3.8: Dados calculados de projeto do conversor boost.

Com a finalidade de comprovar o projeto do conversor, o mesmo foi simulado no PSIM, conforme a [Figura 3.7.](#page-59-0) Observa-se na [Figura 3.8,](#page-59-1) que a tensão de entrada do conversor foi elevada de 12 V para 24 V, de acordo com a especifidade do projeto.

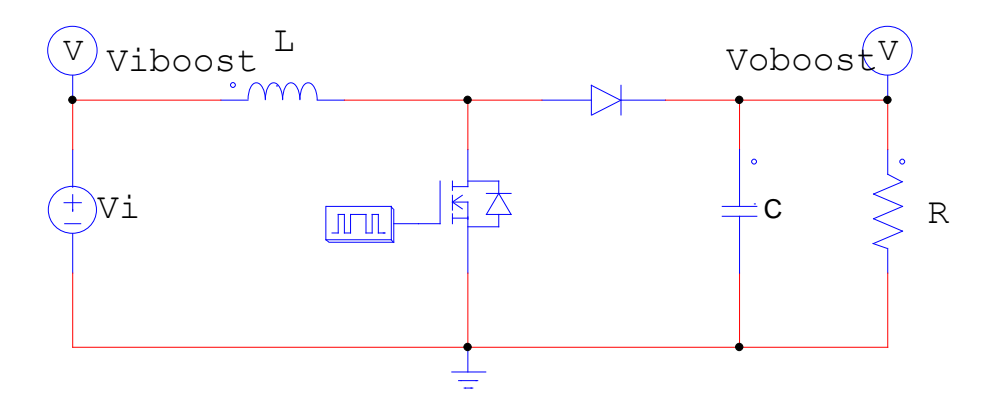

Figura 3.7: Desenho esquemático do conversor *boost* simulado no PSIM.

<span id="page-59-0"></span>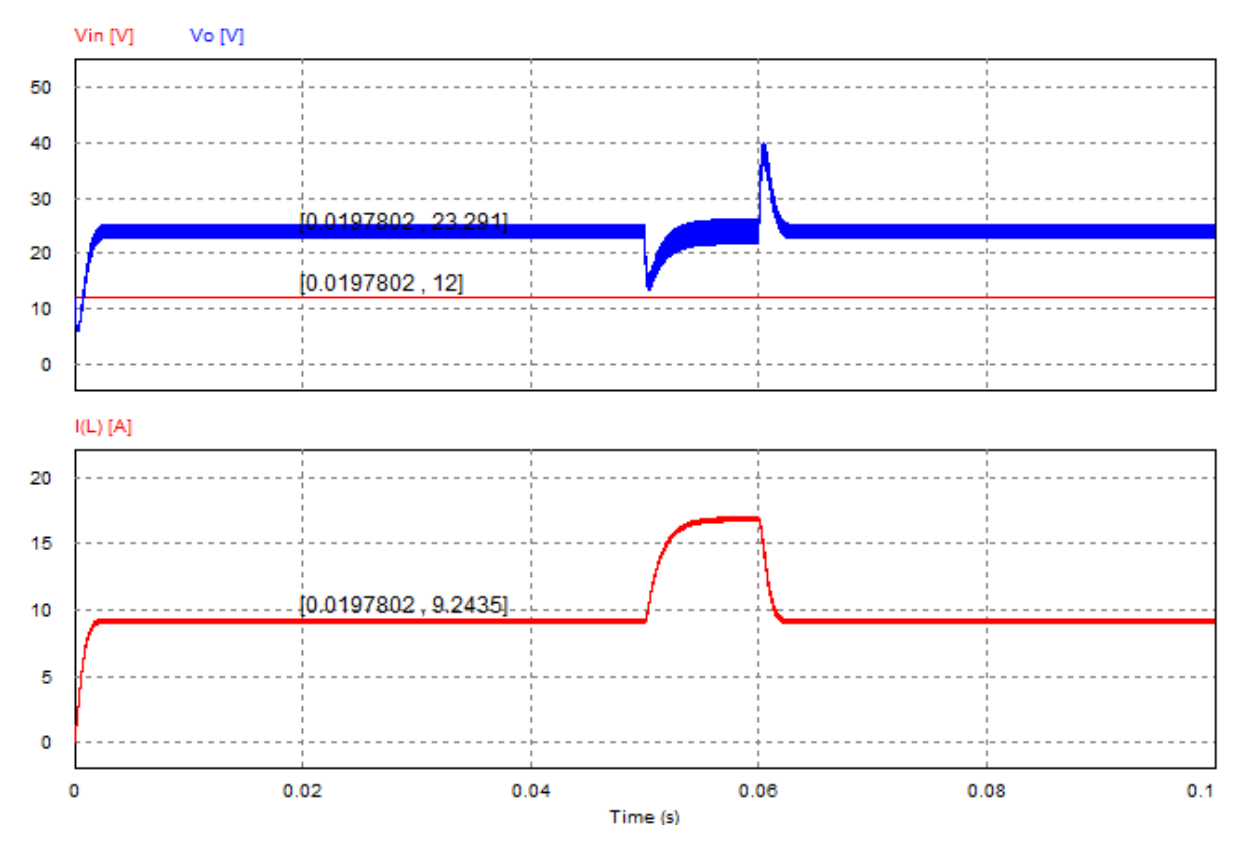

<span id="page-59-1"></span>Figura 3.8: Gráfico da tensão de entrada (Vi<sub>boost</sub>) e tensão de saída (Vo<sub>boost</sub>) (superior) e gráfico da corrente no indutor (I(L1)) (inferior) do conversor *boost* simulados no PSIM.

# 3.7.**Determinação dos elementos passivos**

## 3.7.1. Especificação do Mosfet

Para a escolha do Mosfet, foi realizado um cálculo de perdas. As perdas em um Mosfet, conforme apresentado na [Figura 3.9,](#page-60-0) quando empregado em um conversor estático, são análogas às perdas de um transistor bipolar, uma parcela é associada às perdas de condução e outra às perdas pela comutação.

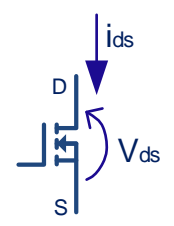

Figura 3.9: Modelo simplificado de um Mosfet. Adaptado de (BARBI, 2007).

<span id="page-60-0"></span>De acordo com (BARBI, 2007), inspecionando a [Figura 3.10,](#page-60-1) as perdas de condução em função da razão cíclica são dadas por (3.27).

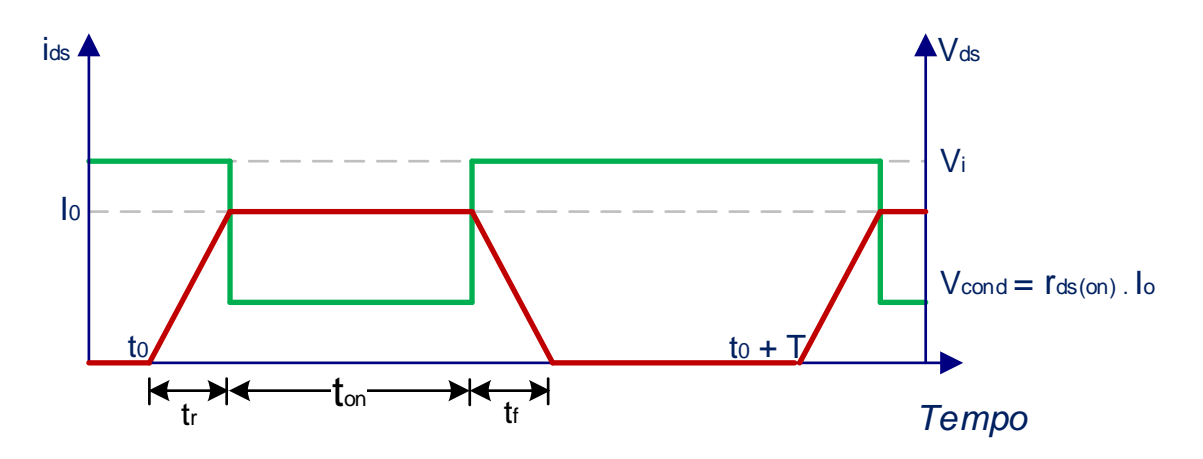

Figura 3.10: Curvas de chaveamento do Mosfet. Adaptado de (BARBI, 2007).

$$
P_{cond} = r_{ds(on)} \cdot I_o^2 \cdot \frac{t_{on}}{T} = r_{ds(on)} \cdot I_o^2 \cdot D \tag{3.27}
$$

<span id="page-60-1"></span>Onde  $r_{ds(on)}$  corresponde à resistência *dreno-source* na condução.

Por outro lado, as perdas de chaveamento são dadas por duas parcelas, pela potência dissipada na subida e descida da corrente no mosfet dadas por (3.28) e pelo descarregamento da capacitância *dreno-source* (C<sub>ds</sub>) dada por (3.29).

$$
P_{\text{chav}} = \frac{v_i \cdot I_0}{2 \cdot T} \cdot \left( t_r + t_f \right) \tag{3.28}
$$

$$
P_{C_{ds}} = \frac{1}{2 \cdot T} \cdot C_{ds} \cdot V_i^2 \tag{3.29}
$$

O Mosfet apresenta mais duas capacitâncias, a capacitância *gate-dreno*  $(C_{gd})$  e a capacitância *gate-source <sup>C</sup>gs* , como mostrada na [Figura 3.11.](#page-61-0)

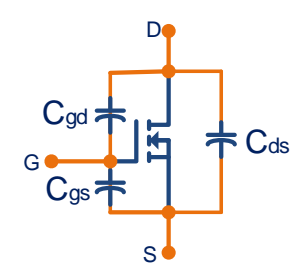

Figura 3.11: Capacitâncias presentes em um Mosfet. Adaptado de (BARBI, 2007).

<span id="page-61-0"></span>Os fabricantes, que definem outras três capacitâncias: a capacitância de entrada  $(C_{_{iss}})$ , a capacitância de saída *<sup>C</sup>oss* e a capacitância de transferencia *Crss* . A partir destas capacitâncias pode-se obter indiretamente a capacitância dreno-source de acordo com (3.30), (3.31) e (3.32).

$$
C_{iss} = C_{gs} + C_{gd} \tag{3.30}
$$

$$
C_{\rm rss} = C_{\rm gd} \tag{3.31}
$$

$$
C_{\text{oss}} = C_{\text{ds}} + C_{\text{gd}} \tag{3.32}
$$

Assim, de acordo com (BARBI, 2007), as perdas totais no Mosfet em função da razão cíclica é dada por (3.33).

).  
\n
$$
P_{\text{mostet}} = r_{ds} \cdot I_0^2 \cdot D + \frac{v_i \cdot I_0}{2 \cdot T} \cdot (t_r + t_f) + \frac{1}{2 \cdot T} \cdot C_{ds} \cdot V_i^2
$$
\n(3.33)

Para o projeto dos conversores, observando os dados de projeto do conversor buck e conversor boost na [Tabela 3.5](#page-54-0) e [Tabela 3.7](#page-57-0) respectivamente. Foi escolhido o Mosfet IRF540 da *International Rectifier*, pois possui uma máxima tensão dreno-source 100 V<sub>dc</sub> e uma máxima corrente dreno de 36 A<sub>dc</sub>, além de apresentar uma baixa perda. A [Tabela 3.9](#page-62-0) apresenta os parâmetros mais relevantes deste Mosfet para o cálculo das perdas.

<span id="page-62-0"></span>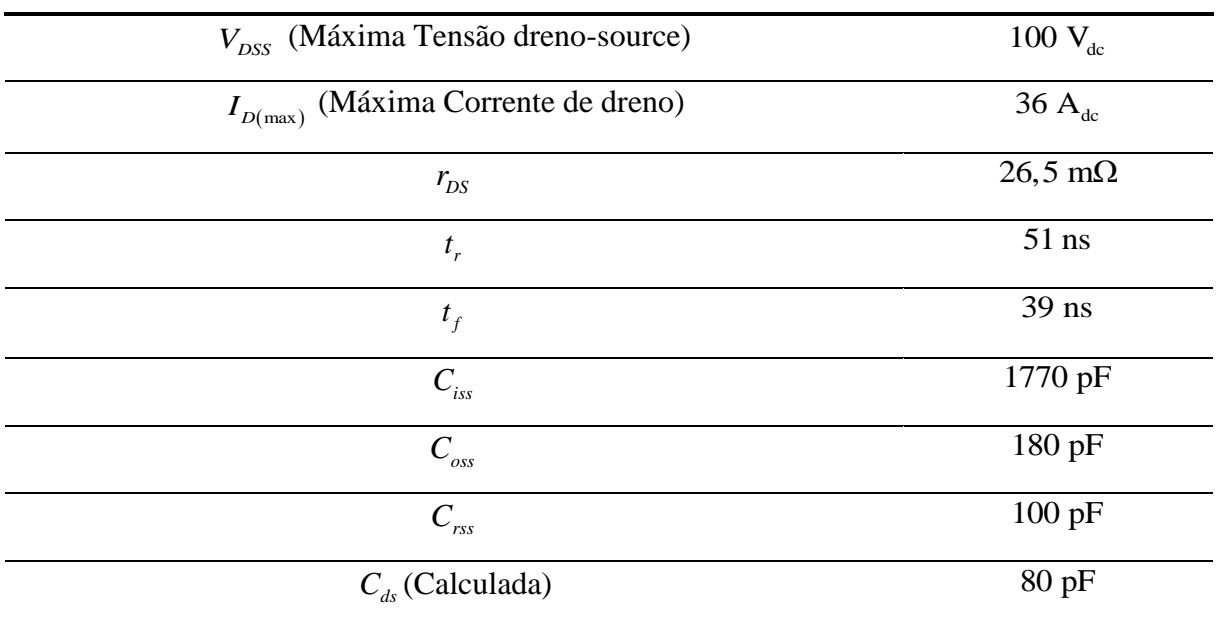

#### Tabela 3.9: Características elétricas do Mosfet IRF540. (INTERNATIONAL RECTIFIER, 2013a)

### 3.7.2. Especificação do Diodo

Como no caso do Mosfet, o diodo apresenta perdas por condução e comutação. Pelo fato de se utilizar um diodo *Schottky* neste projeto as perdas de chaveamento são desprezadas (SEGUEL, 2009). Desta maneira somente serão consideradas as perdas por condução. As perdas por condução em função do ciclo de trabalho são dadas por (3.34).

$$
P_{diodo} = (V_f \cdot I_o + r_T \cdot I_{rms}^2) \cdot (1 - D) \tag{3.34}
$$

Onde:

*T r* : resistência de condução direta do diodo;

*Vf* : queda de tensão no diodo na condução.

A corrente média que o diodo deve suportar na condição de máxima potencia fornecida pelo arranjo fotovoltaico usada no projeto do conversor *buck* é de 8,33 A. A tensão de bloqueio máxima deverá suportar tensão de circuito aberto do arranjo que é 42,1 V. Portanto foi escolhido o modelo MBR20100CT da *International Rectifier*, pois é um bom compromisso com as especificações do projeto apresentando as menores perdas conforme a [Tabela 3.10.](#page-63-0)

<span id="page-63-0"></span>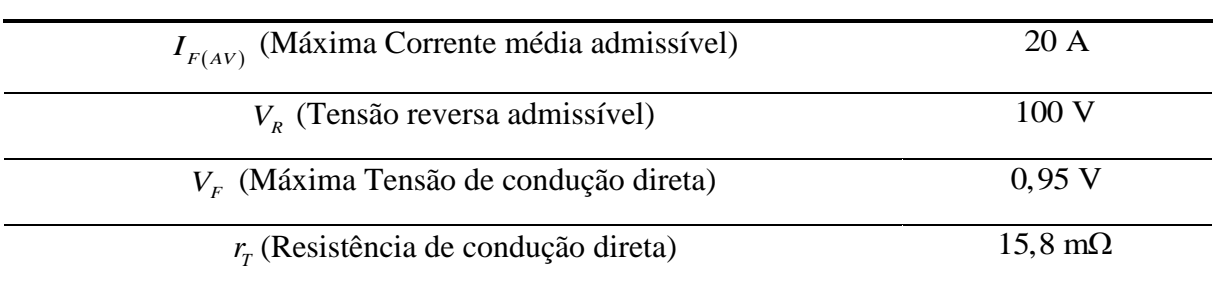

### Tabela 3.10: Características elétricas do Diodo MBR20100CT. (INTERNATIONAL RECTIFIER, 2013b)

## 3.7.3. Cálculo térmico dos semicondutores

A fim de garantir que temperatura de junção permaneça abaixo do valor máximo permitido, realiza-se o cálculo térmico dos semicondutores. A degradação de um semicondutor resulta de reações químicas que provocam alterações na estrutura de silício numa escala nuclear. De maneira geral, a máxima temperatura de trabalho de junção para um transistor é igual a 150 °C e para um diodo pode alcançar a 175 °C. A máxima temperatura de junção é um compromisso em relação a uma vida útil aceitável (BARBI, 2007). Para o cálculo térmico em regime permanente, considera-se o circuito elétrico equivalente mostrado na [Figura 3.12.](#page-63-1)

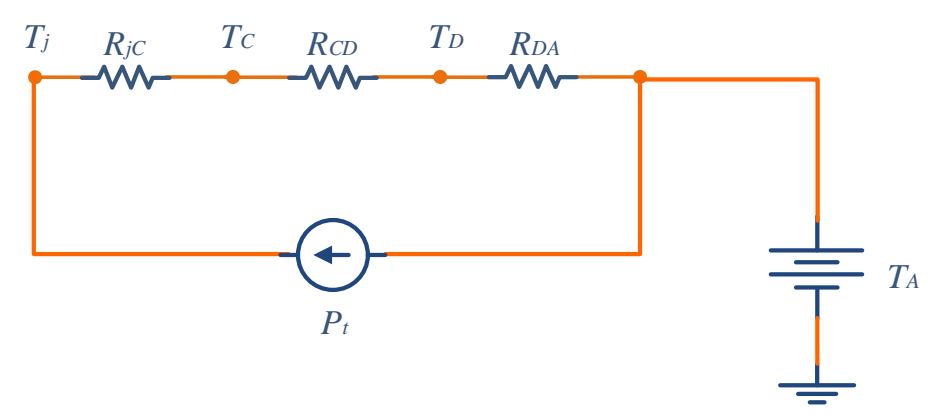

<span id="page-63-1"></span>Figura 3.12: Circuito elétrico equivalente do circuito térmico para semicondutores. Adaptado de (BARBI, 2007).

Onde:

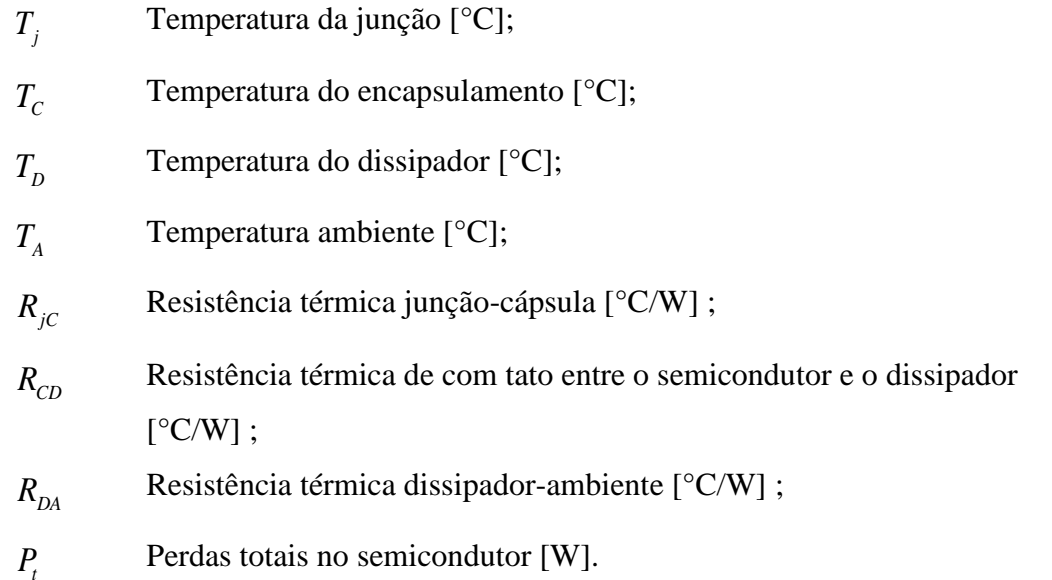

De acordo com (BARBI, 2007), a partir da [Figura 3.12](#page-63-1) tem-se (3.35).

$$
T_j - T_A = P_t \cdot \left( R_{jC} + R_{CD} + R_{DA} \right) \tag{3.35}
$$

A resistência térmica do dissipador pode ser calculada por (3.36).

$$
R_{DA} = \frac{T_j - T_A}{P_t} - R_{jC} - R_{CD}
$$
\n(3.36)

Para estimar a temperatura de junção do dispositivo semicondutor sem utilizar um dissipador de calor, os fabricantes fornecem a resistência térmica junção ambiente  $(R_{jA})$ , calculada por (3.37).

$$
T_j = T_A + R_{jA} \cdot P_t \tag{3.37}
$$

## 3.7.4. Determinação do dissipador para o Mosfet

Com a finalidade de calcular a temperatura de junção do Mosfet, considera-se uma temperatura ambiente de 40 °C e uma resistência térmica junção-ambiente de 60 °C/W (INTERNATIONAL RECTIFIER, 2013a) na equação (3.37), resultando em (3.38), que está dentro dos limites permitidos pelo fabricante.

$$
T_j = T_A + R_{jA} \cdot P_t = 124 \,^{\circ}\text{C}
$$
 (3.38)

Deve-se determinar o calculo da resistência térmica dissipador-ambiente, a fim de diminuir a temperatura de trabalho visando aumentar a vida útil do Mosfet. Escolhe-se como temperatura de trabalho 50% do valor máximo permitido no catálogo, ou seja, 85,7 °C. A partir da equação (3.36) é calculada a máxima resistência térmica dissipador-ambiente para o Mosfet resultando em (3.39).

$$
R_{DA} = \frac{T_j - T_A}{P_t} - R_{jC} - R_{CD} = 17,4 \text{ °C}
$$
 (3.39)

## 3.7.5. Determinação do dissipador para o diodo *Schottcky*

Com a finalidade de calcular a temperatura de junção do diodo *Schottky*, considera-se uma temperatura ambiente de 40 °C e uma resistência térmica junção-ambiente de 50 °C/W (INTERNATIONAL RECTIFIER, 2013b) na equação (3.37), resultando em (3.40), que está dentro dos limites permitidos pelo fabricante.

$$
T_j = T_A + R_{jA} \cdot P_t = 233 \,^{\circ}\text{C}
$$
 (3.40)

Deve-se determinar o calculo da resistência térmica dissipador-ambiente, a fim de diminuir a temperatura de trabalho visando aumentar a vida útil do Mosfet. Escolhe-se como temperatura de trabalho 50% do valor máximo permitido no catálogo, ou seja, 75 °C. A partir da equação (3.36) é calculada a máxima resistência térmica dissipador-ambiente para o Mosfet resultando em (3.41).

$$
R_{DA} = \frac{T_j - T_A}{P_t} - R_{jC} - R_{CD} = 6,65 \text{ °C}
$$
 (3.41)

## 3.8.**Considerações parciais**

Neste capítulo foi apresentada uma metodologia de dimensionamento de um sistema solar fotovoltaico isolado para aplicações em automação industrial.

Inicialmente foi previsto o consumo diário esperado de energia elétrica do sistema de automação desejado. A partir de acessos ao banco de dados de potencial energético "Sundata" do CRESB-CEPEL, foram obtidos dados de radiação diária média da cidade de Juiz de Fora para o ângulo de instalação dos módulos que fornece o mínimo mensal. Com a finalidade de dimensionar o arranjo PV foi utilizada a radiação do mês de setembro, a qual revelou-se o menor índice do ano.

A partir da estimativa de potência mínima prevista ser gerada pelo arranjo solar fotovoltaico e levando em consideração as perdas nos equipamentos que compõe o sistema proposto foi dimensionado o banco de baterias, suficiente não só para o período noturno, mas também para intervalos maiores com radiação solar abaixo da média.

De acordo com a resolução da ANEEL, o equipamento deve ter uma autonomia de 2 dias e quanto retornar de uma condição de máxima descarga, deve ser recarregado plenamente em 3 dias normais de Sol. Portanto foi definido que será utilizado um painel fotovoltaico BPSX120, que fornece uma tensão de 33,7 V e potência instalada de 120 W.

A bateria prevista, estacionária selada de chumbo-ácido de 150 Ah de capacidade e tensão nominal de 12 V, suporta até 30 % como profundidade de descarga e terá vida útil de aproximadamente 2000 ciclos. Uma bateria de chumbo-ácido foi ensaiada em laboratório para determinar o seu modelo simplificado.

Finalmente, foram especificados os elementos passivos utilizados no sistema.

# **CAPÍTULO 4 CONTROLE DO SISTEMA**

### 4.1.**Introdução**

As condições climáticas (radiação solar e temperatura) podem variar significativamente ao longo do dia, o que influencia na quantidade de energia produzida pelo painel PV. Com efeito, em sistemas PV isolados é essencial o emprego de técnicas MPPT e de baterias eletroquímicas para acumular o excesso ou complementar a energia requerida pelo carga.

Para controlar o processo de carga e descarga da bateria dentro do sistema garantindo um melhor aproveitamento da energia gerada e maior vida útil da bateria utiliza-se o controlador de carga da bateria (SEGUEL, 2009).

Na [Figura 4.1,](#page-67-0) é apresentado o esquema simplificado para gestão de energia e controle do sistema PV isolado proposto, em que podem ser destacados os seguintes elementos: (i) gestão de energia, (ii) controle do conversor *buck* e (iii) controle do conversor *boost*.

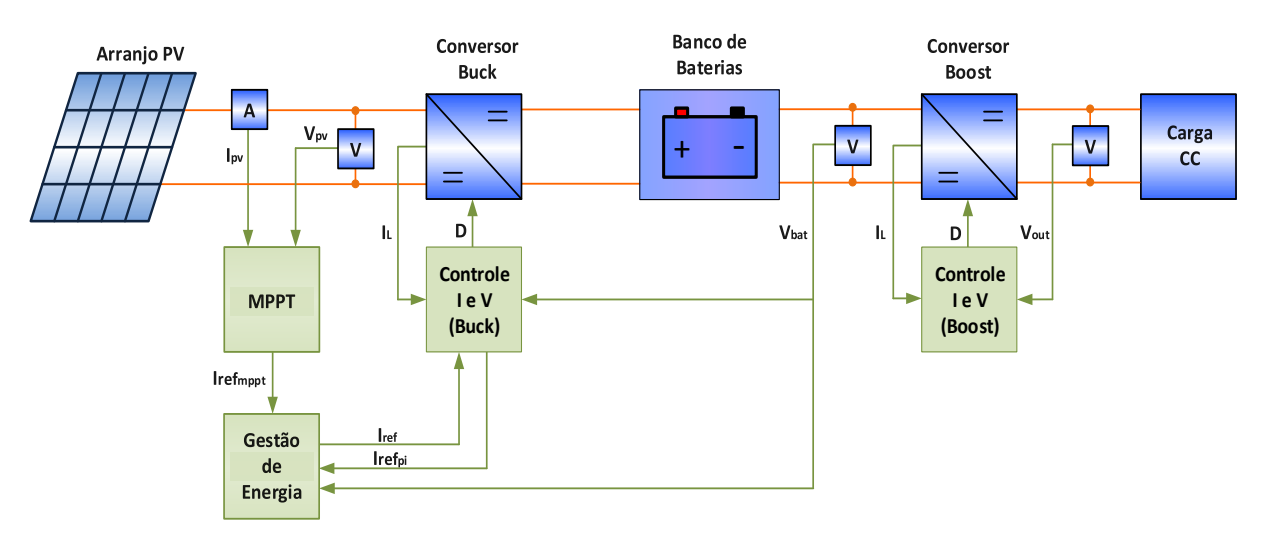

Figura 4.1: Sistema PV isolado proposto.

### <span id="page-67-0"></span>4.2.**Gestão de Energia**

O sistema de gestão de energia utiliza as informações de tensão e de corrente do painel solar PV e da bateria eletroquímica para coordenar o controle do conversor *buck*. Diferentemente de um sistema solar PV conectado à rede elétrica, a bateria em um sistema solar PV isolado pode ser carregada e descarregada várias vezes durante o dia. Deste modo, durante períodos em que a produção de eletricidade for superior à demanda da carga, a energia será acumulada para posterior utilização nos períodos em que a produção é inferior à geração, em especial, durante a noite.

De acordo com a [Figura 2.18,](#page-37-0) existem dois estágios no processo de recarga da bateria: carregamento com tensão constante e carregamento com corrente constante (GLAVIN; HURLEY, 2006). No carregamento com corrente constante, a tensão cresce enquanto que a corrente é limitada a um valor máximo. É importante monitorar a tensão (ou estado de carga) da bateria para que não haja sobrecarga, o que poderia causar gaseificação do eletrólito, perda da capacidade de carga e diminuição da vida útil da bateria. No carregamento com tensão constante, a corrente diminui a fim de manter o estado de carga da bateria.

Em um sistema solar fotovoltaico isolado, é importante adaptar a metodologia descrita previamente, uma vez que o conversor *buck* opere, sempre que possível, no MPP do painel solar. Caso a tensão (ou estado de carga) da bateria seja superior a um limite pré-estabelecido, o conversor *buck* deverá operar com tensão de saída fixa, ou melhor, no modo de carregamento de tensão constante na bateria. Cabe destacar que, no presente trabalho, a corrente máxima de carregamento do painel é sempre inferior à corrente MPP do painel.

Na [Figura 4.2](#page-69-0) é apresentado o algoritmo proposto para a estratégia de gestão de energia do sistema apresentado na [Figura 4.1.](#page-67-0) Observar que se a referência de corrente do algoritmo MPPT  $\acute{\rm{e}}$  (Iref<sub>mppt</sub>) ou a referência de corrente do controlador PI (Iref<sub>pi</sub>) é inferior a um determinado limiar (Iref<sub>min</sub>), o conversor *buck* deve ser desligado para evitar o desperdício de energia na comutação dos interruptores em períodos de radiação solar muito baixa, especialmente no período noturno. A razão cíclica do conversor *buck* deve ser nula. A tensão terminal do painel superior a um determinado limiar indica que a radiação solar é suficiente para que painel retorne a operar com um valor pré-determinado de referência de corrente e o conversor *buc*k deve ser controlado para seguir a corrente de referência (I<sub>ref</sub>) definida pelo algoritmo MPPT (Iref<sub>mppt</sub>). Caso a tensão de saída do buck alcance um valor máximo, o conversor *buck* passa a ser controlado para seguir uma referência tensão, que é a tensão máxima da bateria. Este controle é sintetizado por um controlador de tensão com malha interna de controle de corrente. Caso a tensão (ou estado de carga) da bateria reduza e alcance um nível de tensão inferior (Vbat<sub>min</sub>), o algoritmo volta a rastrear a máxima potência caso a produção de energia ainda seja significativa  $(If  $f_{\text{import}} > I \cdot f_{\text{min}})$ .$ 

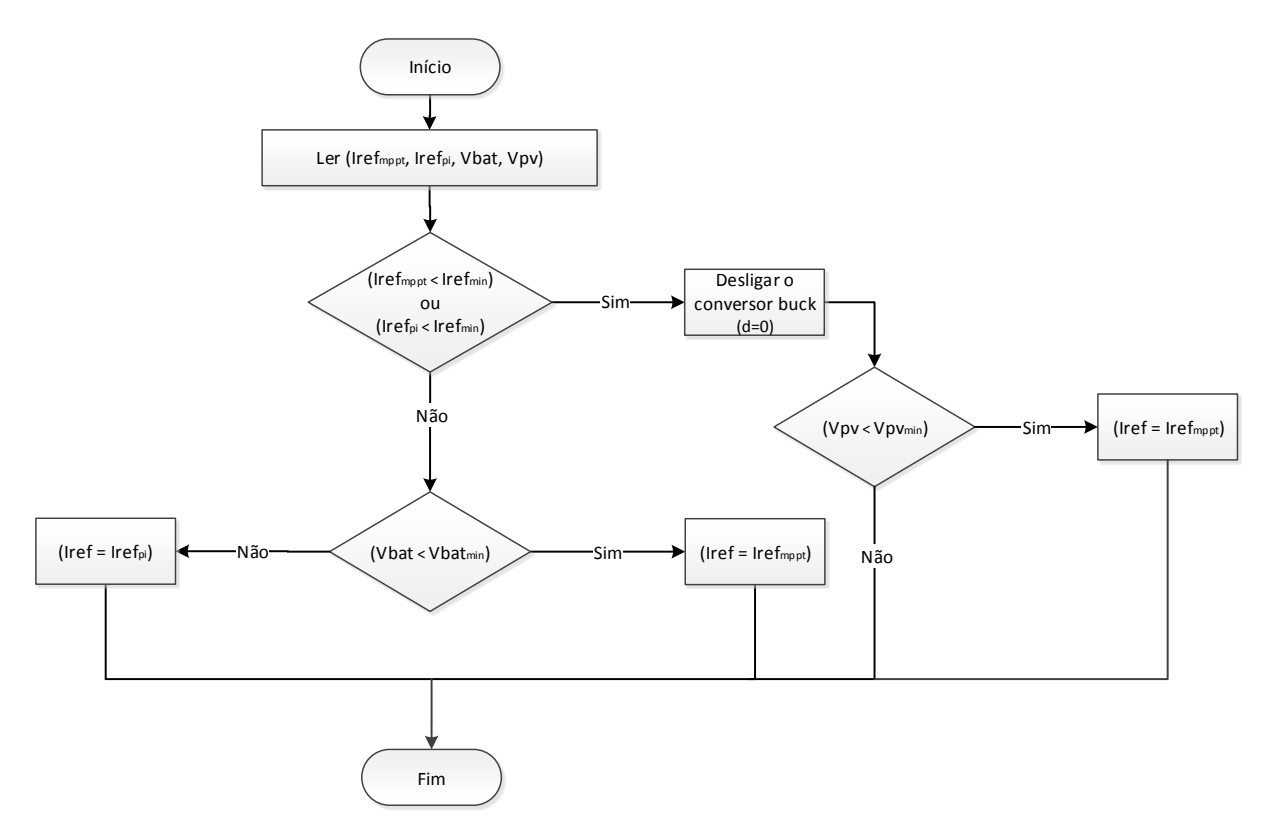

Figura 4.2: Estratégia de gestão de energia proposto para o sistema.

## <span id="page-69-0"></span>4.3.**Controle do conversor** *buck*

De acordo com a [Figura 4.3](#page-69-1) projeta-se um controle em cascata de duas malhas, uma malha interna de controle de corrente e uma malha externa de controle de tensão. É necessário obter as funções de transferência *Gid* que relaciona a razão cíclica com a corrente no indutor (SEGUEL, 2009).

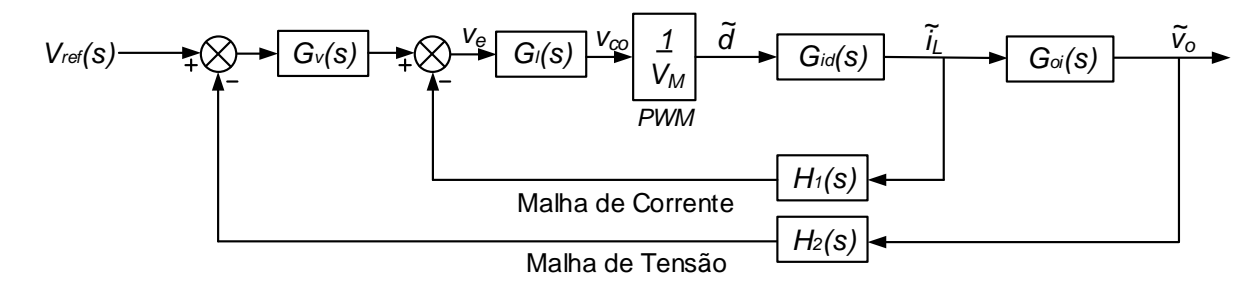

Figura 4.3: Diagrama de controle para conversor *buck*.

<span id="page-69-1"></span>As funções de transferência  $G_{id}$  e  $G_{oi}$  são apresentadas respectivamente em (4.1) e  $(4.2).$ 

$$
G_{id}(s) = \frac{\hat{i}_L(s)}{\hat{d}_{PV}(s)} = \frac{s(CR + R_{SE}C)V_{PV} + V_{PV}}{s^2LC(R + R_{SE}) + s(R_LCR + R_LCR_{SE} + RCR_{SE} + L) + R_L + R}
$$
(4.1)

$$
G_{oi}(s) = \frac{\hat{v}_o(s)}{\hat{i}_L(s)} = \frac{R(sR_{SE}C + 1)}{Cs(R + R_{SE}) + 1}
$$
(4.2)

Substituindo os valores na [Tabela 3.6](#page-55-0) e [Tabela 3.7](#page-57-0) em (4.1), visando validar a função  $G_{_{id}}\left( s\right)$  obtém-se (4.3).

$$
G_{id}(s) = \frac{33700s + 4{,}149 \cdot 10^8}{s^2 + 1{,}231 \cdot 10^4 s + 2{,}128 \cdot 10^7}
$$
(4.3)

Para fins de comparação, o modelo do psim foi comparado com um modelo linearizado do conversor buck para validar o modelo. Na [Figura 4.4](#page-70-0) é mostrado o desenho esquemático da topologia clássica do conversor *buck*, que é utilizada para simulações no software PSIM. Pode ser notado que foi inserido no conversor *buck* um circuito contendo um amplificador operacional, que funciona como um comparador entre uma portadora triangular e um sinal de razão cíclica d. Este sinal, por sua vez, é gerado pela associação em série de uma fonte CC, que representa a razão cíclica do conversor em regime permanente, com duas fontes *step*, que possibilitam introduzir uma pequena perturbação *d* na razão cíclica nos instantes 0,02 segundos e em 0,06 segundos.

Também pode ser observado na [Figura 4.4](#page-70-0) um bloco de controle de controle *s-domain transfer function*  $H(s)$ , chamado TFpeqsin, que utiliza a função de transferência descrita em (4.3) e tem por objetivo validar a função de transferência de pequenos sinais obtida.

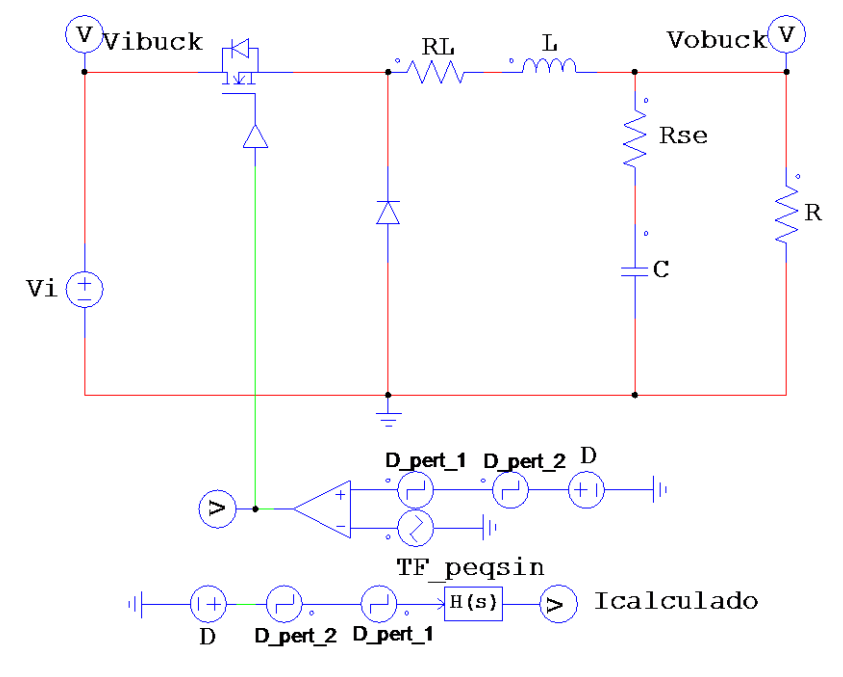

<span id="page-70-0"></span>Figura 4.4: Conversor *buck* projetado e modelo médio com perturbação da razão cíclica (D) em 0,02 e 0,06 segundos simulados no PSIM.

Na [Figura 4.5](#page-71-0) é possível constatar que a forma de onda da corrente no indutor (IL1) do conversor *buck* e a forma de onda gerada pela função de transferência  $G_{id}(s)$  apresentada em (4.3), apresentam o mesmo comportamento dinâmico. Com efeito, o modelo linearizado para pequenas perturbações representa adequadamente o sistema não linear para efeitos de projeto dos controladores.

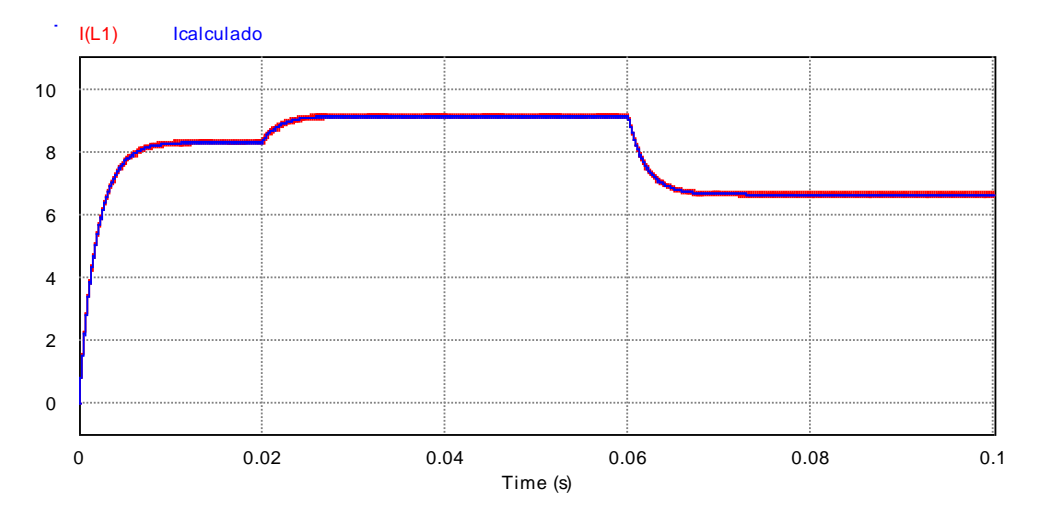

<span id="page-71-0"></span>Figura 4.5: Gráfico da corrente no indutor do conversor *buck* projetado e modelo médio com perturbação da razão cíclica (D) em 0,02 e 0,06 segundos.

## 4.3.1. Projeto da malha de controle de corrente

Na [Figura 4.6](#page-71-1) é apresentada a malha de controle de corrente para o conversor buck, composta por  $G_{id}(s)$ , a função de transferência do sensor  $H_1(s)$ , a função de transferência do controlador  $G_{I}(s)$  e a função  $K_{M}(s)$  por largura de pulso PWM (*Pulse Wide Modulation*) que é dada por (4.4) (SEGUEL, 2009).

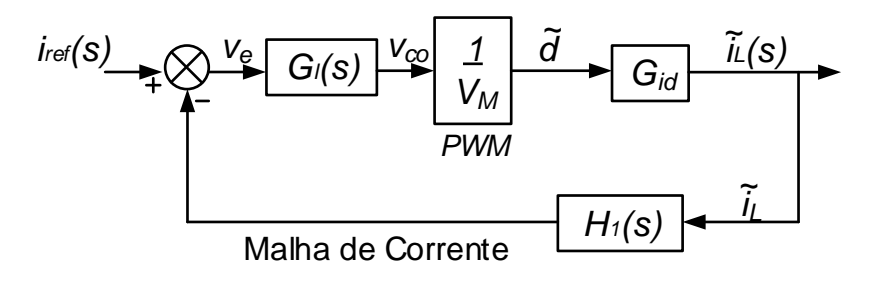

<span id="page-71-1"></span>Figura 4.6: Diagrama de blocos da malha de controle de corrente para o conversor *buck*.

$$
K_M = \frac{1}{V_M} \tag{4.4}
$$
O projeto do controlador da malha de corrente foi baseado no método do fator k. Foi desenvolvido no MATLAB um algoritmo, disponível no Anexo [A.4,](#page-105-0) para automatizar os cálculos necessários para este projeto (LEONARDI; MAYA, 2011; OGATA, 2003; PHILLIPS; HARBOR, 1997).

N[a Figura 4.7](#page-72-0) é apresentada a resposta em frequência da função de transferência da corrente do indutor em relação à razão cíclica  $G_{_{id}}(s)$  apresentada em (4.1).

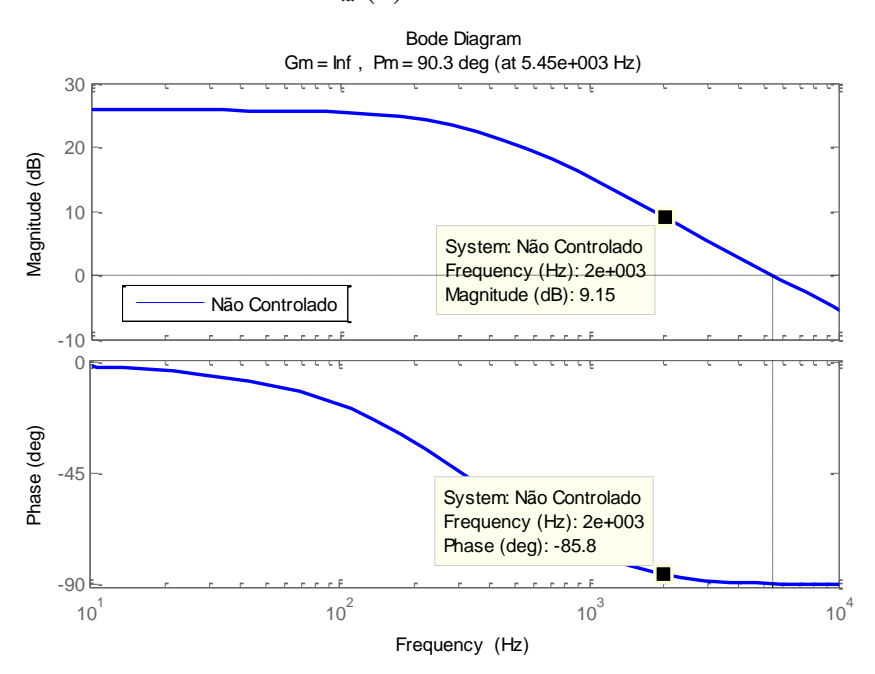

Figura 4.7: Diagrama de bode da função de transferência  $\, G_{_{id}}(s)$  .

<span id="page-72-0"></span>A frequência de corte  $(fc)$  em malha fechada é escolhida como 1/10 da frequência de comutação, ou seja, 2000 Hz. A margem de fase adotada *MF* é 75°. Pode ser observado na [Figura 4.7](#page-72-0) que na *fc* o ganho de  $G_{id}(s)$  é 9,15 dB e que a defasagem provocada pelo sistema na frequência de corte é –85,8°. Logo o avanço de fase necessário é calculado por (4.5) (PHILLIPS; HARBOR, 1997).

$$
\alpha = 75^{\circ} - (-88.8^{\circ}) - 90^{\circ} = 70.8^{\circ} \tag{4.5}
$$

Como o avanço de fase é menor que 90° escolhe-se usar o compensador tipo II . O fator k é calculado por (4.6).

$$
k = tg\left(\frac{\alpha}{2} + 45^{\circ}\right) = 5,93\tag{4.6}
$$

Assim a função de transferência do compensador tipo II da malha de corrente é dada por (4.7).

$$
G_{I}(s) = \frac{2,595 \cdot 10^{4} s + 5,498 \cdot 10^{7}}{s^{2} + 7,455 \cdot 10^{4} s}
$$
(4.7)

Na [Figura 4.8](#page-73-0) é apresentado o diagrama de bode para o sistema compensado em malha aberta  $(G_i(s) \cdot G_{id}(s))$ . Pode-se observar que o novo cruzamento se dá na frequência de 2.000Hz com a margem de fase de 75º, que é o valor desejado.

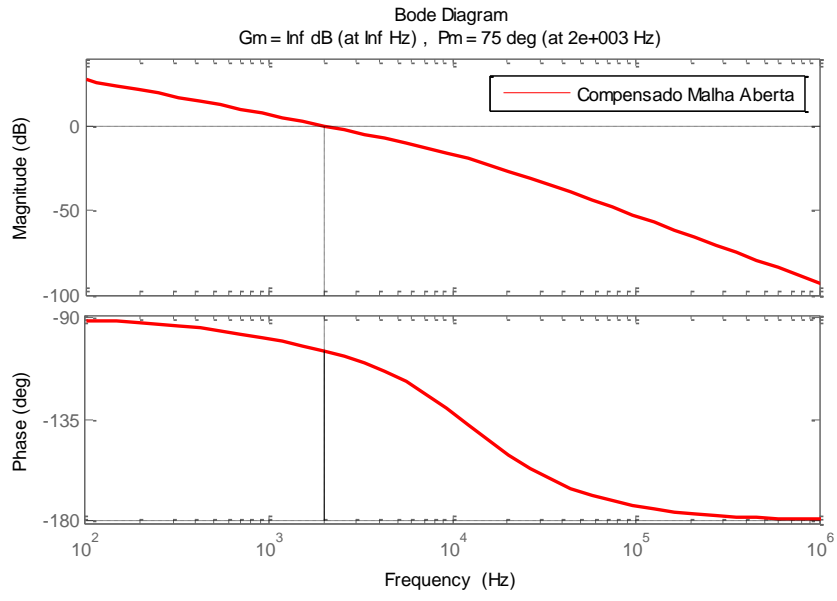

Figura 4.8: Diagrama de bode para malha de corrente: sistema compensado.

<span id="page-73-0"></span>Com a intenção de comprovar o êxito do projeto da malha de controle de corrente, n[a Figura](#page-73-1)  [4.9](#page-73-1) apresenta um conversor *buck* com o referido controle que foi simulado no PSIM.

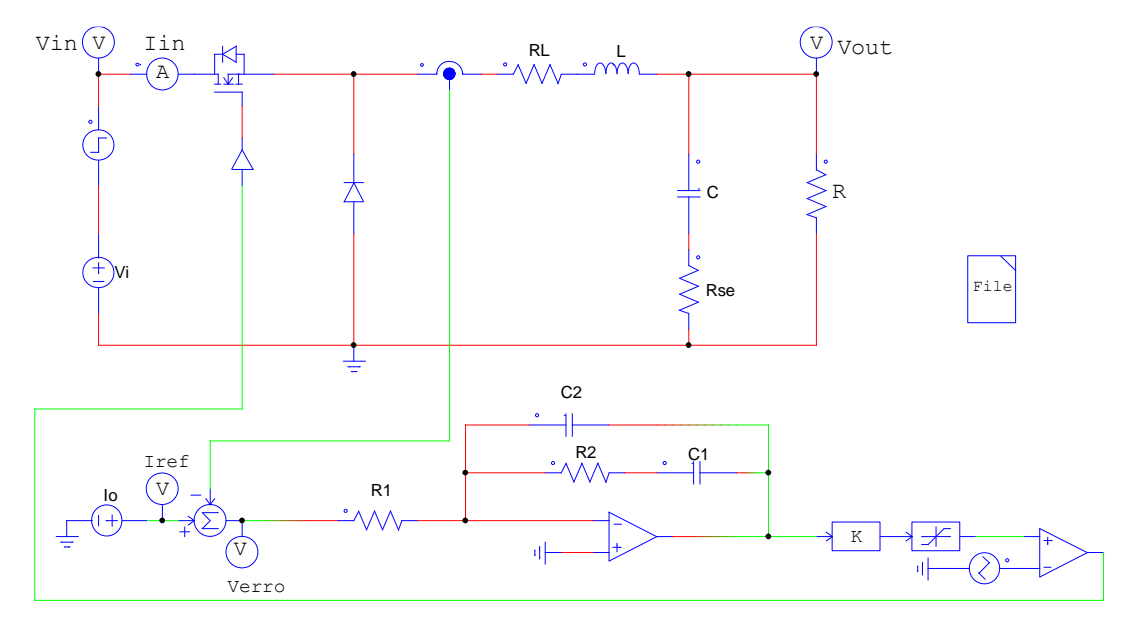

<span id="page-73-1"></span>Figura 4.9: Conversor buck controlado pela malha de corrente projetada simulado no PSIM.

Na [Figura 4.10](#page-74-0) (a) são apresentadas as formas da tensão de entrada  $\left(V_{_{in}}\right)$  e da tensão de saída (V<sub>out</sub>) do conversor buck e na [Figura 4.10.](#page-74-0)(b) são apresentadas as respostas da corrente sobre o indutor  $(I_L)$  e a corrente de referência  $(I_{ref})$  do conversor *buck*. Observa-se que em 0,05 segundos, há uma perturbação em  $V_{in}$ , que é automaticamente refletida sobre  $I_L$ , neste momento o sistema de controle atua e compensa esta perturbação, fazendo  $I_L$  seguir  $I_{ref}$ .

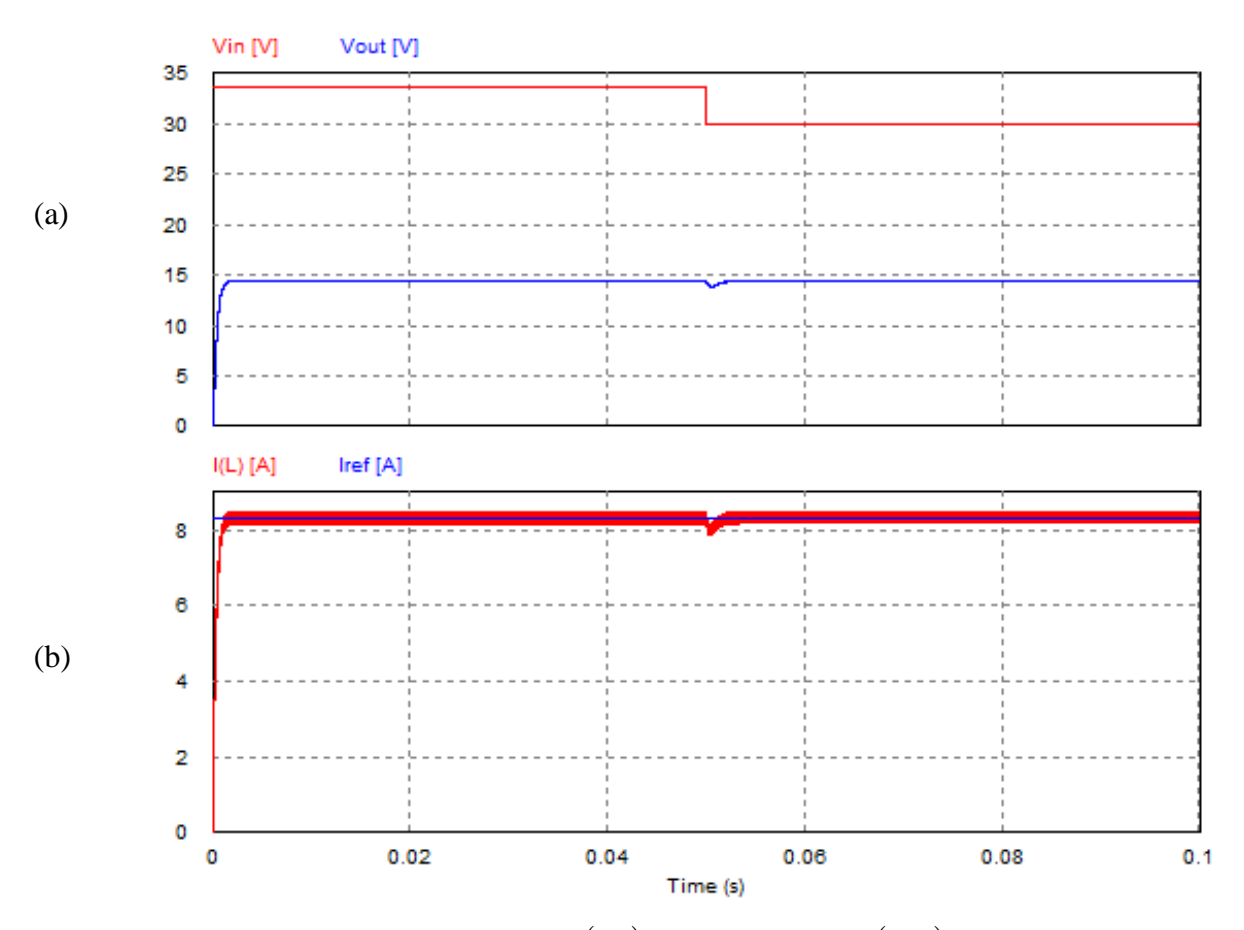

<span id="page-74-0"></span>Figura 4.10: (a) Respostas da tensão de entrada  $\left(V_{_{in}}\right)$  e da tensão de saída  $\left(V_{_{out}}\right)$ ; (b) Resposta da corrente no indutor  $(I(L))$  e a corrente de referência no indutor  $(I_{ref})$  do conversor buck a uma perturbação em 0,05 segundos simulado no PSIM.

### 4.3.2. Projeto da malha de controle de tensão

Na [Figura 4.11](#page-75-0) é apresentada a malha de controle de tensão para o conversor *buck*, composta pela função de transferência do compensador  $G_{\nu}(s)$ , a função de transferência da tensão na carga em relação à corrente do indutor  $G_{\scriptscriptstyle{\alpha i}}(s)$ , a função de transferência sensor de

tensão  $H_2(s)$  e a função  $G_{MCF}(s)$  que representa o laço interno de corrente em malha fechada dada por (4.8) (SEGUEL, 2009).

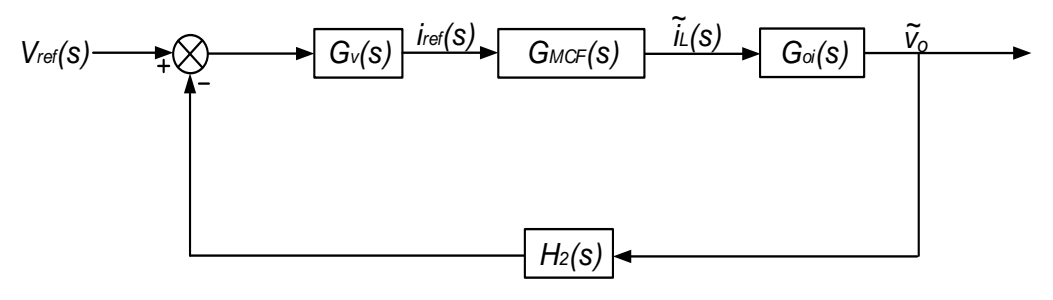

Malha de Tensão

<span id="page-75-0"></span>Figura 4.11: Diagrama de blocos da malha de controle de tensão para o conversor *buck*.

$$
G_{MCF}(s) = \frac{G_I(s) \cdot G_{id}(s) \cdot K_M(s) \cdot H_1(s)}{1 + G_I(s) \cdot G_{id}(s) \cdot K_M(s) \cdot H_1(s)}
$$
(4.8)

A função de transferência que relaciona a tensão de saída  $v_o(s)$  com referência de corrente  $i_{\it ref}\left(s\right)$  se obtém multiplicando  $\,_{\it MCF}\left(s\right)$  com  $\,G_{\it ol}\left(s\right)$  no domínio da frequência. Logo obtémse (4.9).

$$
G_{\text{voi}}(s) = \frac{v_o(s)}{i_{\text{ref}}(s)} = G_{\text{MCF}}(s) \cdot G_{\text{oi}}(s) = \frac{G_I(s) \cdot G_{\text{id}}(s) \cdot K_M(s) \cdot H_1(s) \cdot G_{\text{oi}}(s)}{1 + G_I(s) \cdot G_{\text{id}}(s) \cdot K_M(s) \cdot H_1(s)}
$$
(4.9)

Foi desenvolvido no MATLAB o algoritmo, que pode ser encontrado no Anexo [A.4,](#page-105-0) baseada no fator k para o projeto da malha de realimentação de controle da tensão para o conversor *buck*.

Substituindo (4.2), (4.7) em (4.9) obtém-se função de transferência  $G_{\nu o i}(s)$ , que é apresentada em (4.10).

$$
G_{\text{vol}}(s) = \frac{1,63 \cdot 10^4 s^7 + 3,16 \cdot 10^9 s^6 + 1,89 \cdot 10^{14} s^5 + 3,63 \cdot 10^{18} s^4 + 2,70 \cdot 10^{22} s^3 + 7,22 \cdot 10^{25} s^2 + 6,25 \cdot 10^{28} s}{9,20 \cdot 10^{-5} s^9 + 16,99 s^8 + 1,12 \cdot 10^6 s^7 + 3,37 \cdot 10^{10} s^6 + 5,40 \cdot 10^{14} s^5 + 4,77 \cdot 10^{18} s^4 + 2,22 \cdot 10^{22} s^3 + 4,72 \cdot 10^{25} s^2 + 3,61 \cdot 10^{28} s}
$$
(4.10)

Na [Figura 4.12](#page-76-0) é apresentado o diagrama de bode da função de transferência  $G_{\scriptscriptstyle{\nu o i}}(s)$ , de acordo com a equação (4.10).

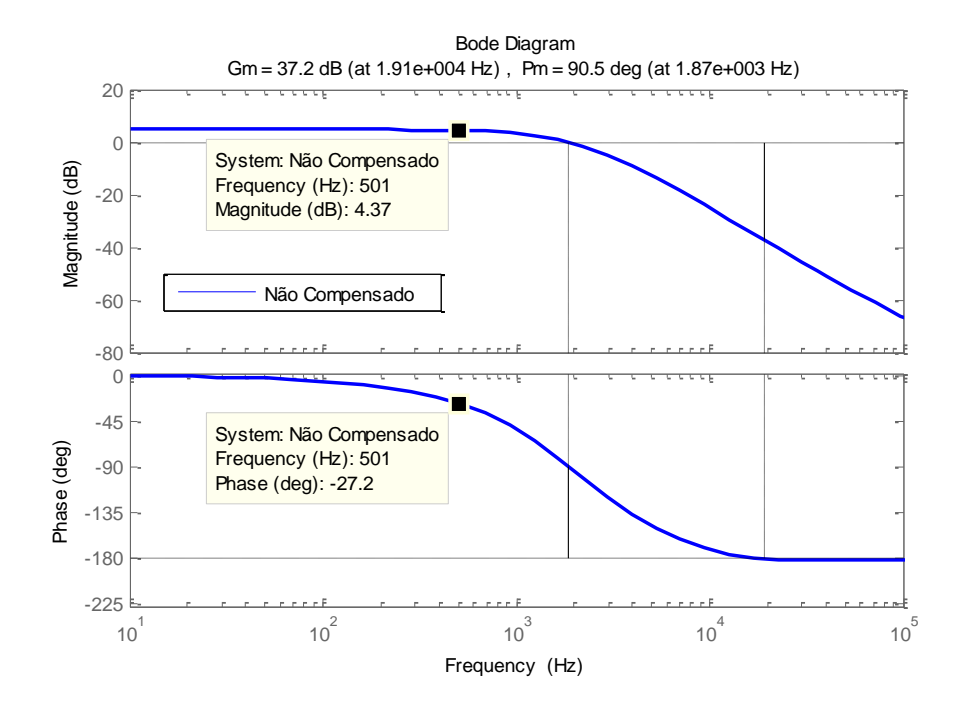

Figura 4.12: Diagrama de bode da função de transferência  $\, G_{\scriptscriptstyle{\nu o i}}\bigl(s\bigr)$  .

<span id="page-76-0"></span>A frequência de corte  $(fc)$  em malha fechada é escolhida como 1/40 da frequência de comutação, ou seja, 500 Hz. A margem de fase adotada *MF* é 75°. Pode ser observado na [Figura 4.12](#page-76-0) que na *fc* o ganho  $G_{\text{\tiny vol}}(s)$  é 4,37 dB e que a defasagem provocada pelo sistema na frequência de corte é de -27,2°. Logo o avanço de fase necessário é calculado por (4.11).

$$
\alpha = 75^{\circ} - (-27.2^{\circ}) - 90^{\circ} = 12.04^{\circ}
$$
 (4.11)

Como o avanço de fase é menor que 90° escolhe-se usar o compensador tipo II. O fator k é calculado por (4.12).

$$
k = tg^2 \left(\frac{\alpha}{4} + 45^\circ\right) = 1,2359\tag{4.12}
$$

A função de transferência do compensador tipo II de malha de corrente por (4.7).

$$
G_V(s) = \frac{2345s + 5,96 \cdot 10^6}{s^2 + 3883s}
$$
 (4.13)

Na [Figura 4.13](#page-77-0) é apresentado o diagrama de bode para o sistema compensado em malha aberta  $(G_{\nu}(s) \cdot G_{\nu o i}(s))$ . Pode-se observar que o novo cruzamento se dá na frequência de 500 Hz com a margem de fase de 75º, que é o valor desejado.

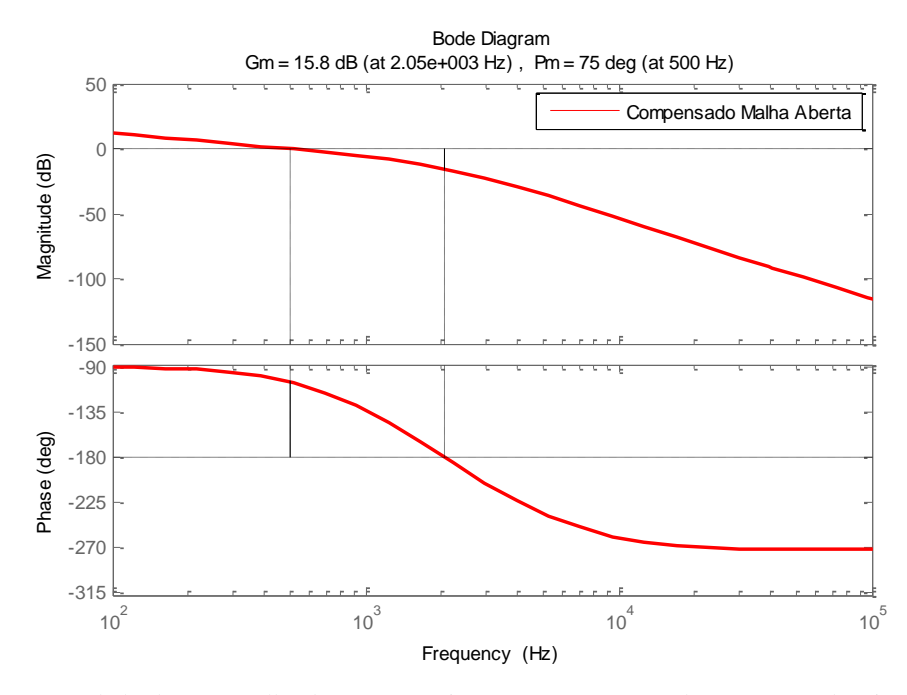

<span id="page-77-0"></span>Figura 4.13: Diagramas de bode para malha de corrente: sistema não compensado, compensador tipo II e sistema compensado.

Com a intenção de comprovar o êxito do projeto da malha interna de controle de corrente e malha externa de controle de tensão, a Figura 4.14 apresenta um conversor *buck* com o referido controle simulado no PSIM.

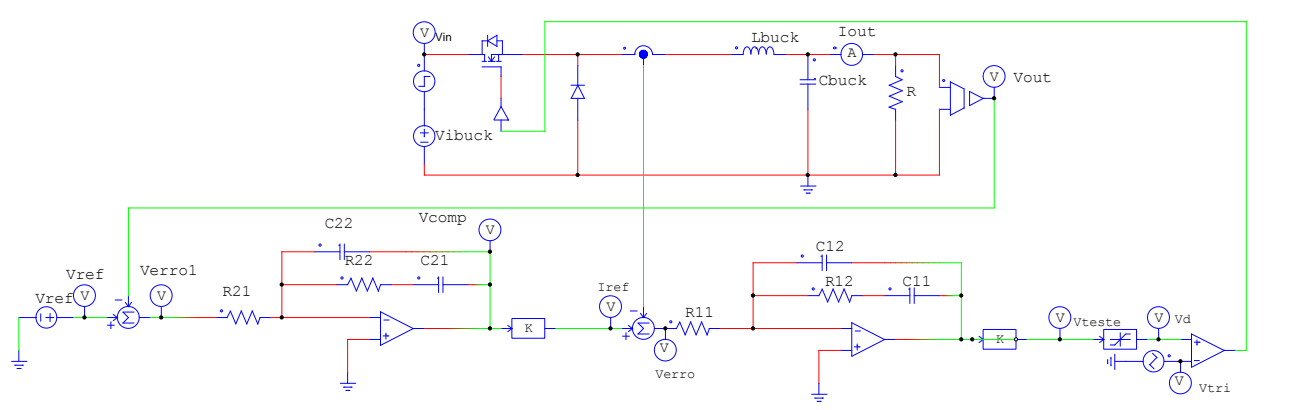

Figura 4.14: Conversor buck controlado pela malha interna de corrente e pela malha externa de tensão simulado no PSIM

Na [Figura 4.15](#page-78-0) (a) são apresentadas formas da tensão de entrada  $\left(V_{_{in}}\right)$  e da tensão de saída *<sup>V</sup>out* do conversor buck e na [Figura 4.10](#page-74-0) (b) são apresentadas as respostas da corrente sobre o indutor  $(I_L)$  e a corrente de referência  $(I_{ref})$  do conversor buck. Observa-se que em 0,05 segundos, há uma perturbação em  $V_{in}$ , que é automaticamente refletida sobre  $I_L$ , neste momento o sistema de controle atua e compensa esta perturbação, fazendo *I*<sub>L</sub> seguir *I*<sub>ref</sub> e V<sub>out</sub>

segue a tensão de referencia *Vref* definida em 14,4 V conforme o projeto do conversor *buck* em [3.6.1.](#page-53-0)

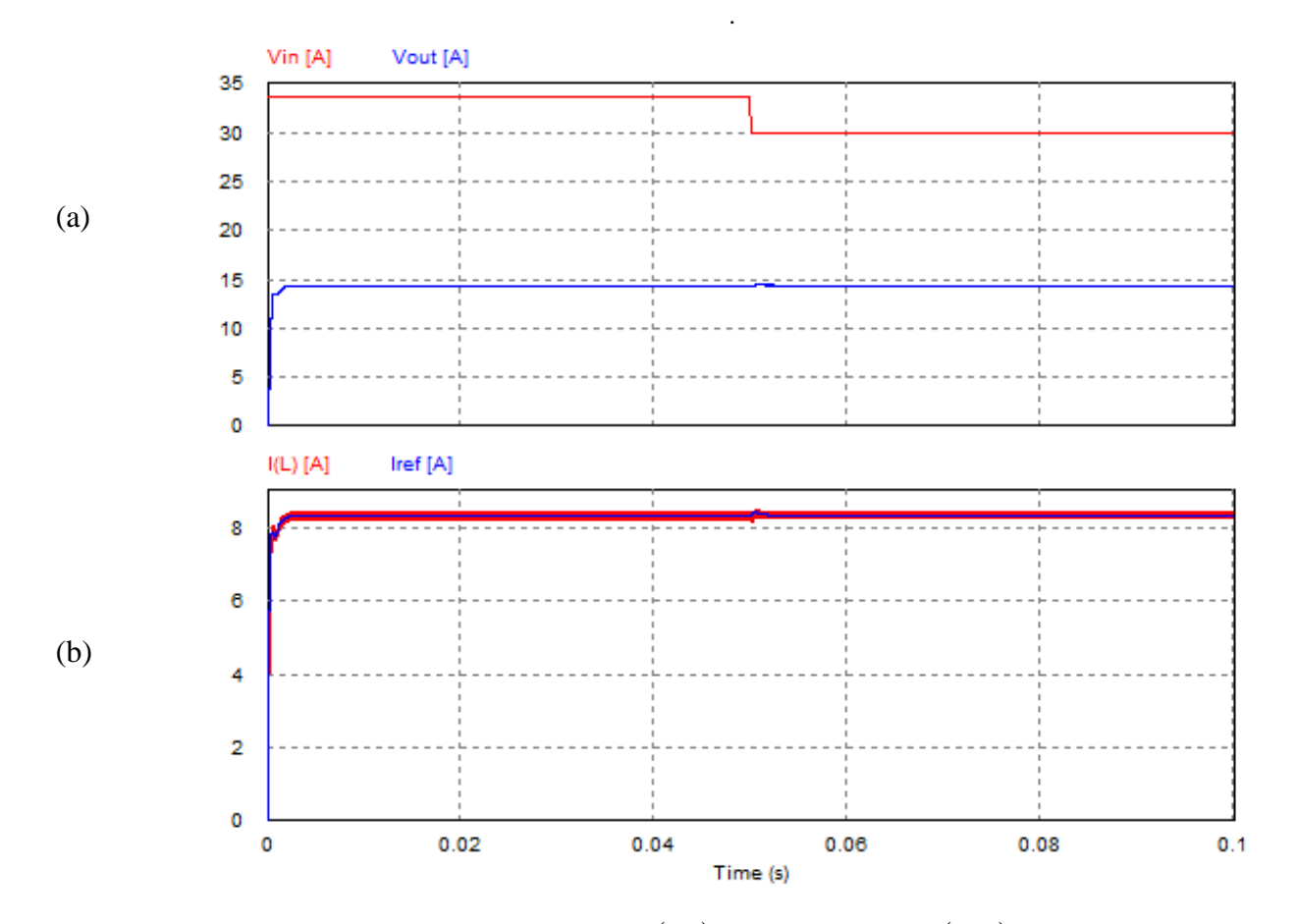

<span id="page-78-0"></span>Figura 4.15: (a) Respostas da tensão de entrada  $\left(V_{_{in}}\right)$  e da tensão de saída  $\left(V_{_{out}}\right)$ ; (b) Resposta da corrente no indutor *<sup>I</sup> <sup>L</sup>* e a corrente de referência no indutor *I ref* do conversor buck a uma perturbação em 0,05 segundos simulado no PSIM.

### 4.4.**Controle do conversor** *boost*

As funções de transferência  $G_{id}$ , e  $G_{oi}$  são apresentadas respectivamente em (4.14) e (4.16) , maiores detalhes em (MELO, 2007).

Logo a função de transferência do conversor *boost* para controle da corrente de entrada é apresentada em (4.14):

$$
G_{id}(s) = \frac{i_L(s)}{d(s)} = \frac{s \cdot R_o \cdot C + 2}{s^2 \cdot R_o \cdot L \cdot C + s \cdot L + s \cdot L + R_o \cdot (1 - d)^2} \cdot \frac{V_d}{(1 - d)}
$$
(4.14)

Substituindo os valores de projeto da [Tabela 3.7](#page-57-0) e [Tabela 3.8](#page-58-0) em (4.14) encontra-se  $(4.15).$ 

$$
G_{id}(s) = \frac{12000s + 8,865 \times 10^7}{s^2 + 3694s + 5,319 \times 10^6}
$$
(4.15)

A função de transferência  $G_{\sigma i}^{\phantom{\dagger}}\left(s\right)$ é apresentado em (4.16).

$$
G_{oi}(s) = \frac{\tilde{v}_o(s)}{\tilde{i}_L(s)} = \frac{-Ls + R(1-d)^2}{R \cdot C(1-d) s + 2(1-d)}
$$
(4.16)

A [Figura 4.16](#page-79-0) descreve através do software de simulações PSIM a topologia clássica do conversor *boost*. Pode ser notado que foi inserido no conversor *boost* um circuito contendo um amplificador operacional a fim de gerar a razão cíclica *d* deste conversor, e a este amplificador operacional está conectado um elemento *step* a fim de se efetuar uma pequena perturbação  $\hat{d}$ na razão cíclica no instante 0,02 segundos e 0,06 segundos.

Também pode ser observado na [Figura 4.16](#page-79-0) um bloco de controle de controle *s-domain transfer function*  $H(s)$  chamado TFpeqsin, que utiliza a função de transferência descrita em (4.15) e tem por objetivo verificar o efeito da função de transferência de pequenos sinais inserindo a perturbação ˆ *d* da razão cíclica através do elemento *step* no instante 0,02 segundos e 0,06 segundos.

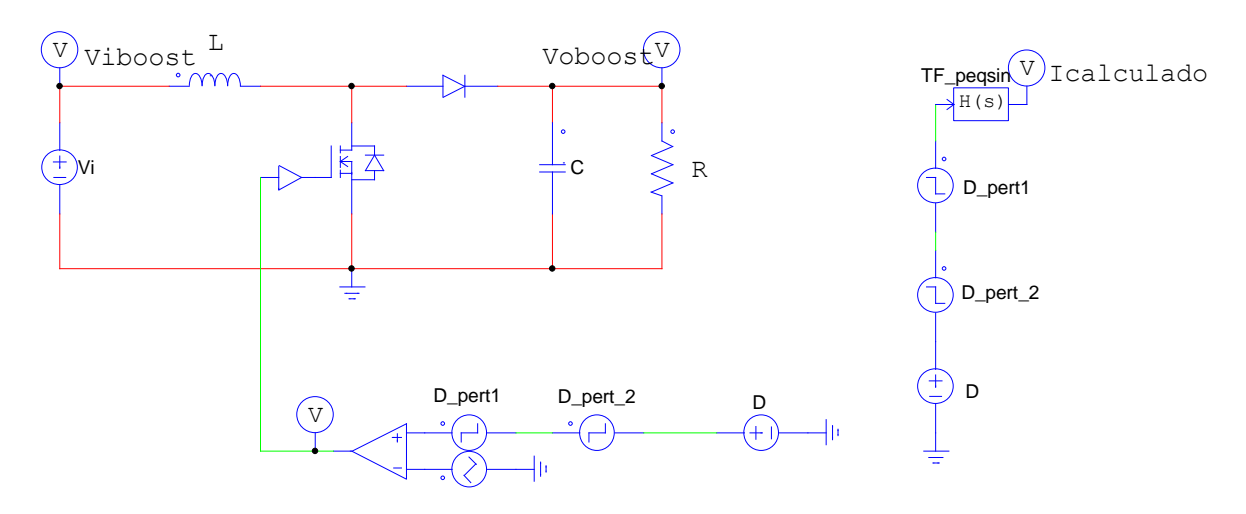

<span id="page-79-0"></span>Figura 4.16: Conversor buck projetado simulado no PSIM.

A [Figura 4.17](#page-80-0) demonstra a forma de onda da corrente no indutor (IL1) do conversor *boost* e a forma de onda gerada pela função de transferência  $G_{id}(s)$  apresentada em (4.15) para perturbação de 1% da razão cíclica d, para o instante 0,02 segundos e 0,06 segundos.

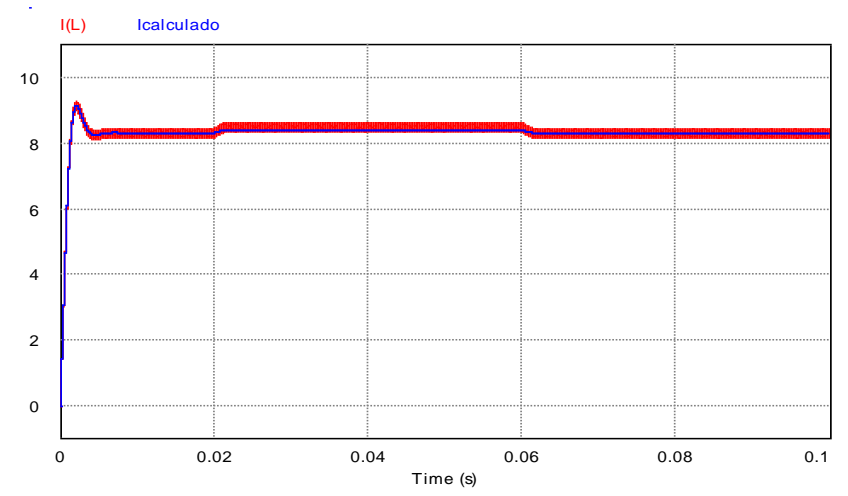

<span id="page-80-0"></span>Figura 4.17: Gráfico da corrente no indutor do conversor boost projetado e modelo médio com perturbação da razão cíclica (D) em 0,02 e 0,06 segundos.

#### 4.4.1. Projeto da malha de controle de corrente

O projeto do controlador da malha de corrente foi baseado no método do fator k. Foi desenvolvido no MATLAB um algoritmo, disponível no Anexo [A.5,](#page-112-0) que utiliza a metodologia apresentada no Anexo B, para automatizar os cálculos necessários para este projeto. Na [Figura](#page-80-1)  [4.18](#page-80-1) é apresentada a resposta em frequência da função de transferência da corrente do indutor em relação à razão cíclica  $\, G_{_{id}}(s) \,$  apresentada em (4.15).

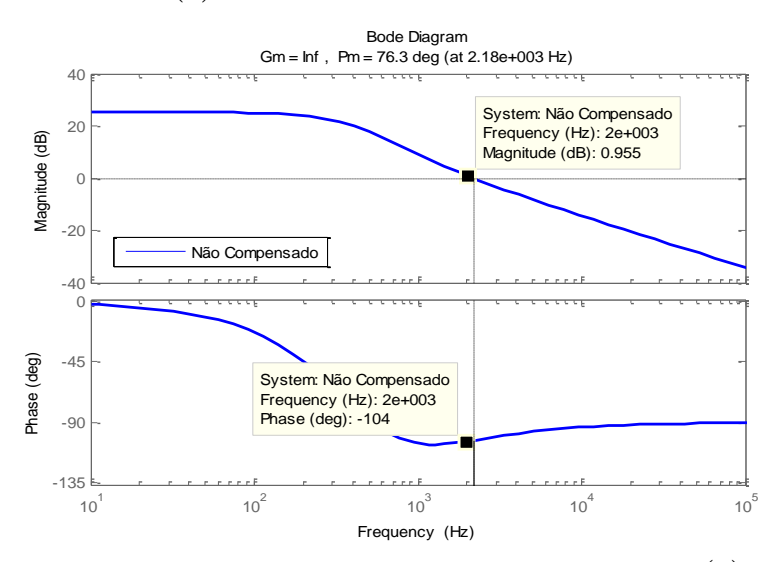

<span id="page-80-1"></span>Figura 4.18: Diagrama de bode da função de transferência  $\, G_{_{id}}\big(s\big)$  .

A frequência de corte  $(fc)$  em malha fechada é escolhida como 1/10 da frequência de comutação ou seja 2000 Hz. A margem de fase adotada *MF* é 75°. Pode ser observado na [Figura 4.18](#page-80-1) que na  $fc$  o ganho de  $G_{id}(s)$  é 0,955 dB e que a defasagem provocada pelo sistema na frequência de corte é de –104°. Logo o avanço de fase necessário é calculado por (4.17).

$$
\alpha = 75^{\circ} - (-104^{\circ}) - 90^{\circ} = 88,53^{\circ}
$$
 (4.17)

Como o avanço de fase é menor que 90° escolhe-se usar o compensador tipo II. O fator k é calculado por (4.18).

$$
k = tg\left(\frac{\alpha}{2} + 45^{\circ}\right) = 78,03\tag{4.18}
$$

A função de transferência do compensador tipo II da malha de corrente por (4.19).

$$
G_{I}(s) = \frac{8,941 \cdot 10^{5} s + 1,44 \cdot 10^{8}}{s^{2} + 9,806s}
$$
 (4.19)

Na [Figura 4.19](#page-81-0) é apresentado o diagrama de bode para o sistema compensado em malha aberta  $\left(G_{_{I}}(s)\cdot G_{_{id}}(s)\right)$ . Pode-se observar que o novo cruzamento se dá na frequência de 2000 Hz com a margem de fase de 75º, que é o valor desejado.

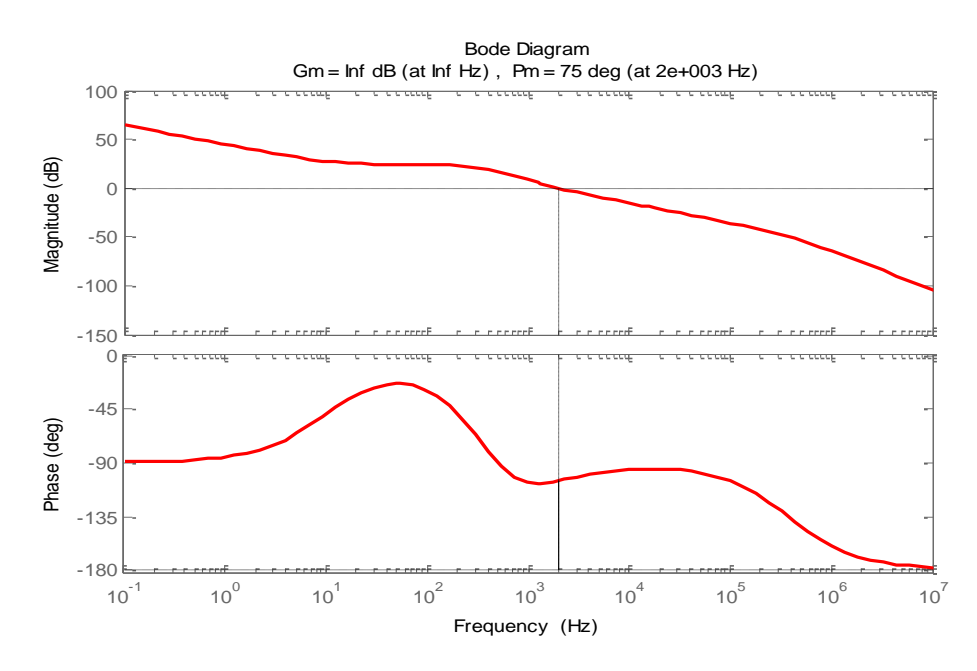

<span id="page-81-0"></span>Figura 4.19: Diagramas de bode para malha de corrente: sistema não compensado, compensador tipo II e sistema compensado.

Com a intenção de comprovar o êxito do projeto da malha de controle de corrente, a [Figura](#page-82-0)  [4.20](#page-82-0) apresenta um conversor *boost* com o referido controle simulado no PSIM.

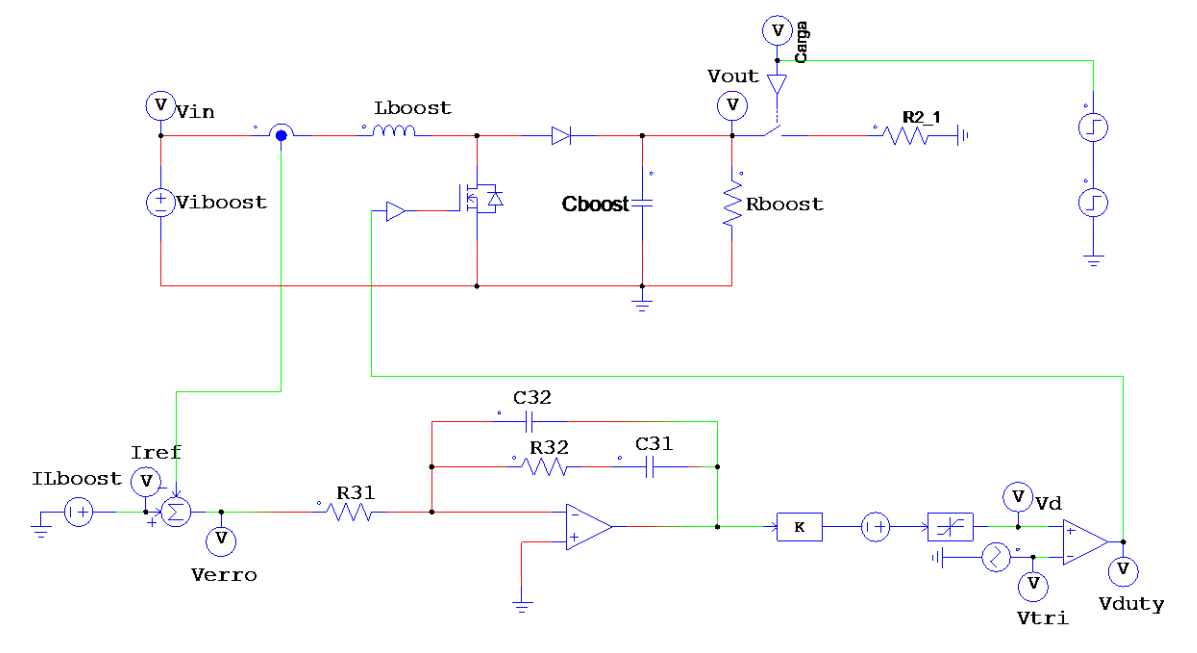

Figura 4.20: Conversor *boost* controlado pela malha de corrente projetada simulado no PSIM.

<span id="page-82-0"></span>Na [Figura 4.21](#page-83-0) (a) são apresentadas as formas da tensão de entrada  $\left(V_{_{in}}\right)$  e da tensão de saída *<sup>V</sup>out* do conversor *boost* e na [Figura 4.21.](#page-83-0)(b) são apresentadas as respostas da corrente sobre o indutor  $(I_L)$  e a corrente de referência  $(I_{ref})$  do conversor *boost*. Observa-se que em 0,02 segundos há um aumento de carga conectada na saída do conversor *boost*, gerando aumento em  $I_L$  e afundamento em  $V_{out}$ , neste momento o sistema de controle atua e compensa esta perturbação, fazendo *I*<sub>L</sub> seguir *I*<sub>ref</sub>. Porém em 0,06 segundos a carga sofre uma nova perturbação, voltando ao valor inicial, prontamente o sistema de controle atua e compensa esta perturbação, fazendo *L I* seguir *ref <sup>I</sup>* novamente.

### 4.4.2. Projeto da malha de controle de tensão

A função de transferência que relaciona a tensão de saída  $v_o(s)$  com referência de corrente  $i_{\it ref}\left(s\right)$  se obtém multiplicando  $G_{\it MCF}\left(s\right)$  com  $\,G_{\it ol}\left(s\right)$ . Logo, obtém-se (4.20).

$$
G_{\text{voi}}(s) = \frac{v_o(s)}{i_{ref}(s)} = G_{\text{MCF}}(s) \cdot G_{oi}(s) = \frac{G_I(s) \cdot G_{id}(s) \cdot K_M(s) \cdot H_1(s) \cdot G_{oi}(s)}{1 + G_I(s) \cdot G_{id}(s) \cdot K_M(s) \cdot H_1(s)}
$$
(4.20)

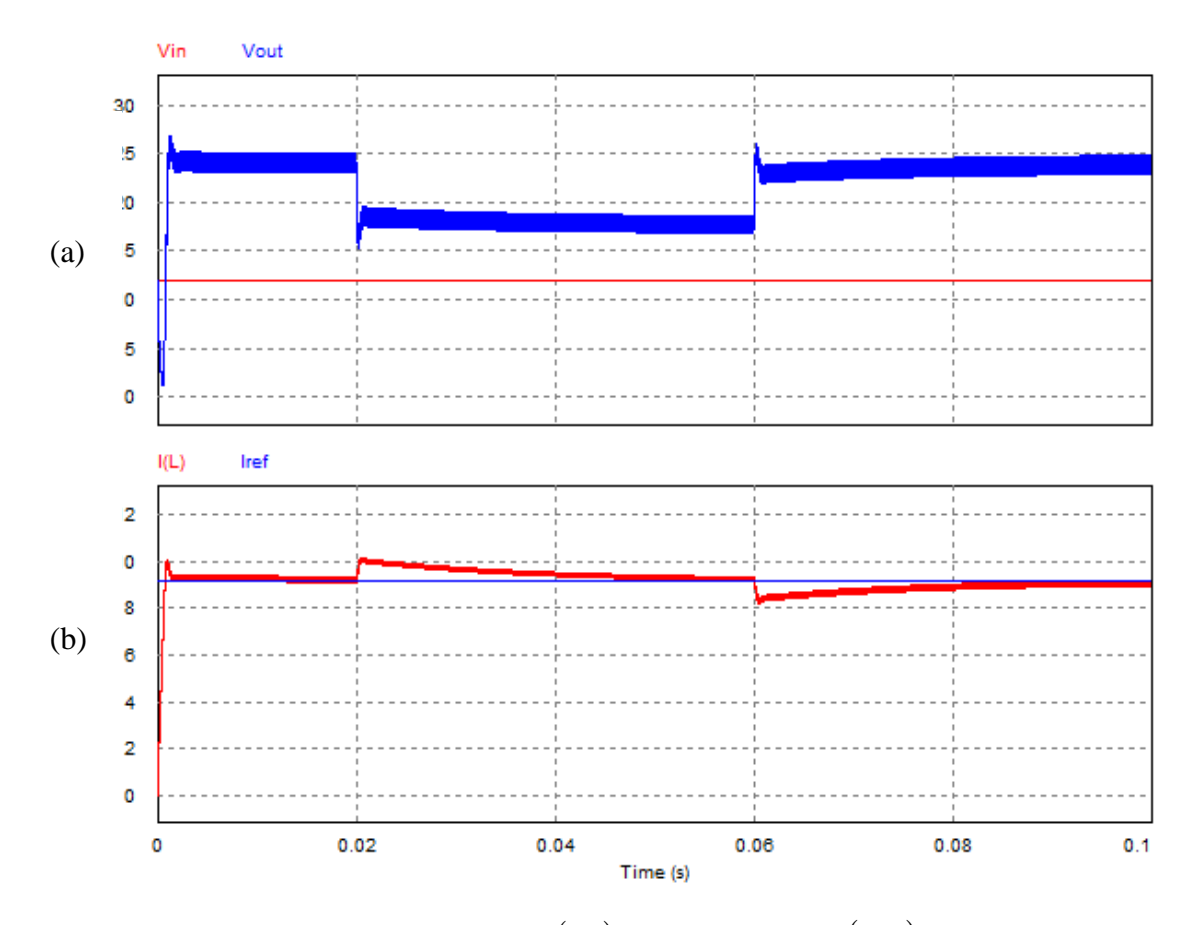

<span id="page-83-0"></span>Figura 4.21: (a) Respostas da tensão de entrada  $\left(V_{_{in}}\right)$  e da tensão de saída  $\left(V_{_{out}}\right)$ ; (b) Resposta da corrente no indutor  $(I(L))$  e a corrente de referência no indutor  $(I_{ref})$  do conversor boost a perturbações na carga em 0,02 segundos e 0,06 segundos simulado no PSIM.

Foi desenvolvido no MATLAB o algoritmo, que pode ser encontrado no Anexo [A.4,](#page-105-0) baseada no fator k para o projeto da malha de realimentação de controle da tensão para o conversor *boost*.

Substituindo as referidas funções de transferência obtém-se função de transferência  $G_{\scriptscriptstyle{\text{vol}}}(s)$  , que é apresentada em (4.21) e seu diagrama de bode é apresentado na [Figura 4.22.](#page-84-0)

$$
G_{\text{vol}}(s) = \frac{-1,07 \cdot 10^{7} - 1,06 \cdot 10^{13} s^{6} - 1,03 \cdot 10^{17} s^{5} - 1,91 \cdot 10^{20} s^{4} + 5,30 \cdot 10^{22} s^{3} + 6,08 \cdot 10^{26} s^{2} + 9,58 \cdot 10^{28} s}{1,35 \cdot 10^{-4} s^{9} + 26,50 s^{8} + 1,35 \cdot 10^{8} s^{7} + 3,39 \cdot 10^{12} s^{6} + 3,70 \cdot 10^{16} s^{5} + 1,96 \cdot 10^{20} s^{4} + 4,67 \cdot 10^{23} s^{3} + 5,05 \cdot 10^{26} s^{2} + 6,65 \cdot 10^{28} s^{4} + 4,67 \cdot 10^{23} s^{3} + 5,05 \cdot 10^{26} s^{2} + 6,65 \cdot 10^{28} s^{2} + 6,65 \cdot 10^{28} s^{4} + 4,67 \cdot 10^{28} s^{3} + 5,05 \cdot 10^{26} s^{2} + 6,65 \cdot 10^{28} s^{4} + 4,67 \cdot 10^{28} s^{4} + 4,67 \cdot 10^{28} s^{2} + 6,65 \cdot 10^{28} s^{2} + 6,65
$$

Na [Figura 4.22](#page-84-0) é apresentado o diagrama de bode da função de transferência  $G_{\scriptscriptstyle{\nu}oi}^{\scriptscriptstyle{\circ}}(s)$ , de acordo com a equação (4.21).

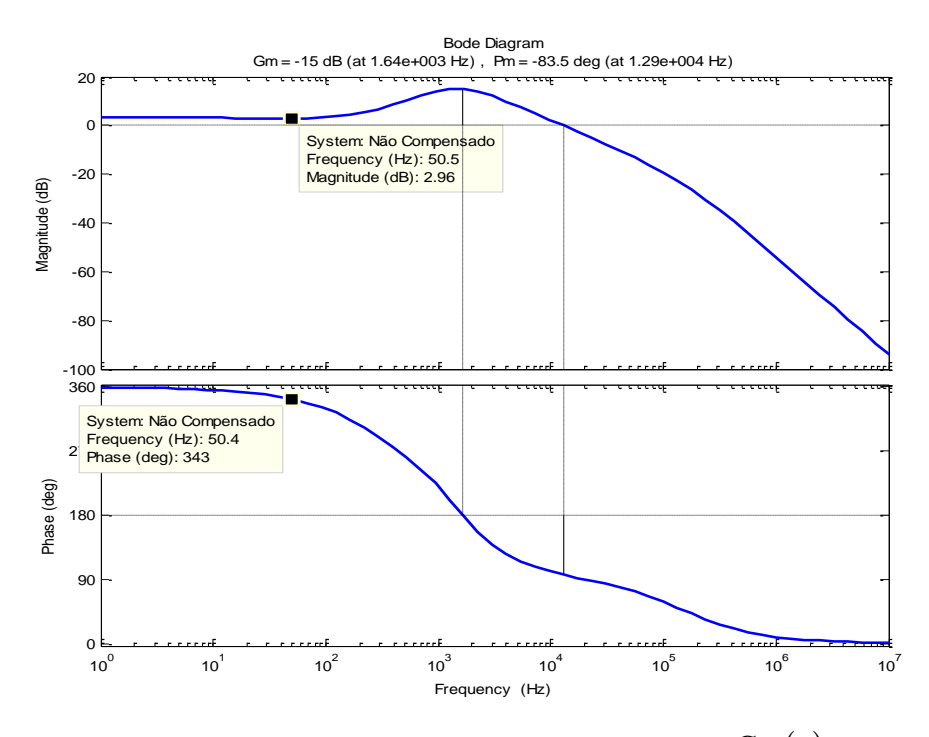

Figura 4.22: Diagrama de bode da função de transferência  $\, G_{\scriptscriptstyle{\nu o i}}^{}(s)$  .

<span id="page-84-0"></span>A frequência de corte  $(fc)$  em malha fechada é escolhida como 1/400 da frequência da malha interna *i*<sub>L</sub>, ou seja, 50 Hz. A margem de fase adotada  $(MF)$  é 75°. Pode ser observado na [Figura 4.22](#page-84-0) que na $fc$  o ganho de  $\,_{id} (s) \,$  é 2,96 dB e que a defasagem provocada pelo sistema na frequência de corte é de 342,69° que é igual a -16,69°. Logo o avanço de fase necessário é calculado por (4.17).

$$
\alpha = 75^{\circ} - (-16,69^{\circ}) - 90^{\circ} = 1,6904^{\circ} \tag{4.22}
$$

Como o avanço de fase é maior que 90° escolhe-se usar o compensador tipo II. O fator k é calculado por (4.18).

$$
k = tg\left(\frac{\alpha}{2} + 45^{\circ}\right) = 1,0299\tag{4.23}
$$

A função de transferência do compensador tipo II de malha de corrente por (4.24).

$$
G_V(s) = \frac{230, 2s + 7, 02 \cdot 10^4}{s^2 + 323, 6s}
$$
 (4.24)

A [Figura 4.23](#page-85-0) apresenta o diagrama de bode para o compensador projetado  $\left(G_{\text{\tiny V}}\left(s\right)\right)$ , o sistema sem compensação  $\big(G_{\scriptscriptstyle{\text{vol}}}(s)\big)$  e o sistema compensado em malha aberta  $\big(G_{_{\nu}}(s)\!\cdot\!G_{_{\nu o i}}(s)\big).$  Pode-se observar que o novo cruzamento se dá na frequência de 50 Hz com a margem de fase de 75º, que é o valor desejado.

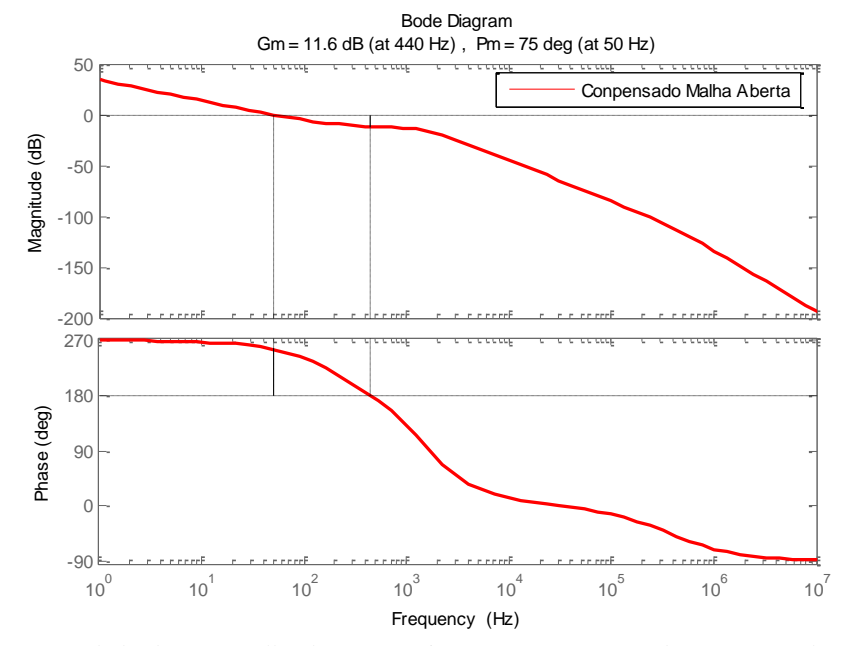

<span id="page-85-0"></span>Figura 4.23: Diagramas de bode para malha de tensão: sistema não compensado, compensador tipo III e sistema compensado.

Com a intenção de comprovar o êxito do projeto da malha interna de controle de corrente e malha externa de controle de tensão, a [Figura 4.24](#page-85-1) apresenta um conversor *boost* com o referido controle que simulado no PSIM.

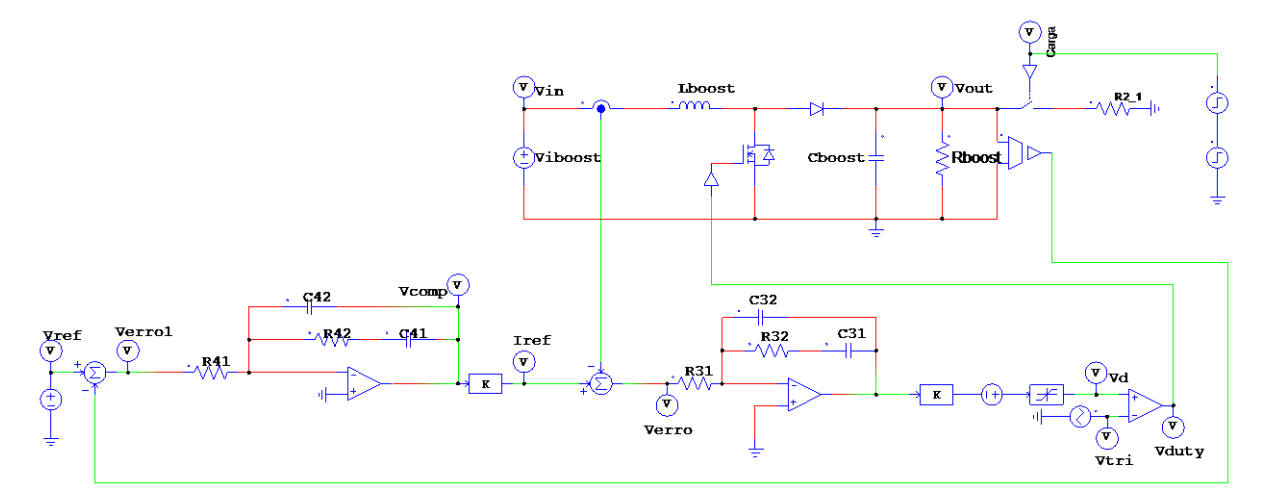

<span id="page-85-1"></span>Figura 4.24: Conversor *boost* controlado pela malha interna de corrente e pela malha externa de tensão simulado no PSIM.

Na [Figura 4.25](#page-86-0) (a) são apresentadas formas da tensão de entrada  $\left(V_{_{in}}\right)$  e da tensão de saída *<sup>V</sup>out* do conversor *buck* e na [Figura 4.25](#page-86-0) (b) são apresentadas as respostas da corrente sobre o indutor  $(I_{L})$  e a corrente de referência  $\left(I_{ref}\right)$  do conversor *buck*.

Observa-se que em 0,05 segundos há um aumento de carga conectada na saída do conversor *boost*, gerando um aumento em  $I_L$  e afundamento em  $V_{out}$ , neste momento o sistema de controle atua e compensa esta perturbação, fazendo *L I* seguir *ref <sup>I</sup>* e *Vout* seguir a tensão de referência *<sup>V</sup>ref* . Porém em 0,055 segundos a carga sofre uma nova perturbação, voltando ao valor inicial, prontamente o sistema de controle atua e compensa esta perturbação, fazendo  $I_L$  seguir  $I_{ref}$  e *Vout* seguir *<sup>V</sup>ref* definida em 24 V conforme o projeto do conversor *boost* em [3.6.2.](#page-56-0)

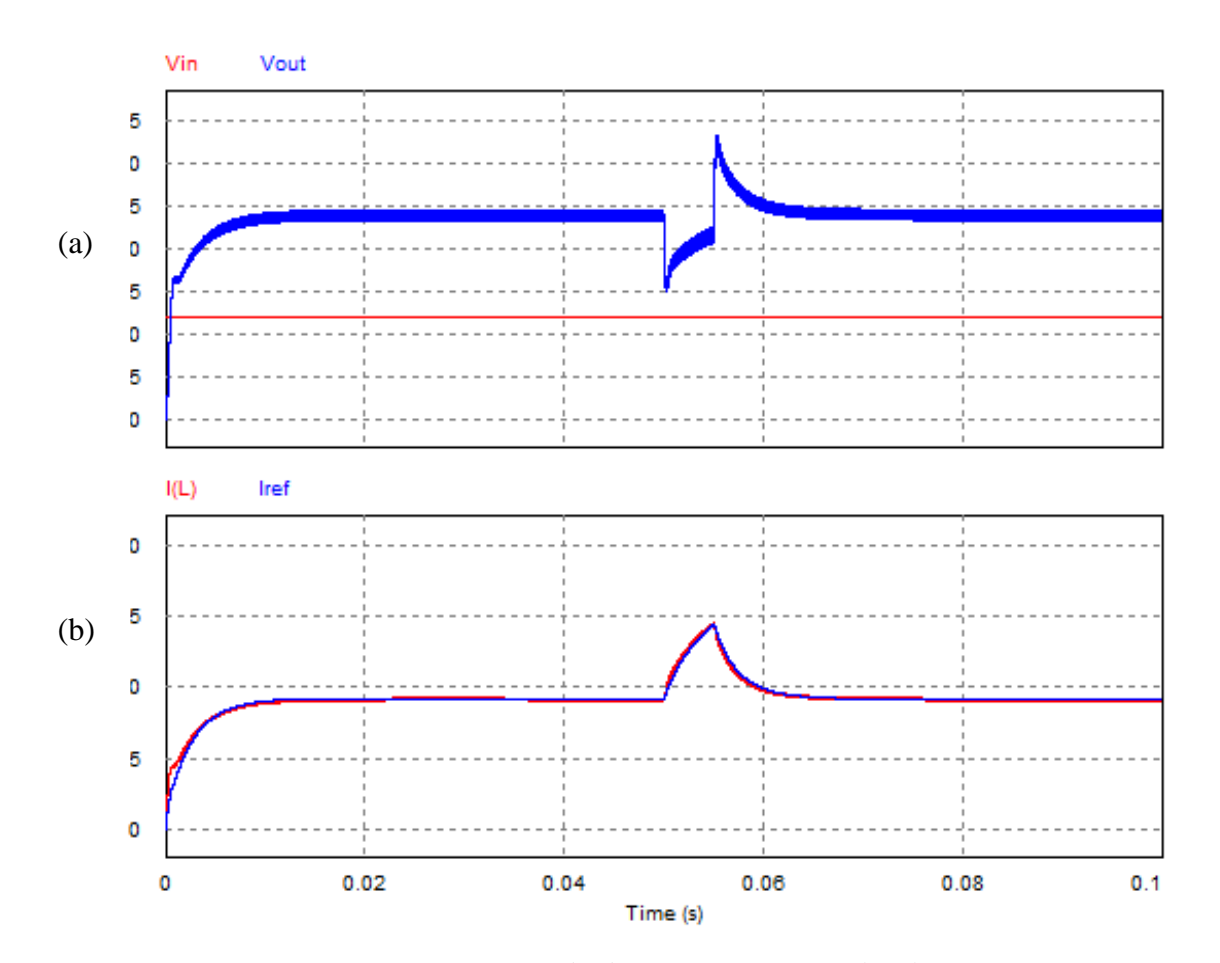

<span id="page-86-0"></span>Figura 4.25: (a) Respostas da tensão de entrada  $\left(V_{_{in}}\right)$  e da tensão de saída  $\left(V_{_{out}}\right)$ ; (b) Resposta da corrente no indutor *<sup>I</sup> <sup>L</sup>* e a corrente de referência no indutor *I ref* do conversor *buck* a uma perturbação em 0,05 segundos e 0,055 segundos simulado no PSIM.

#### 4.5.**Simulação do sistema proposto**

Após o dimensionamento do sistema PV isolado e do projeto do controlador dos conversores é realizado a simulação do sistema de gestão de energia proposto na [Figura 4.1.](#page-67-0) Os sinais de entrada de radiação solar e de temperatura adquiridos pelo pirômetro instalado no Laboratório Solar Fotovoltaico da UFJF, na cidade de Juiz de Fora, são mostrados [Figura 4.26](#page-87-0). Com isso, espera-se obter resultados de simulação do comportamento de um painel solar PV mais fidedignos com situações reais de operação do sistema. Cabe destacar que o intervalo de tempo de 12 horas de radiação solar foi reduzido de maneira proporcional a 10 segundos para fins de simulação do sistema (SOBREIRA *et al.*, 2011).

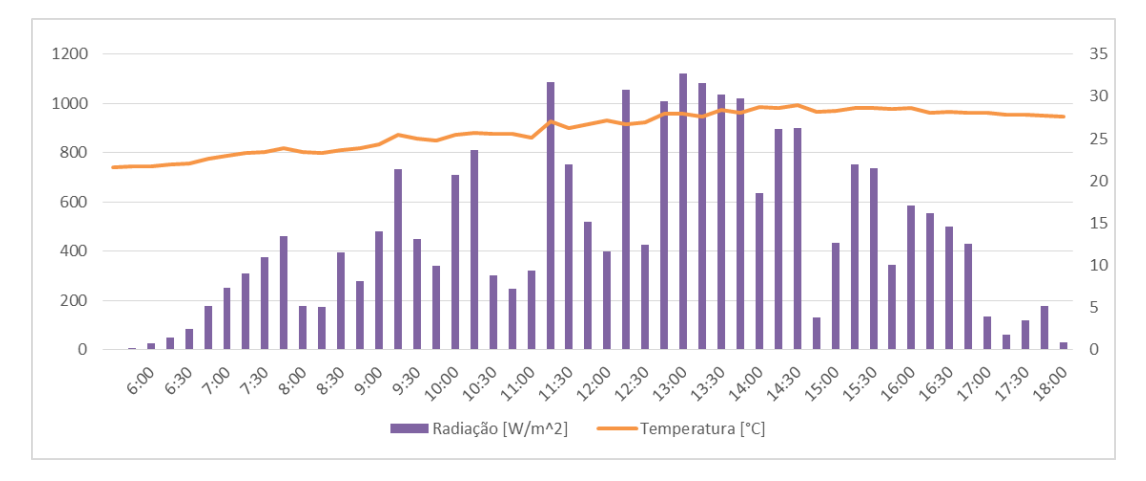

<span id="page-87-0"></span>Figura 4.26: Curva de radiação solar e curva de temperatura em Juiz de Fora, MG, Brasil no dia 29/11/2013.

Na [Figura 4.27](#page-88-0) é mostrado o circuito para simulação do sistema no software PSIM. As entradas do painel solar (bloco *PV\_Array*) são os dados de radiação, de temperatura (ambas apresentadas na [Figura 4.26\)](#page-87-0) e de tensão terminal do painel. A referência de corrente é determinada pelo bloco C nomeado *gestão\_energia*, com funcionalidade descrita no fluxograma mostrado na [Figura 4.2,](#page-69-0) que determina se a referência de corrente será fornecida pelo MPPT (bloco *CMPPT\_PeO*) ou por uma malha externa de tensão (controlador tipo 3). Este bloco ainda pode ser utilizado para desligar o conversor *buck*, em que a saída em nível 0 ou 1 é multiplicada pela razão cíclica. A bateria é representada por um capacitor em série com uma resistência, determinada na seção [3.5.1.](#page-51-0) No entanto, como as 12 horas (43200 segundos) das curvas de radiação solar e de temperatura estão sendo simuladas em 10 segundos, é necessário diminuir a capacitância em 4320 vezes, ou seja, será considerada uma capacitância de 33 F. Nos terminais da bateria são utilizados os conectores terminais Aout e Bout.

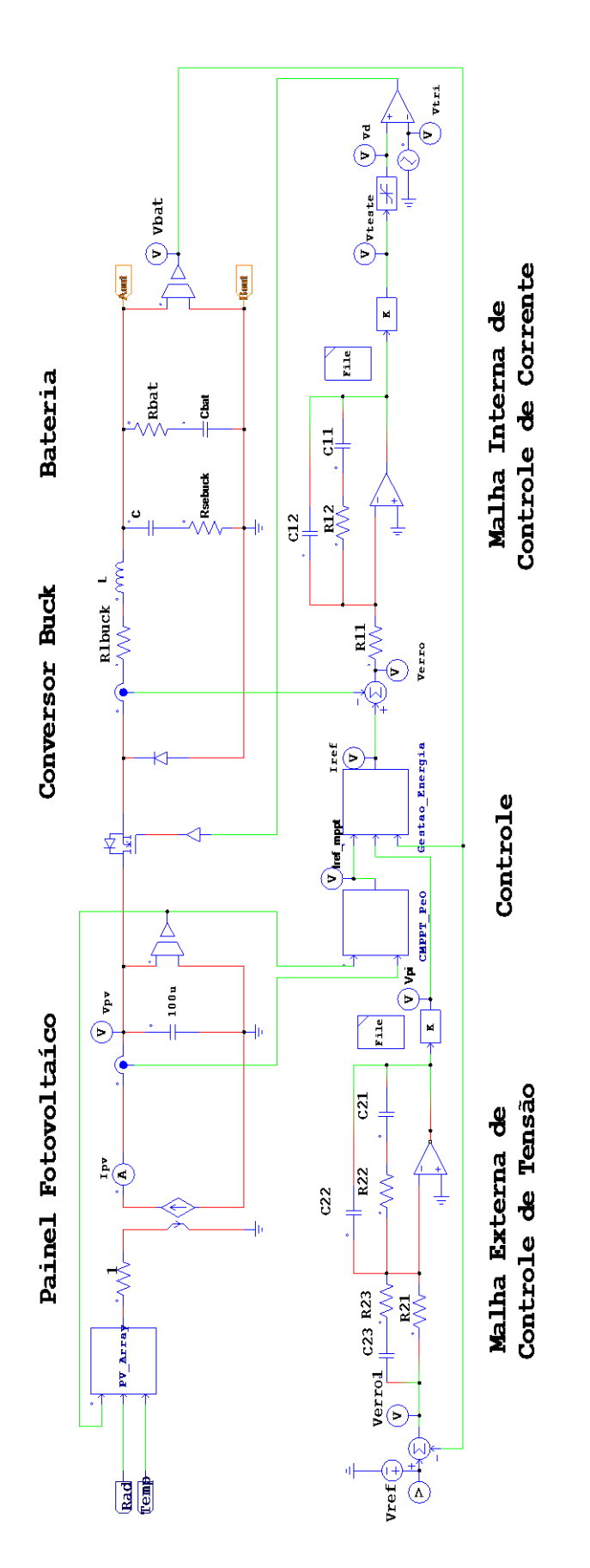

<span id="page-88-0"></span>Figura 4.27: Painel fotovoltaico, conversor buck, malha dupla de controle para corrente e tensão, controlador e bateria simulados no PSIM.

Na [Figura 4.28](#page-91-0) é mostrado o conversor *boost*, em que os conectores terminais Ain e Bin são referentes aos terminais da bateria. O conversor *boost* tem a função de condicionar a energia gerada pela bateria para utilização nas cargas de automação industrial. A fim de controlar a corrente do indutor e tensão entregue a carga é utilizada uma malha de dupla de controle, uma vez que o controle da tensão de saída do conversor *boost* é um sistema de fase não-mínima, ou seja, apresenta zero no semi-plano direito.

A carga funciona em estado de espera durante a maior parte do dia, sendo acionada em média quatro vezes ao dia. A fim de simular o funcionamento da carga foi incluída na simulação uma carga paralela à carga principal chaveada por um interruptor bidirecional, conforme mostrado na [Figura 4.28.](#page-91-0)

Na [Figura 4.29](#page-92-0) são apresentados os gráficos das formas de ondas resultantes da simulação do sistema solar proposto no PSIM. A [Figura 4.29](#page-92-0) (a) apresenta a resposta da tensão da bateria *<sup>V</sup>bat* , já na [Figura 4.29](#page-92-0) (b) apresenta a resposta da corrente no indutor do controlador *buck*   $\left(I_{L_{buck}}\right)$ . Na [Figura 4.29](#page-92-0) (c) é apresentada tensão de saída do sistema proposto  $\left(V_{o}\right)$  e na Figura [4.29](#page-92-0) (d) é apresentada a resposta da corrente no indutor do conversor *boost <sup>L</sup>boost <sup>I</sup>* . Por sua vez, a [Figura 4.29](#page-92-0) (e) apresenta os momentos em que a carga está em funcionamento, além de apresentar os gráficos de radiação e temperatura na [Figura 4.29](#page-92-0) (f) e [Figura 4.29](#page-92-0) (g) respectivamente.

Na [Figura 4.29,](#page-92-0) observa-se que, entre 6:00 e 7:00 horas,  $V_{bat}$  está caindo, já que  $I_{L_{back}}$  é nulo, pois os níveis de radiação e temperatura não são suficientes para que o painel PV comece a produzir energia injetando corrente na bateria.

A partir das 7:00 horas, a situação se modifica, pois os níveis de radiação e temperatura são suficientes para que o painel PV comece a produzir energia injetando corrente na bateria, conforme pode ser visto na [Figura 4.29](#page-92-0) (b). Neste período, o sistema de gestão atua, utilizando a tensão do MPPT como referência da malha externa de tensão do conversor *buck.*

Este aumento de *Lbuck I* acontece até as 08:30 horas, quando a bateria alcança o nível máximo de carga, neste momento o sistema de gestão atua, utilizando a tensão de referência da malha externa de tensão do conversor *buck*, previamente arbitrada em 14,4 V que é a tensão máxima da bateria, como sinal de referência para o controle.

A partir das 08:30 horas, o sistema de bateria está carregado, até que a carga entra em funcionamento às 09:45 horas, conforme pode ser visto na [Figura 4.29.](#page-92-0)(e), que apresenta o

estado de funcionamento da carga. Observa-se analisando  $V_{bat}$  e  $I_{L_{back}}$ , que o sistema controle projetado para o conversor *buck*, respondeu de forma satisfatória a perturbação da entrada e saída da carga neste momento rapidamente corrigindo ao nível de tensão pré-estabelecido. Em relação a *Vo* e *Lboost I* , o controle projetado para o conversor *boost* também respondeu de forma satisfatória à perturbação da entrada e saída da carga neste momento rapidamente corrigindo ao nível de tensão pré-estabelecido.

Foi projetado um limitador de tensão no circuito de carga, garantindo que apesar de possíveis perturbações a tensão no sistema esteja nos limites de funcionamento do mesmo. Neste sistema os limites utilizados 28,8 V e 20,4 V conforme o catálogo do CLP (WEG, 2013).

A carga voltou a entrar em funcionamento às 11:00, 13:30 e 14:45 horas, nestes momentos o sistema se comportou de maneira eficaz conforme o primeiro instante de funcionamento da carga.

A partir das 17:00 horas, pode se observar que *Vbat* começa a cair, pois o nível de radiação e temperatura torna-se insuficiente para que o painel PV forneça energia ao sistema. Sendo assim o conversor é desligado pos as perdas são elevadas em relação a potencia transferida. Por sua vez o sistema terá autonomia devido a energia armazenada na bateria.

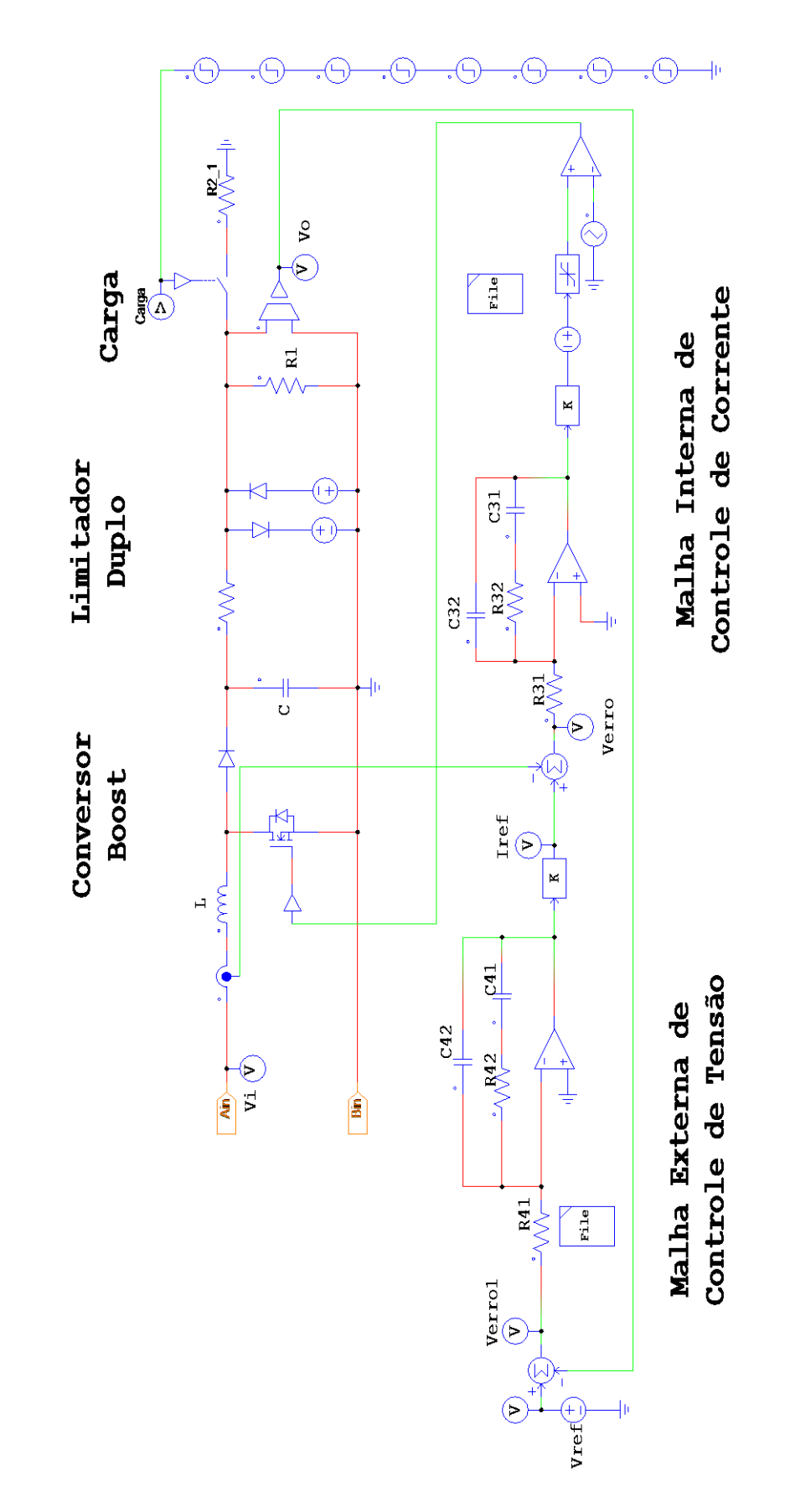

<span id="page-91-0"></span>Figura 4.28: Conversor boost alimentado pelas terminais A<sub>in</sub> e B<sub>in</sub>, malha dupla de controle para corrente e tensão e carga simulados no PSIM.

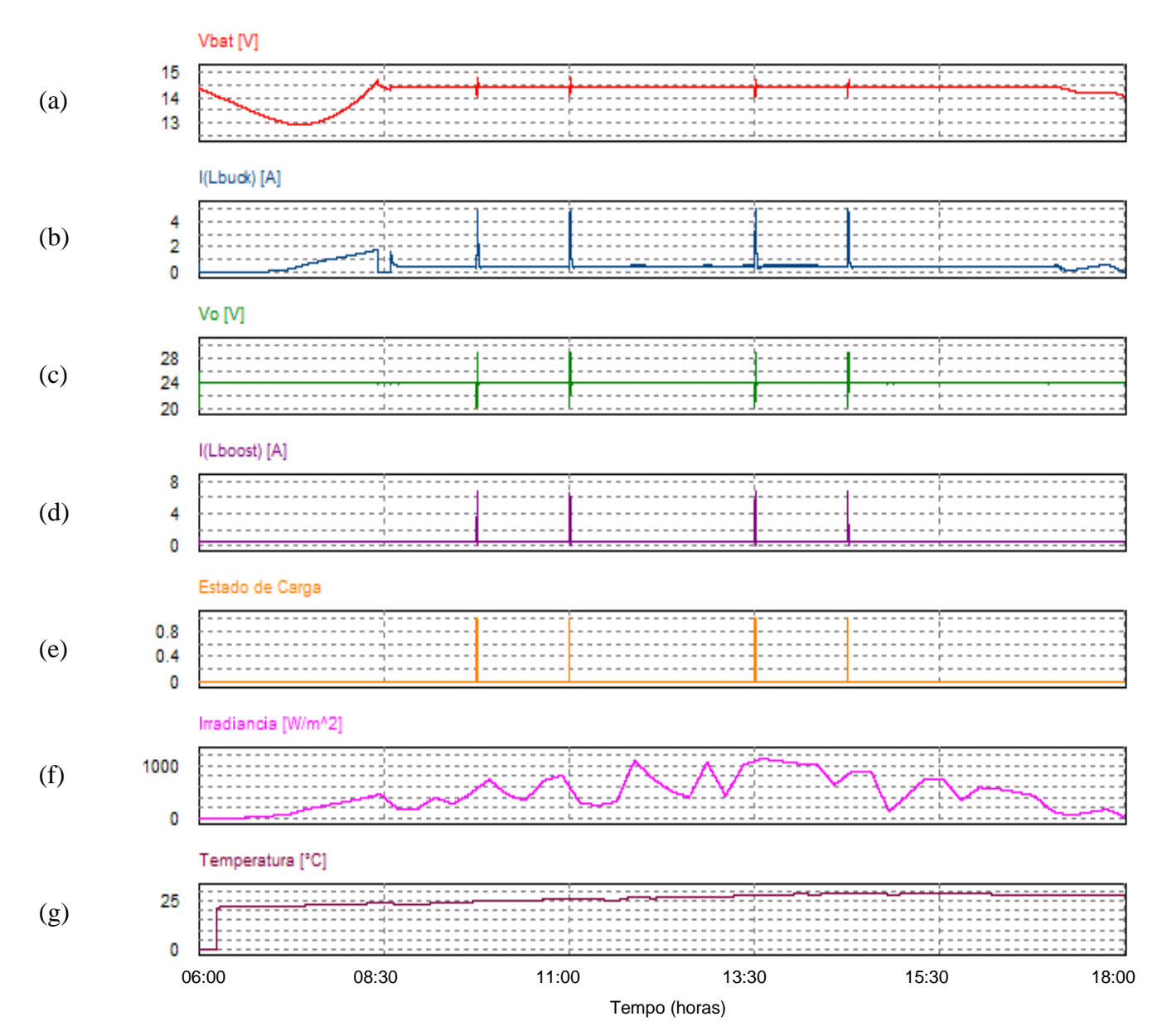

<span id="page-92-0"></span>Figura 4.29: Formas de ondas geradas pela simulação do sistema solar fotovoltaico proposto no PSIM: (a) curva da tensão na bateria  $\left(V_{bat}\right)$  ; (b) corrente no indutor do conversor *buck*  $\left(I_{L_{back}}\right)$  ; (c) tensão de saída do sistema protosto  $(V_o)$ ; (d) corrente no indutor do conversor *boost*  $(I_{I_{boost}})$ ; (e) Estado de carga; (f) irradiancia. (g) temperatura.

# 4.6.**Considerações parciais**

Este capítulo apresentou e discutiu os resultados de simulação do sistema solar fotovoltaico isolado proposto, em que foi possível testar técnicas de amostragem e controle.

Foram projetadas utilizando o modelo médio no espaço de estados e o fator as malhas de duplas controle de corrente e tensão dos conversores *buck* e *boost* que foram utilizados no sistema proposto. Ambos as malhas foram simuladas no PSIM, onde obtiveram resultados satisfatórios.

Finalmente o sistema solar fotovoltaico isolado proposto foi simulado no PSIM. Foi observado que a amostra de insolação utilizada compreende um intervalo de tempo de 12 horas, para fins de simulação foi reduzido proporcionalmente para 10 segundos. As simulações com o arranjo solar fotovoltaico submetido a níveis diferentes de radiação e temperatura em seus painéis permitem concluir que os conversores utilizados, assim como seus controles, comportaram-se conforme o esperado e que a estratégia de controle proposta é adequada do ponto de vista das simulações computacionais.

# **CAPÍTULO 5 CONCLUSÕES**

# 5.1.**Considerações finais**

O objetivo principal deste trabalho foi o estudo do dimensionamento e da gestão de energia aplicada a um sistema solar fotovoltaico isolado da rede elétrica para alimentar cargas de equipamentos de automação industrial.

Os sistema solar fotovoltaico isolado se apresenta como uma alternativa financeiramente interessante, confiável, com baixo custo de manutenção e reduzido impacto ambiental para suprimento de energia elétrica em sistemas isolados da rede elétrica.

Do ponto de vista do dimensionamento, foi observado a forte influência da radiação solar e da temperatura da localidade, bem como a demanda da carga, para definir a potência do painel solar e a capacidade da bateria eletroquímica. Usualmente emprega-se a bateria de chumboácido estacionária por razões de custo.

Do ponto de vista da gestão de energia, é importante que o algoritmo MPPT esteja ativo enquanto a bateria não estiver plenamente carregada. Quando o estado de carga máximo é alcançado, é desejável manter a tensão da bateria no nível máximo, enquanto que uma corrente mantém este estado de carga. Entretanto, quando a tensão terminal do painel é muito pequena, sabe-se que a radiação solar também é muito pequena. Neste caso, é preferível desligar o conversor buck, que consome energia na comutação dos interruptores.

Do ponto de vista da carga, a substituição dos antigos sistemas comandados por relés eletromecânicos por controladores lógico programáveis abre uma janela de oportunidade para substituição dos antigos sistemas de alimentação por painéis solares fotovoltaicos.

O presente estudo mostrou que a proposta de gestão de energia é interessante para um possível aumento da vida útil da bateria eletroquímica do sistema, em decorrência do adequado controle do estado de carga e prevenção do efeito de memória.

### 5.2.**Propostas de trabalhos futuros**

Implementação de um protótipo do sistema proposto a fim observar o comportamento dinâmico do sistema de gestão de energia e seus controladores. Alterar o sistema para realizar a gestão de duas baterias trabalhando de maneira complementar. De acordo com o algoritmo proposto no anexo [A.6,](#page-119-0) uma bateria trabalharia continuamente e se recarregaria durante o dia, enquanto a outra bateria já carregada. Durante a noite, quando o painel PV não produz energia, por exemplo, a primeira bateria proporciona energia elétrica a carga até atingir um determinado nível de descarga, quando se desconecta do sistema e a bateria carregada que estava em repouso e conecte ao sistema mantendo assim a disponibilidade de energia a carga. Durante o dia, com papeis invertidos, as baterias se carregam e recomeçam o ciclo. Espera-se, desta maneira, aumentar a confiabilidade do sistema proposto.

# **BIBLIOGRAFIA**

AJAX BATERIAS. *Bateria Estacionária Energy EN 150 - Características Técnicas*. . [S.l: s.n.]. Disponível em: <http://www.ajax.com.br>. Acesso em: 22 jul. 2013. , 2013

ANEEL. Resolução Normativa Nº 493 de 5 de junho de 2012. Estabelece os procedimentos e as condições de fornecimento por meio de Microssistema Isolado de Geração e Distribuição de Energia Elétrica – MIGDI ou Sistema Individual de Geração de Energia Elétrica com Fonte Intermitente – SIGF. , 2012. Disponível em: <http://www.aneel.gov.br/cedoc/ren2012493.pdf>. Acesso em: 15 jul. 2013.

BARBI, I. *Projetos de Fontes Chaveadas*. Florianópolis: [s.n.], 2007.

BOCCHI, N.; FERRACIN, L. C.; BIAGGIO, S. R. Pilhas e Baterias: Funcionamento e Impacto Ambiental. *Química Nova na Escola, Sociedade Brasileira de Química*, v. 11, p. 3 – 9, maio 2000. Acesso em: 11 jul. 2013.

BPSOLAR. *BP SX 120*. . [S.l: s.n.]. Disponível em: <www.solarcells.com/techinfo/docs/>. , 2001

CASARO, M. M.; MARTINS, D. C. Modelo de Arranjo Fotovoltáico destinado a análises em Eletrônica de Potência via simulação. *Eletrônica de Potência*, v. 13, n. 3, ago. 2008.

CHIKH, A.; CHANDRA, A. Voltage and frequency controller for a stand alone PV system with battery storage element. In: IECON 2012 - 38TH ANNUAL CONFERENCE ON IEEE INDUSTRIAL ELECTRONICS SOCIETY, 2012, [S.l: s.n.], 2012. p. 1172–1177.

CRESESB. *Manual de Engenharia para Sistemas Fotovoltaicos*. Rio de Janeiro: Ediouro Gráfica e Editora S.A.., 2004. Disponível em: <http://www.cresesb.cepel.br/publicacoes/index.php?task=livro&cid=9>. Acesso em: 5 jul. 2013.

CRESESB. *Potencial Energético Solar - Sundata*. Disponível em: <http://www.cresesb.cepel.br/sundata>. Acesso em: 23 jul. 2013.

DE BRITO, M. A. G.; SAMPAIO, L. P.; *et al.* Comparative analysis of MPPT techniques for PV applications. In: 2011 INTERNATIONAL CONFERENCE ON CLEAN ELECTRICAL POWER (ICCEP), 2011, [S.l: s.n.], 2011. p. 99–104.

DE BRITO, M. A. G.; JUNIOR, L. G.; *et al.* Main maximum power point tracking strategies intended for photovoltaics. In: POWER ELECTRONICS CONFERENCE (COBEP), 2011 BRAZILIAN, 2011, [S.l: s.n.], 2011. p. 524–530.

ESRAM, T.; CHAPMAN, P. L. Comparison of Photovoltaic Array Maximum Power Point Tracking Techniques. *IEEE Transactions on Energy Conversion*, v. 22, n. 2, p. 439–449, 2007.

FARRET, F. A. *Integration of alternative sources of energy*. [Piscataway] : Hoboken, N.J: IEEE Press ; Wiley-Interscience, 2006.

FURLAN, A. L. *Analise comparativa de sistemas de armazenamento de energia eletrica fotovoltaica por meio de baterias e hidrogenio em localidades isoladas da região Amazonica*. 2008. Dissertação de Mestrado – 2008. Disponível em: <http://www.bibliotecadigital.unicamp.br/document/?code=000439611>. Acesso em: 20 jul. 2013.

GARCÍA, F. H. *Análise experimental e simulação de sistemas híbridos eólico-fotovoltaicos*. 2004. Tese de Doutorado – Universidade Federal do Rio Grande do Sul, Porto Alegre, 2004. Disponível em: <http://www.lume.ufrgs.br/handle/10183/4569>. Acesso em: 11 jul. 2013.

GLAVIN, M.; HURLEY, W. G. Battery Management System for Solar Energy Applications. In: UNIVERSITIES POWER ENGINEERING CONFERENCE, 2006. UPEC '06. PROCEEDINGS OF THE 41ST INTERNATIONAL, 2006, [S.l: s.n.], 2006. p. 79–83.

GREEN, M. A. Recent developments in photovoltaics. *Solar Energy*, v. 76, n. 1–3, p. 3–8, jan. 2004. Acesso em: 20 jul. 2013.

HAMMOND, R. L. *et al.* PV batteries and charge controllers: technical issues, costs, and market trends. In: , CONFERENCE RECORD OF THE TWENTY-SIXTH IEEE PHOTOVOLTAIC SPECIALISTS CONFERENCE, 1997, 1997, [S.l: s.n.], 1997. p. 1165– 1168.

INTERNATIONAL RECTIFIER. *IRF540 Datasheet*. . [S.l: s.n.]. Disponível em: <http://www.irf.com>. Acesso em: 1 ago. 2013a. , 2013

INTERNATIONAL RECTIFIER. *MBR20100CT Datasheet*. . [S.l: s.n.]. Disponível em: <http://www.irf.com>. Acesso em: 29 jul. 2013b. , 2013

JÄGER-WALDAU, A. Photovoltaics and renewable energies in Europe. *Renewable and Sustainable Energy Reviews*, v. 11, n. 7, p. 1414–1437, set. 2007. Acesso em: 4 jul. 2013.

KAZIMIERCZUK, M. *Pulse-width modulated DC-DC power converters*. Chichester, U.K.: Wiley, 2008.

LEONARDI, F.; MAYA, P. *Controle essencial*. São Paulo: Pearson Prentice Hall, 2011.

LI, J.; WANG, H. A novel stand-alone PV generation system based on variable step size INC MPPT and SVPWM control. In: POWER ELECTRONICS AND MOTION CONTROL CONFERENCE, 2009. IPEMC '09. IEEE 6TH INTERNATIONAL, 2009, [S.l: s.n.], 2009. p. 2155–2160.

MALVINO, A. P. *Eletrônica*. São Paulo: Pearson Makron Books, 2007.

MARQUES, A. E. B.; JÚNIOR, S. C.; CRUZ, E. C. A. *Dispositivos semicondutores: diodos*  e transistores. 12<sup>a</sup>. ed. São Paulo: Editora Érica, 2008.

MELO, N. X. *Conversor Boost para Mitigação de Afundamentos de Tensão em Acionamentos de Velocidade Variável*. 2007. Dissertação de Mestrado – Universidade Federal do Ceará, Fortaleza, 2007. Disponível em:

<http://www.gpec.ufc.br/inicio/trabalhos/CONVERSOR%20BOOST%20PARA%20MITIGA %C3%87%C3%83O%20DE.pdf>. Acesso em: 3 set. 2013.

MOHAN, N. *Power electronics: converters, applications, and design*. New York: Wiley, 1989.

MORAES, N. P. *Estudo de implantação de células a combustível em sistemas híbridos para produção de energia elétrica.* 2011. Dissertação de Mestrado – Universidade Federal do ABC, São André, 2011.

MOURA, J. F. C.; COPETTI, J. B. *Caracterização de baterias automotivas para uso solar fotovoltaico*. 1996. Dissertação de Mestrado. Universidade Federal do Rio Grande do Sul, Porto Alegre, Brasil, 1996.

NBI. *Estudo Comparativo de Baterias: Estacionárias X Automotivas*. Disponível em: <http://www.nbirep.com.br/baterias1.php>. Acesso em: 6 set. 2013.

NONEMACHER, H. B. *et al.* Desenvolvimento de um Testbed para avaliação de modelos matemáticos utilizados na prediço do tempo de vida de baterias. *UNIVERSIDADE FEDERAL DE RIO GRANDE*, v. 24, p. 2–4, 2010.

OGATA, K. *Engenharia de controle moderno*. São Paulo: Prentice Hall, 2003.

PACHECO, V. A. *et al.* Stand-alone photovoltaic energy storage system with maximum power point tracking. In: EIGHTEENTH ANNUAL IEEE APPLIED POWER ELECTRONICS CONFERENCE AND EXPOSITION, 2003. APEC '03, 2003, [S.l: s.n.], 2003. p. 97–102 vol.1.

PARRY-HILL, M. J.; SUTTER, R. T.; DAVIDSON, M. W. *Solar Cell Operation: Interactive Java Tutorial*. The Florida State University. Disponível em: <http://micro.magnet.fsu.edu/primer/java/solarcell/index.html>. Acesso em: 4 jul. 2013.

PHILLIPS, C. L.; HARBOR, R. D. *Sistemas de controle e realimentação*. São Paulo: Makron, 1997.

POMILIO, J. A. *Eletrônica de potência*. Campinas, 23 jan. 2013. Disponível em: <http://www.dsce.fee.unicamp.br/~antenor/elpot.html>.

PORCIUNCULA, C. *et al.* Avaliação comparativa entre o modelo elétrico Battery e os modelos analíticos Linear e Lei de Peukert. *Revista Brasileira de Computação Aplicada*, v. 4, n. 1, p. 71–80, 2011. Acesso em: 6 set. 2013.

RAKHMATOV, D. N.; VRUDHULA, S. B. K. An analytical high-level battery model for use in energy management of portable electronic systems. In: IEEE/ACM INTERNATIONAL CONFERENCE ON COMPUTER AIDED DESIGN, 2001. ICCAD 2001, 2001, [S.l: s.n.], 2001. p. 488–493.

RASHID, M. *Eletrônica de potência*. São Paulo: Makron Books, 1999.

RASHID, M. *Power Electronics Handbook*. [s.l.: Elsevier professional, 2010. Disponível em: <http://www.sciencedirect.com/science/book/9780123820365>. Acesso em: 4 jul. 2013.

ROCHA, F. F. *Avaliação e projeto de uma fonte de energia para sistema de detecção de faltas em redes de distribuição rurais*. 2005. Dissertação de Mestrado – Universidade Federal de Minas Gerais, 2005. Disponível em:

<http://www.ppgee.ufmg.br/documentos/Defesas/tesesFormatoAnterior/Dissertacao\_Fabiano \_final.pdf>. Acesso em: 12 jul. 2013.

ROSEMBACK, R. H. *Conversor CC-CC Bidirecional Buck-Boost Atuando como Controlador de Carga de Baterias em um Sistema Fotovoltaico*. 2004. Dissertação de Mestrado – Universidade Federal de Juiz de Fora, Juiz de Fora, 2004. Disponível em: <http://www.ufjf.br/ppee/files/2008/12/211038.pdf>.

SEDRA, A. S. *Microelectronic circuits*. 6th ed ed. New York: Oxford University Press, 2010. (The Oxford series in electrical and computer engineering).

SEGUEL, J. I. L. *Projeto de um sistema fotovoltaico autônomo de suprimento de energia usando técnica MPPT e controle digital*. 2009. Dissertação de Mestrado – Universidade Federal de Minas Gerais, Belo Horizonte, 2009. Disponível em: <http://www.joinville.udesc.br/portal/professores/farias/materiais/316M.pdf>. Acesso em: 17 jul. 2013.

SOBREIRA JUNIOR, P. A. *Conversor CC-CC Interleaved Aplicado no Processamento da Energia de Arranjo Solar Fotovoltaico*. 2011. Dissertação de Mestrado – Universidade Federal de Juiz de Fora, Juiz de Fora, 2011.

SOBREIRA, P. DE A. *et al.* Comparative analysis of current and voltage-controlled photovoltaic Maximum Power Point tracking. In: POWER ELECTRONICS CONFERENCE (COBEP), 2011 BRAZILIAN, 2011, [S.l: s.n.], 2011. p. 858–863.

VANDEN EYNDE, N. W.; CHOWDHURY, S.; CHOWDHURY, S. P. Modeling and simulation of a stand-alone photovoltaic plant with MPPT feature and dedicated battery storage. In: 2010 IEEE POWER AND ENERGY SOCIETY GENERAL MEETING, 2010, [S.l: s.n.], 2010. p. 1–8.

VILLALVA, M. G.; GAZOLI, J. R.; FILHO, E. R. Analysis and simulation of the P&O MPPT algorithm using a linearized PV array model. In: POWER ELECTRONICS CONFERENCE, 2009. COBEP '09. BRAZILIAN, 2009a, [S.l: s.n.], 2009. p. 189–195.

VILLALVA, M. G.; GAZOLI, J. R.; FILHO, E. R. Comprehensive Approach to Modeling and Simulation of Photovoltaic Arrays. *IEEE Transactions on Power Electronics*, v. 24, n. 5, p. 1198–1208, 2009b.

WEG. *Controladores Logicos Programaveis - CLPS Relé Programável*. . [S.l: s.n.]. Disponível em: <http://ecatalog.weg.net/files/wegnet/WEG-controladores-logicosprogramaveis-clps-10413124-catalogo-portugues-br.pdf>. Acesso em: 1 ago. 2013. , 2013

XIAO, W. *et al.* Regulation of Photovoltaic Voltage. *IEEE Transactions on Industrial Electronics*, v. 54, n. 3, p. 1365–1374, 2007.

### **ANEXOS**

### A.1 Algoritmo do Traçado de Curvas I-V , P-V e P- I variando a radiação no

### Matlab

```
clear all
close all
clc
%% VARIÁVEIS DE ENTRADA
Psun1 = 1000; % Intesidade de radiação solar, W/m^2
Psun2 = 800;
Psun3 = 600;
T = 25; % Temperatura ambiente, ºC
Vpa = 0:0.1:45; \qquad \qquad \ Tensão do arranjo fotovoltaico
%% AJUSTE DA CARACTERÍSTICA I-V
Rs = 0.005; % Resistência série da célula<br>Rp = 7; % Resistência paralela da cél
               % Resistência paralela da célula
Ms = 1; % Número de módulos em série no arranjo fotovoltáico
Mp = 1; \% Número de módulos em paralelo no arranjo fotovoltáico
%% DADOS DE CATÁLOGO
Ns = 72;<br>Voc = 42.1/Ns;<br>Rensão de circuito aberto por célula
                               % Tensão de circuito aberto por célula
Isc = 3.87; % Corrente de circuito aberto por célula
a = 2.51e-3; % Coeficiente de temperatura de Isc
%% CONSTANTES
n = 1.2;k = 1.38e-23; \frac{1}{k} Constante de Boltsmann, J/K
q = 1.60e-19; \frac{1}{2} \frac{1}{2} \frac{1}{2} \frac{1}{2} \frac{1}{2} \frac{1}{2} \frac{1}{2} \frac{1}{2} \frac{1}{2} \frac{1}{2} \frac{1}{2} \frac{1}{2} \frac{1}{2} \frac{1}{2} \frac{1}{2} \frac{1}{2} \frac{1}{2} \frac{1}{2} \frac{1}{2} \frac{1}{2} \frac{1}{EG = 1.1; <br>
<sup>8</sup> Energia de banda proibida
Tr = 273 + 25; % Temperatura de referência
%% CÁLCULOS
T = 273 + T;Vt = n * k * T / q;V = Vpa/Ns/Ms;% Para Psun1
Iph = (Isc+a*(T-Tr))*(Psun1/1000);
Irr = (Isc-(Voc/Rp)) / ((exp((q*Voc)/(n*k*Tr))-1));Ir = Irr*((T/Tr)^3)*exp(((q*EG)/(n*k))*((1/Tr)-(1/T)));
I = zeros(Size(V));for j=1:5;I=I-(Iph-I-Ir.*(exp((V+I.*Rs)./Vt)-1)-(V+I.*Rs)./Rp)./(-1-
Ir.*exp((V+I.*Rs)./Vt).*Rs./Vt-Rs./Rp);
end
for j=1:length(I)
    if I(j) < 0I(j)=0; end
end
```

```
Ipa1 = I*Mp;% Para Psun2
Iph = (Isc+a*(T-Tr))*(Psun2/1000); % Equação 2
Irr = (Isc-(Voc/Rp)) / ((exp((q*Voc)/(n*k*Tr))-1)); % Equação 4
Ir = Irr*((T/Tr)^3)*exp(((q*EG)/(n*k))*((1/Tr)-(1/T))); % Equação 3
I = zeros(Size(V));for i=1:5;
     I=I-(Iph-I-Ir.*(exp((V+I.*Rs)./Vt)-1)-(V+I.*Rs)./Rp)./(-1-
Ir.*exp((V+I.*Rs)./Vt).*Rs./Vt-Rs./Rp);
end
for j=1:length(I)
     if I(j)<0
        I(j)=0; end
end
Ipa2 = I*Mp;% Para Psun3
Iph = (Isc+a*(T-Tr))*(Psun3/1000); % Equação 2
Irr = (Isc-(Voc/Rp)) / ((exp((q*Voc)/(n*k*Tr))-1)); % Equação 4
Ir = Irr*((T/Tr)^3)*exp(((q*EG)/(n*k))*((1/Tr)-(1/T))); % Equação 3
I = zeros(size(V));for j=1:5;
    I=I-(Iph-I-Ir.*(exp((V+I.*Rs)./Vt)-1)-(V+I.*Rs)./Rp)./(-1-
Ir.*exp((V+I.*Rs)./Vt).*Rs./Vt-Rs./Rp);
end
for j=1: length(I)if I(j) < 0I(j) = 0; end
end
Ipa3 = I*Mp;%% GERAÇÃO DE CURVAS I-V E P-V
% Variando níveis de radiação
figure(1);
plot (Vpa,Ipa1, Vpa,Ipa2, Vpa,Ipa3);
legend('1000 W/m^2', '800 W/m^2','600 W/m^2','Location','SouthWest')
title('Característica I-V do módulo fotovoltaico para varios níveis de 
radiação com Temperatura = 25ºC.')
xlabel('Tensão do módulo [V]')
ylabel('Corrente do módulo [A]')
grid on;
hold on;
for j=1: length(I);
    Ppal(j)=Vpa(j)*Ipal(j);
end
for j=1: length(I);
    Ppa2(j)=Vpa(j) *Ipa2(j);
end
for j=1: length(I);
    Ppa3(j)=Vpa(j) *Ipa3(j);
```
end

102

```
figure(2);
plot (Vpa,Ppa1, Vpa,Ppa2, Vpa,Ppa3);
legend('1000 W/m^2', '800 W/m^2','600 W/m^2','Location','NorthWest')
title('Característica V-P do módulo fotovoltaico para varios níveis de 
radiação com Temperatura = 25ºC.')
xlabel('Tensão do módulo [V]')
ylabel('Potência [W]')
grid on;
hold on;
figure(3);
plot (Ipa1,Ppa1, Ipa2,Ppa2, Ipa3,Ppa3);
legend('1000 W/m^2', '800 W/m^2','600 W/m^2','Location','NorthWest')
title('Característica I-P do módulo fotovoltaico para varios níveis de 
radiação com Temperatura = 25ºC.')
xlabel('Corrente do módulo [A]')
ylabel('Potência [W]')
grid on;
hold on;
```
### A.2 Algoritmo do Traçado de Curvas I-V , P-V e P- I variando a radiação no

### Matlab

```
clear all
close all
clc
%% VARIÁVEIS DE ENTRADA
Psun = 1000; % Intesidade de radiação solar, W/m^2
T1 = 0; % Temperatura ambiente, K
T2 = 25;T3 = 50;T4 = 75;Vpa = 0.0.1:50; \text{%} Tensão do arranjo fotovoltaico
%% AJUSTE DA CARACTERÍSTICA I-V
Rs = 0.005; % Resistência série da célula
Rp = 7; % Resistência paralela da célula
Ms = 1; % Número de módulos em série no arranjo fotovoltáico
Mp = 1; \frac{1}{3} % Número de módulos em paralelo no arranjo fotovoltáico
%% DADOS DE CATÁLOGO
Ns = 72; % Número de células em série no módulo
Voc = 42.1/Ns; % Tensão de circuito aberto por célula
Isc = 3.87; % Corrente de circuito aberto por célula
a = 2.51e-3; % Coeficiente de temperatura de Isc
%% CONSTANTES
n = 1.2;k = 1.38e-23; % Constante de Boltsmann, J/K
q = 1.60e-19; \frac{1}{2} \frac{1}{2} \frac{1}{2} \frac{1}{2} \frac{1}{2} \frac{1}{2} \frac{1}{2} \frac{1}{2} \frac{1}{2} \frac{1}{2} \frac{1}{2} \frac{1}{2} \frac{1}{2} \frac{1}{2} \frac{1}{2} \frac{1}{2} \frac{1}{2} \frac{1}{2} \frac{1}{2} \frac{1}{2} \frac{1}{EG = 1.1; % Energia de banda proibida
Tr = 273 + 25; % Temperatura de referência
%% CÁLCULOS
V = Vpa/Ns/Ms;
```

```
% Para T1
T1 = 273 + T1;
Vt = n*k*T1/q;Iph = (Isc+a*(T1-Tr))*(Psun/1000);
Irr = (Isc-(Voc/Rp)) / ((exp((q*Voc)/(n*k*Tr))-1));Ir = Irr*((T1/Tr)^3)*exp(((q*EG)/(n*k))*((1/Tr)-(1/T1)));
I = zeros(size(V));for j=1:5;
    I=I-(Iph-I-Ir.*(exp((V+I.*Rs)./Vt)-1)-(V+I.*Rs)./Rp)./(-1-
Ir.*exp((V+I.*Rs)./Vt).*Rs./Vt-Rs./Rp);
end
for j=1: length(I)if I(i) < 0I(i) = 0; end
end
Ipa1 = I*Mp;% Para T2
T2 = 273 + T2;
Vt = n*k*T2/q;Iph = (Isc+a*(T2-Tr))*(Psun/1000);
Irr = (Isc-(Voc/Rp)) / ((exp((q*Voc)/(n*k*Tr))-1));Ir = Irr*((T2/Tr)^3)*exp(((q*EG)/(n*k))*((1/Tr)-(1/T2)));
I = zeros(Size(V));for j=1:5;
    I=I-(Iph-I-Ir.*(exp((V+I.*Rs)./Vt)-1)-(V+I.*Rs)./Rp)./(-1-
Ir.*exp((V+I.*Rs)./Vt).*Rs./Vt-Rs./Rp);
end
for j=1:length(I)
     if I(j)<0
        I(j)=0; end
end
Ipa2 = I * Mp;% Para T3
T3 = 273 + T3;Vt = n*k*T3/q;Iph = (Isc+a*(T3-Tr))*(Psun/1000);
Irr = (Isc-(Voc/Rp)) / ((exp((q*Voc)/(n*k*Tr))-1));
Ir = Irr*((T3/Tr)^3)*exp(((q*EG)/(n*k))*((1/Tr)-(1/T3)));
I = zeros(size(V));for i=1:5;
    I=I-(Iph-I-Ir.*(exp((V+I.*Rs),/Vt)-1)-(V+I.*Rs)./Rp)./(-1-
Ir.*exp((V+I.*Rs)./Vt).*Rs./Vt-Rs./Rp);
end
for j=1:length(I)
     if I(j)<0
        I(j)=0; end
end
Ipa3 = I*Mp;% Para T4
T4 = 273 + T4;Vt = n*k*T4/q;Iph = (Isc+a*(T4-Tr))*(Psun/1000);
Irr = (Isc-(Voc/Rp)) / ((exp((q*Voc)/(n*k*Tr))-1));Ir = Irr*((T4/Tr)^3)*exp(((q*EG)/(n*k))*((1/Tr)-(1/T4)));
I = zeros(size(V));
```

```
for j=1:5;
    I=I-(Iph-I-Ir.*(exp((V+I.*Rs)./Vt)-1)-(V+I.*Rs)./Rp)./(-1-
Ir.*exp((V+I.*Rs)./Vt).*Rs./Vt-Rs./Rp);
end
for j=1:length(I)
    if I(j) < 0I(j) = 0; end
end
Ipa4 = I*Mp;%% GERAÇÃO DE CURVAS I-V E P-V
% Variando níveis de radiação
figure(1);
plot (Vpa,Ipa1, Vpa,Ipa2, Vpa,Ipa3, Vpa, Ipa4);
\frac{1}{2} legend(\frac{1}{2}0° C', '\frac{1}{2}5° C', '\frac{1}{2}5° C', '\frac{1}{2}75°C', 'Location', 'SouthWest')
%title('Característica I-V do módulo fotovoltaico para diferentes 
temperaturas.')
xlabel('Tensão do módulo [V]')
ylabel('Corrente do módulo [A]')
grid on;
hold on;
for j=1:length(I);
    Ppal(j)=Vpa(j)*Ipal(j);
end
for j=1:length(I);
    Ppa2(j)=Vpa(j)*Ipa2(j);
end
for j=1: length(I);
    Ppa3(j)=Vpa(j)*Ipa3(j);
end
for j=1: length(I);
    Ppa4(j)=Vpa(j)*Ipa4(j);
end
figure(2);
plot (Vpa,Ppa1, Vpa,Ppa2, Vpa,Ppa3, Vpa,Ppa4);
legend('0º C', '25º C', '50º C', '75ºC','Location','NorthWest')
%%title('Característica V-P do módulo fotovoltaico para diferentes 
temperaturas.')
xlabel('Tensão do módulo [V]')
ylabel('Potência [W]')
grid on;
hold on;
figure(3);
plot (Ipa1,Ppa1, Ipa2,Ppa2, Ipa3,Ppa3, Ipa4,Ppa4);
legend('0º C', '25º C', '50º C', '75ºC','Location','NorthWest')
%title('Característica I-P do módulo fotovoltaico para diferentes 
temperaturas.')
xlabel('Corrente do módulo [A]')
ylabel('Potência [W]')
grid on;
hold on;
```
### A.3 Algoritmo para Cálculo do Modelo da Bateria no Matlab

```
clc;
close all;
clear all;
%% ************************************************************************
% Dimensionamento da bateria
% ************************************************************************
Vbt = 12; \frac{1}{3} Tensão nominal da bateria
Qbt = 150; % Capacidade da bateria em Ah
%% ************************************************************************
% Ensaio Resistência Equivalente
% ************************************************************************
Vbt open = 12.6; % Tensão de ensaio de circuito aberto da bateria (medido)
Vr_close = 12.32; % Tensão de carga (medido)
Rcarga = 4.7; \frac{8}{3} Carga
Icarga = Vr close/Rcarga; \frac{1}{2} & Corrente de carga
Rbt = (Vbt_open - Vr_close)/ Icarga % Resistencia Equivalente da Bateria
%% ************************************************************************
% Capacitância Equivalente
8<br>8
Vi = 13.8; % Tensão inicial (bateria plenamente carregada)
Vf = 10; % Tensão final (bateria descarregada)
Cbt = (7200 * Qbt * Vbt) / (abs((Vi^2) - (Vf^2))) % Capacitancia Equivalente
```
### <span id="page-105-0"></span>A.4 Algoritmo de projeto e controle do conversor *buck*

```
clc;
close all;
clear all;
%% ************************************************************************
% Parâmetros de projeto do Conversor Buck
% ************************************************************************
Po = 120; % Potência de saída
Vo = 14.4; % Tensão de saída
Vi = 33.7; % Tensão de entrada
Freq = 20000; \frac{1}{2} Frequencia do Conversor Buck
D = Vo/Vi;<br>
B = Vo/Vi;
R = (Vo^2)/Po; % Resistencia de saída
Io = Po/Vo; % Corrente de saída
IL = Io;delta IL = IL*0.1;LO = (Vo * (Vi - Vo)) / (Vi * Freq * delta IL)L = 1e-3 % Indutor do Conversor Buck
Rse = 230e-3;R1 = 0.04;
```

```
Vpv = Vi;delta Vc = Vo*0.002;
Co = delta IL/(8*Freq*delta Vc) % Capacitor mínimo do Conversor Buck
C = 47e-6%% ***********************************************************************
% Função de transferência desejada
% ***********************************************************************
%Matrizes do sistema
    %D*Ts (chave fechada)
   A1 = [0 -1/L; 1/C -1/(R*C)];B1 = [1/L; 0]; %(1-D)*Ts (chave aberta)
   A2 = [0 -1/L; 1/C -1/(R*C)].B2 = [0; 0]; %Modelo medio
   A = D*A1 + (1-D)*A2;B = D*B1 + (1-D)*B2;%Saida / Controle 
   U = Vi:
% Il_d
   C1 = [1 \ 0];X = [1; 0];Bu = (A1-A2)*X + (B1-B2)*U;[nu, de] = ss2tf(A, Bu, Cl, 0);FT2 = tf(nu, de);FT ID = FT2;fprintf('Função de transferência Il(S)/d(S) (desejada)')
FT2
%% ************************************************************************
% Especificações do Controlador
% *************************************************************************
MF = 75;fc = Freq/10;
wc = 2 * pi * fc;Gsensor = 1;
Vtri = 1;
bnum = 0;bden = 0;for n=1:length(nu)
   bnum = bnum + nu(n) * (1i*wc)^{n} (length(nu) - n);
end
for n=1:length(de)
   bden = bden + de(n) * (1i*wc)^{n}(length(de) - n);
end
Result = bunum/bden;angulo = rad2deg(angle(Result))
modulo = abs(Result)*Gsensor*Vtri;
boost = MF-angular-90
```

```
%% ************************************************************************
% Controlador tipo 3
% *************************************************************************
if boost>90
   K=(tan(deg2rad((boost/4)+45)))^2;
   wz = wc/sqrt(K);wp = wc*sqrt(K); fprintf('Wz (Hz)')
   wz/(2*pi) fprintf('Wp (Hz)')
   wp/(2*pi) R1 = 10000
   C2 = \text{modulo}/(\text{R1*wc})C1 = C2 * (K-1)R2 = \text{sqrt}(K)/(C1*wc)R3 = R1/(K-1)C3 = 1/(R3*wc*sqrt(K))A = R2*C1 / (R1 * R3 * C2 * C3);
   nume=[A (A * 2 * wz) (A * (wz^2))];
   deno=[1 (2*wp) (wp^2) 0];FTc = TF(nume, deno); fprintf('Função de transferência do controlador da FT [Il(S)/d(S)]')
    FTc
   FTCMA = (FTC*FT2)/Vtri; fprintf('Função de transferência do sistema compensadom em malha 
aberta')
    FTCMA
   ETCMF = FTCMA / (1+FTCMA);
\textdegree FTfinal = (FTC*FT2);
% fprintf('Função de transferência do sistema compensado da FT 
[II(S)/d(S)]')
% FTfinal
     % *********************************************************************
     % Plotagem de gráficos
     % *********************************************************************
     P = bodeoptions;
    P.FreqUnits = 'Hz';
    figure(1);
    bode(FT2,P)
    hold on
    margin(FT2)
    hold on
    bode(FTc,P)
    hold on
    margin(FTc)
    hold on
    figure(2);
    bode(FTfinal,P)
    hold on
```
```
marqin(FTfinal)
```

```
Exportação de arquivo ".txt"
  \approxpar = fopen('parametros buck.txt', 'wt');
  fprintf(par, '\nVibuck= %d \nVobuck= %d \nIobuck= %d \nFreq= %d
\nDbuck= %d', Vi, Vo, Io, Freq, D);
  fprintf(par, '\nRlbuck= %d \nRsebuck= %d \nCbuck= %d \nLbuck= %d
\nRbuck= %d', Rl, Rse, C, L, R);
  fprintf(par, '\nR11= %d \nR12= %d \nR13= %d \nC11= %d \nC12= %d \nC13=
%d', R1, R2, R3, C1, C2, C3);
  fclose(par);
  fprintf('Controlador tipo 3')
endControlador tipo 2
\approxif boost<90
  K=tan(deg2rad((boost/2)+45));
  wz = wc/K;
  wp = wc*K;fprintf('Wz (Hz)')
  wz/(2*pi)fprintf('Wp (Hz)')
  wp/(2*pi)R1 = 10000C2 = \text{modulo}/(\text{K*R1*wc})C1 = C2 * ((K^2) - 1)R2 = K/(C1*wc)A = 1/(R1*C2);nume = [A (A * wz)],deno=[1 wp 0];
  FTc = tf(nume, deno);fprintf ('Funcão de transferência do controlador de corrente tipo 2')
  FTC
  ETCMA = (FTC*FT2)/Vtri;fprintf ('Funcão de transferência do sistema compensadom em malha
aberta')
  FTCMA
  ETCMF = FTCMA / (1+FTCMA);
  Plotagem de gráficos
  \circP = bodeoptions;
  P.FreqUnits = 'Hz';figure(1);
  bode (FT2, P)
```

```
hold on
  margin (FT2)
  hold on
  figure(2);
  bode (FTc, P)
  hold on
  margin (FTc)
  hold on
  fiqure(3);
  bode (FTCMA, P)
  hold on
  margin (FTCMA)
  hold on
  Exportação de arquivo ".txt"
  \approxpar = fopen('parametros_buck.txt', 'wt');
  fprintf(par, '\nVibuck= %d \nVobuck= %d \nIobuck= %d \nFreq= %d
\nDbuck= %d', Vi, Vo, Io, Freq, D);
  fprintf(par, '\nRlbuck= %d \nRsebuck= %d \nCbuck= %d \nLbuck= %d
\nRbuck= %d', R1, Rse, C, L, R);
  fprintf(par, '\nR11= %d \nR12= %d \nC11= %d \nC12= %d', R1, R2, C1,
C2);
  fclose(par);
  fprintf('Controlador tipo 2')
end
Controle da Malha Externa de Tensão
\approx\frac{6}{6} \frac{8}{6}Função de transferência desejada
Rse = 0.230;nu = [R*Rse*C R];de = [(R+Rse)*C 1];Goi = tf(nu, de);
FT2 = Goi*FTCMF[nu, de] = tfdata(FT2, 'v')fprintf ('Função de transferência Vo(S)/Vref(S) (desejada)')
FT VoVref = FT2[FT VoVref nu, FT VoVref de] = tfdata (FT VoVref, 'v');
\frac{6}{5}Especificações do Controlador
MF = 75;fc = Freq/40;wc = 2*pi*fc;Gsensor = 1;Vtri = 1;bnum = 0;
```

```
bden = 0:
for n=1:length (FT VoVref nu)
   bnum = bnum + FT VoVref nu(n) * (1 + w) ^ (length (FT VoVref nu) - n);
end
for n=1:length (FT VoVref de)
   bden = bden + FT VoVref de(n) * (1i*wc) ^ (length(FT VoVref de) - n);
end
Result = bnum/bden;angulo = rad2deg(angle(Result))modulo = abs(Result)*Gsensor*Vtri;boost = MF-angulo-90\frac{6}{5}Controlador tipo 3
if boost>90
K = (tan (deg2rad ( (boost/4) + 45) )) ^2;wz = wc/sqrt(K);wp = wc*sqrt(K);(VWZ (Hz)')wz/(2*pi)('Wp (Hz)')wp/(2*pi)R1 = 10000C2 = \text{modulo}/(\text{R1*wc})C1 = C2*(K-1)R2 = sqrt(K) / (C1*wc)R3 = R1/(K-1)C3 = 1/(R3*wc*sqrt(K))A = R2*C1 / (R1*B3*C2*C3);
nume=[A (A * 2 * wz) (A * (wz^2))];
deno=[1 (2*wp) (wp^2) 0];FTc = tf(nume, deno);('Função de transferência do controlador')
FTCFTfinal = (FTc*FT2);('Função de transferência do sistema compensado')
FTfinal
\approxPlotagem de gráficos
P = bodeoptions;
P.FreqUnits = 'Hz';fiqure(3);
bode (FT2, P)hold on
margin (FT2)
hold on
bode (FTc, P)
hold on
margin (FTc)
```

```
figure(4);
bode (FTfinal, P)
hold on
margin (FTfinal)
Exportação de arquivo ".txt"
\approxpar = fopen('parametros buck vo d.txt', 'wt');
fprintf(par, '\nR21= %d \nR22= %d \nR23= %d \nC21= %d \nC22= %d \nC23= %d',
R1, R2, R3, C1, C2, C3);
fclose(par);
fprintf('Final:Controlador tipo 3')
end\begin{array}{l} \circledR \\ \circledR \end{array}\frac{6}{6}Controlador tipo 2
if boost<90
K=tan(deg2rad((boost/2)+45));
wz = wc/K;
wp = wc*K;fprintf ('Wz (Hz)')
wz/(2*pi)fprintf('Wp (Hz)')
wp/(2*pi)R1 = 10000C2 = \text{modulo}/(\text{K*R1*wc})C1 = C2 * ((K^2) - 1)R2 = K/(C1*wc)A = 1/(R1*C2);
nume = [A (A * wz)].deno=[1 wp 0];FTc = tf(nume, deno);fprintf ('Função de transferência do controlador')
FTCFTfinal = (FTc*FT2);fprintf ('Função de transferência do sistema compensado')
FTfinal
\frac{6}{6}Plotagem de gráficos
P = bodeoptions:
P.FreqUnits = 'Hz';figure(3);
bode (FT2, P)hold on
margin (FT2)
hold on
bode (FTc, P)
```
hold on

```
hold on
margin (FTc)
hold on
figure (4);
bode (FTfinal, P)
hold on
margin (FTfinal)
\frac{6}{6}Exportação de arquivo ".txt"
par = fopen('parameters buckvo d.txt', 'wt');fprintf(par, '\nR21= \frac{3}{\nR22} = \frac{3}{\nC21} = \frac{3}{\nC22} = \frac{3}{\nR2, R1, R2, C1, C2};fclose(par);
fprintf('Final:Controlador tipo 2')
end
```
Algoritmo de projeto e controle do conversor boost  $A.5$ 

```
clc;
close all;
clear all;
\approxParâmetros de projeto do Conversor Boost
Po = 100;% Potência de saída (W)
\text{Vo} = 24;
                                % Tensão de saída
Vi = 12;% Tensão de entrada
Freq = 20000;% Frequencia do Conversor Buck
D = (V_O - V_i) / V_O;
                                % Razão cíclica
R = (Vo^2)/Po;% Resistencia de saída
Io = Po/Vo;% Corrente de saída
IL = IO/(1-D);delta IL = IL*0.03;LO = U(\text{Vi} * D) / (Freq * delta IL)L = 1e-3% Indutor do Conversor Boost
Rse = 230e-3;R1 = 0.04;Vpv = Vi;delta Vc = Vo*0.1;
Co = (Io * D) / (Freq * delta Vc)% Capacitor do Conversor Boost
C = 47e-6\approxFunção de transferência desejada
% Leandro
nu = [0 \text{ Vo}/(2*L) \text{ Vo}/(R*C*L)];
de = [1 \ 1/(R*C) \ (1-D)^2)/(L*C);
% % Nelber
\frac{1}{2} z1 = -2/(R*C*D-R*C);
\frac{1}{6} p1 = (-1/2) * ((L-
sqrt (L* (L+4* (R^2) *C* (D^2) +8* (R^2) *C*D+4* (R^2) *C))) / (R*L*C));
```

```
\frac{6}{6} p2 = (-
1/2 * ((L+sqrt(L*(L+4*(R^2)*C*(D^2)+8*(R^2)*C*D+4*(R^2)*C)))/(R*L*C));
\approx% nu = [0 \text{ Vo } -\text{Vo}*z1];
% de = [L -p1-p2 p1*p2];FT2 = tf(nu, de);fprintf ('Função de transferência IL(S)/d(S) (desejada)')
FT2\frac{6}{5}Especificações do Controlador
MF = 75;fc = Frea/10 ;
wc = 2 * pi * fc:Gsensor = 1;
Vtri = 1;bnum = 0;
bden = 0:
for n=1:length(nu)
   bnum = bnum + nu(n) * (1i*wc) '(length(nu) - n);
endfor n=1: length (de)
   bden = bden + de(n) * (1i*wc) '(length(de) - n);
end
Result = bnum/bden;angulo = rad2deg(angle(Result))modulo = abs(Result)*Gsensor*Vtri;boost = MF-angulo-90\frac{6}{6}Controlador tipo 3
if boost>90
   K = (tan (deg2rad ( (boost/4) + 45) )) ^2;wz = wc/sqrt(K);wp = wc*sqrt(K);fprintf('Wz (Hz)')
   wz/(2*pi)fprintf('Wp (Hz)')
   wp/(2*pi)R1 = 10000C2 = \text{modulo}/(\text{R1*wc})C1 = C2*(K-1)R2 = sqrt(K) / (C1 * wc)R3 = R1/(K-1)C3 = 1/(R3*wc*sqrt(K))A = R2*C1 / (R1 * R3*C2*C3);
   nume=[A (A*2*wz) (A* (wz^2))];
   deno=[1 (2*w) (wp^2) 0];
```

```
FTc = tf(nume, deno);fprintf ('Função de transferência do controlador de corrente tipo 2')
   FTC
   FTCMA = (FTc*FT2)/Vtri;fprintf ('Função de transferência do sistema compensadom em malha
aberta')
  FTCMA
   ETCMF = FTCMA / (1+FTCMA);
   Plotagem de gráficos
   \frac{8}{2}P = bodeoptions;
   P.Freq Units = 'Hz';figure(1);
  bode (FT2, P)hold on
  margin(FT2)hold on
  bode (FTc, P)
  hold on
  margin (FTc)
  hold on
  fiqure(2);
  bode (FTfinal, P)
  hold on
  margin (FTfinal)
   Exportação de arquivo ".txt"
   par = fopen('parametros boost.txt', 'wt');
   fprintf(par, '\nViboost= %d \nVoboost= %d \nILboost= %d \nFreq= %d
\nDboost= %d', Vi, Vo, IL, Freq, D);<br>fprintf(par, '\nRlboost= %d \nRseboost= %d \nCboost= %d \nLboost= %d
\n\hbox{\tt NRboost} = \t\ddot{\circ}d', R, Rse, C, L, R);fprintf(par, '\nR31= %d \nR32= %d \nR33= %d \nC31= %d \nC32= %d \nC3=
%d', R1, R2, R3, C1, C2, C3);
   fclose(par);
   fprintf('Controlador tipo 3')
endControlador tipo 2
\approxif boost<90
  K=tan(deg2rad((boost/2)+45));
  wz = wc/K;wp = wc*K;fprintf('Wz (Hz)')
  wz/(2*pi)fprintf('Wp (Hz)')
  wp/(2*pi)R1 = 10000C2 = \text{modulo}/(\text{K*R1*wc})
```

```
C1 = C2 * ((K^2) - 1)R2 = K/(C1*wc)A = 1/(R1*C2);nume=[A (A*wz)];
   deno=[1 wp 0];FTc = tf(nume, deno);fprintf ('Função de transferência do controlador de corrente tipo 2')
   FTCFTCMA = (FTC*FT2)/Vtri;fprintf ('Funcão de transferência do sistema compensadom em malha
aberta')
   FTCMA
   FTCMF = FTCMA/(1+FTCMA);
\approxPlotagem de gráficos
P = bodeoptions;
P.FreqUnits = 'Hz';figure(1);
bode (FT2, P)hold on
margin (FT2)
hold on
bode (FTC, P)
hold on
margin (FTc)
hold on
figure(2);
bode (FTCMA, P)
hold on
margin (FTCMA)
\frac{6}{5}Exportação de arquivo ".txt"
par = fopen('parametros boost controlecorrente.txt', 'wt');
fprintf(par, '\nViboost= %d \nVoboost= %d \nILboost= %d \nFreq= %d
\nDboost= %d', Vi, Vo, IL, Freq, D);
fprintf(par, '\nRlboost= %d \nRseboost= %d \nCboost= %d \nLboost= %d
\n\hbox{\tt NRboost}=\n 8d', R, Rse, C, L, R);fprintf(par, '\nR31= %d \nR32= %d \nC31= %d \nC32= %d', R1, R2, C1, C2);
fclose(par);
fprintf('Controlador tipo 2')
end
```

```
\approxControle da Malha Externa de Tensão
\frac{6}{5} \frac{6}{5}Função de transferência desejada
8 Rse = 0.230;
% Função de Transferência Gvi
\text{snu} = [L (-((R*D^2)^2)^2+k*D+R))];
\text{Re} = [(D-1)*C*K (D-1)*2];nu = [-L R*(1-D)^2];de = [R*C*(1-D) 2*(1-D)];
Gvi = tf(nu, de):
FT2 = Gvi*FTCMF[nu, de] = tfdata(FT2, 'v')fprintf ('Função de transferência Vo(S)/Vref(S) (desejada)'
FT VoVref = FT2[FT VoVref nu, FT VoVref de] = tfdata (FT VoVref, 'v');
Especificações do Controlador
\approxMF = 75;fc = Freq/400;wc = 2*pi*fc;Gsensor = 1;Vtri = 1;bnum = 0;
bden = 0;for n=1:length (FT VoVref nu)
  bnum = bnum + FT VoVref nu(n) * (1<i>i</i> * wc) ^ (length (FT VoVref nu) - n);
end
for n=1:length (FT VoVref de)
  bden = bden + FT VoVref de(n) * (1i*wc) ^ (length(FT VoVref de) - n);
endResult = bunum/bden:angulo = rad2deg(angle(Result))modulo = abs(Result)*Gsensor*Vtri;boost = MF-angulo-90\%Controlador tipo 3
if hoost >90
K = (tan (deg2rad ( (boost/4) + 45) )) ^2;wz = wc/sqrt(K);wp = wc*sqrt(K);(VWz (Hz)')wz/(2*pi)('Wp (Hz)')
```

```
R1 = 10000C2 = \text{modulo}/(\text{R1*wc})C1 = C2*(K-1)R2 = sqrt(K) / (C1 * wc)R3 = R1/(K-1)C3 = 1/(R3*wc*sqrt(K))A = R2*C1 / (R1*B*C2*C3);
nume=[A (A * 2 * wz) (A * (wz^2)) ];
deno=[1 (2 * wp) (wp^2) 0];FTc = tf(nume, deno);('Função de transferência do controlador')
FTCFTfinal = (FTc*FT2);('Função de transferência do sistema compensado')
FTfinal
\approxPlotagem de gráficos
P = bodeoptions;
P.FreqUnits = 'Hz';figure(1);
bode (FT2, P)hold on
margin (FT2)
hold on
bode (FTC, P)
hold on
margin (FTc)
hold on
figure(2);
bode (FTfinal, P)
hold on
margin (FTfinal)
\approxExportação de arquivo ".txt"
par = fopen('parametros_boost_controletensao.txt', 'wt');
fprintf(par, '\nR41= d\nR42 = d\nR43 = 6d \nC41 = 6d \nC42 = 6d \nC43 = 6d',
R1, R2, R3, C1, C2, C3);
fclose(par);fprintf('Final:Controlador tipo 3')
end\approxControlador tipo 2
if boost<90
K=tan(deg2rad((boost/2)+45));
wz = wc/K;wp = wc*K;
```
 $wp/(2*pi)$ 

```
fprintf('Wz (Hz)')
wz/(2*pi)fprintf('Wp (Hz)')
wp/(2*pi)R1 = 10000C2 = \text{modulo}/(\text{K*R1*wc})C1 = C2 * ((K^2) - 1)R2 = K/(C1*wc)A = 1/(R1*C2);
nume = [A (A * wz)].deno=[1 wp 0];ETc = tf(nume, deno):
fprintf ('Função de transferência do controlador')
FTCFTfinal = (FTc*FT2);fprintf ('Função de transferência do sistema compensado')
FTfinal
\approxPlotagem de gráficos
P = bodeoptions;
P.FreqUnits = 'Hz';figure(3);
bode (FT2, P)
hold on
margin (FT2)
hold on
bode (FTC, P)
hold on
margin(FTc)hold on
fiqure(4);
bode (FTfinal, P)
hold on
margin (FTfinal)
Exportação de arquivo ".txt"
\frac{6}{6}par = fopen('parametros_boost_controletensao.txt', 'wt');
fprintf(par, '\nR41= \frac{1}{8d} \nC41= \nC41= \nC42= \nC1, R1, R2, C1, C2);fclose(par);
fprintf ('Final:Controlador tipo 2')
end
```
## A.6 Algoritmo de controle do sistema solar fotovoltaico isolado com duas baterias

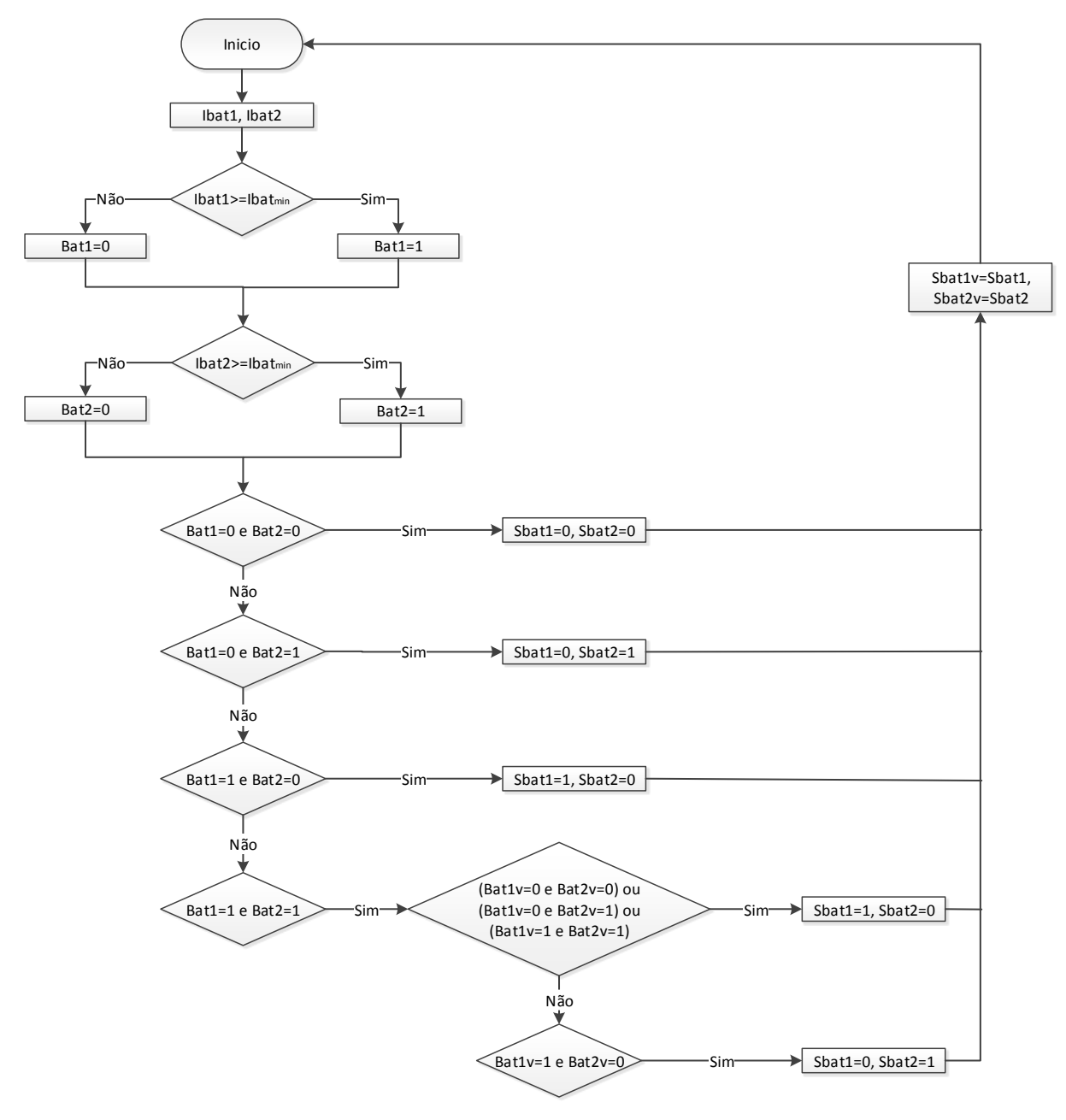

Figura A.1: Algoritmo com estratégia de controle de duas baterias em paralelo a fim de aumentar o tempo de autonomia de um sistema PV isolado.